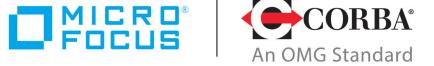

## **Discover the Future of CORBA**

# Orbix 3.3.18

OrbixNames Programmer's and Administrator's Guide

Micro Focus The Lawn 22-30 Old Bath Road Newbury, Berkshire RG14 1QN UK

http://www.microfocus.com Copyright © Micro Focus 2017-2022. All rights reserved.

MICRO FOCUS, the Micro Focus logo, and Micro Focus product names are trademarks or registered trademarks of Micro Focus Development Limited or its subsidiaries or affiliated companies in the United States, United Kingdom, and other countries. All other marks are the property of their respective owners.

2022-09-28

# Contents

| Preface | ۰vii |
|---------|------|
|---------|------|

## Part I Introduction

| Introduction to the CORBA Naming Service   | 3   |
|--------------------------------------------|-----|
| The Interface to the Naming Service        | 3   |
| Format of Names in the Naming Service      | 3   |
| IDL Interfaces to the Naming Service       |     |
| Using the Naming Service                   |     |
| Associating a Name with an Object          | 5   |
| Using Names to Find Objects                | . 5 |
| Associating a Compound Name with an Object | . 5 |
| Removing Bindings from the Naming Service  |     |
| Convention for String Format of Names      | 7   |

## Part II OrbixNames C++ Programmer's Guide

| C++ Programming with OrbixNames                | . 11 |
|------------------------------------------------|------|
| Developing an OrbixNames Application           | 11   |
| Making Initial Contact with the Naming Service | 12   |
| Binding Names to Objects                       |      |
| Resolving Object Names in Clients              |      |
| Iterating through Context Bindings             |      |
| Finding Unreachable Context Objects            | 18   |
| Compiling and Running an Application           | 18   |
| Configuring OrbixNames                         | 19   |
| Registering the OrbixNames Server              | 20   |
| Options to the OrbixNames Server               |      |
| Running OrbixNames in a Secure System          |      |
| Configuring SSL Support in OrbixNames          |      |
| Writing the OrbixNames IOR to a File           |      |
| Configuring Clients to Read the OrbixNames IOR |      |
| Running the OrbixNames Server                  |      |
| Running the OrbixNames Utilities               |      |
| Federation of Name Spaces                      | 25   |
|                                                |      |
| Load Balancing with OrbixNames Using C++       | . 29 |
| The Need for Load Balancing                    |      |
| Introduction to Load Balancing in OrbixNames   |      |
| The Interface to Object Groups in OrbixNames   |      |
| Using Object Groups in OrbixNames              |      |
| Example of Load Balancing with Object Groups   |      |
| Defining the IDL for the Application           |      |
| Creating an Object Group and Adding Objects    |      |
| Creating Replicated Objects                    |      |
| Accessing the Objects from a Client            | 45   |

## Part III OrbixNames Java Programmer's Guide

| Java Programming with OrbixNames               | 51 |
|------------------------------------------------|----|
| Developing an OrbixNames Application           | 51 |
| Making Initial Contact with the Naming Service | 52 |
| Binding Names to Objects                       |    |
| Resolving Object Names in Clients              | 55 |
| Iterating through Context Bindings             | 56 |
| Finding Unreachable Context Objects            | 58 |
| Compiling and Running an Application           | 59 |
| Compiling and Running the Demo Application     | 59 |
| Configuring OrbixNames                         |    |
| Registering the OrbixNames Server              | 60 |
| Options to the OrbixNames Server               |    |
| Running OrbixNames in a Secure System          |    |
| Configuring SSL Support in OrbixNames          |    |
| Writing the OrbixNames IOR to a File           |    |
| Configuring Clients to Read the OrbixNames IOR |    |
| Running the OrbixNames Server                  |    |
| Running the OrbixNames Utilities               |    |
| Federation of Name Spaces                      | 65 |
|                                                |    |
| Load Balancing with OrbixNames Using Java      | 67 |
| The Need for Load Balancing                    | 67 |
| Introduction to Load Balancing in OrbixNames   |    |
| The Interface to Object Groups in OrbixNames   |    |
| Using Object Groups in OrbixNames              |    |
| Example of Load Balancing with Object Groups   |    |
| Defining the IDL for the Application           | 72 |
| Creating an Object Group and Adding Objects    |    |
| Creating Replicated Objects                    |    |
| Accessing the Objects from a Client            | 83 |

## Part IV OrbixNames Administrator's Guide

| Using the OrbixNames Utilities           | 91 |
|------------------------------------------|----|
| Managing Name Bindings                   |    |
| Using the Name Utilities                 |    |
| Syntax of the Name Management Utilities  |    |
| Managing Object Groups                   |    |
| Using the Object Group Utilities         |    |
| Syntax of the Object Group Utilities     |    |
| , , ,                                    |    |
| The OrbixNames Browser                   |    |
| Starting the OrbixNames Browser          |    |
| Connecting to an OrbixNames Server       |    |
| Connecting to a Secure OrbixNames Server |    |
| Disconnecting from an OrbixNames Server  |    |
| Managing Naming Contexts                 |    |
| Creating a Naming Context                |    |
| Modifying a Naming Context               |    |
| Removing a Naming Context                |    |
| Managing Object Names                    |    |
| Binding a Name to an Object              |    |
| <b>j</b>                                 |    |

| Modifying an Object Binding                  | 110 |
|----------------------------------------------|-----|
| Removing an Object Name                      | 110 |
| Navigating the OrbixNames Browser Button Bar | 111 |

# Part V OrbixNames Programmer's Reference

| -                                                 |     |
|---------------------------------------------------|-----|
| CosNaming                                         | 115 |
| CosNaming::Binding                                | 116 |
| CosNaming::BindingList                            | 117 |
| CosNaming::BindingType                            |     |
| CosNaming::Istring                                |     |
| CosNaming::Name                                   |     |
| CosNaming::NameComponent                          |     |
| CosNaming::BindingIterator                        |     |
| CosNaming::BindingIterator::destroy()             |     |
| CosNaming::BindingIterator::next_n()              |     |
|                                                   |     |
| CosNaming::BindingIterator::next_one()            |     |
| CosNaming::NamingContext                          | 121 |
| CosNaming::NamingContext::AlreadyBound            |     |
| CosNaming::NamingContext::bind()                  |     |
| CosNaming::NamingContext::bind_context()          |     |
| CosNaming::NamingContext::bind_new_context()      |     |
| CosNaming::NamingContext::CannotProceed           | 124 |
| CosNaming::NamingContext::destroy()               | 125 |
| CosNaming::NamingContext::InvalidName             | 125 |
| CosNaming::NamingContext::list()                  | 125 |
| CosNaming::NamingContext::new_context()           |     |
| CosNaming::NamingContext::NotEmpty                |     |
| CosNaming::NamingContext::NotFound                |     |
| CosNaming::NamingContext::NotFoundReason          | 127 |
| CosNaming::NamingContext::OBfactory()             |     |
| CosNaming::NamingContext::rebind()                |     |
| CosNaming::NamingContext::rebind()                |     |
|                                                   |     |
| CosNaming::NamingContext::resolve()               |     |
| CosNaming::NamingContext::resolve_object_group()  |     |
| CosNaming::NamingContext::unbind()                |     |
| LoadBalancing                                     |     |
| LoadBalancing::no_such_group                      |     |
| LoadBalancing::no_such_member                     |     |
| LoadBalancing::duplicate_group                    |     |
| LoadBalancing::duplicate_member                   | 132 |
| LoadBalancing::groupId                            | 133 |
| LoadBalancing::groupList                          | 133 |
| LoadBalancing::member                             | 133 |
| LoadBalancing::memberId                           |     |
| LoadBalancing::memberIdList                       | 134 |
| LoadBalancing::ObjectGroup                        |     |
| LoadBalancing::ObjectGroup::addMember()           | 135 |
| LoadBalancing::ObjectGroup::destroy()             | 136 |
| LoadBalancing::ObjectGroup::getMember()           | 126 |
|                                                   |     |
| LoadBalancing::ObjectGroup::id                    |     |
| LoadBalancing::ObjectGroup::members()             |     |
| LoadBalancing::ObjectGroup::pick()                |     |
| LoadBalancing::ObjectGroup::removeMember()        |     |
| LoadBalancing::ObjectGroupFactory                 | 139 |
| LoadBalancing::ObjectGroupFactory::createRandom() | 139 |

| LoadBalancing::ObjectGroupFactory::createRoundRobin() | 140 |
|-------------------------------------------------------|-----|
| LoadBalancing::ObjectGroupFactory::findGroup()        | 140 |
| LoadBalancing::ObjectGroupFactory::random_groups()    | 141 |
| LoadBalancing::ObjectGroupFactory::rr_groups()        | 141 |
| LoadBalancing::RandomObjectGroup                      | 143 |
| LoadBalancing::RoundRobinObjectGroup                  | 145 |

## Part VI Appendices

| <b>Configuration Variables</b> |  |
|--------------------------------|--|
| Index                          |  |

# Preface

OrbixNames is a Micro Focus implementation of the CORBA Naming Service. This service allows you to associate abstract names with CORBA objects and to locate objects using those names.

### Audience

This guide is intended for use by application programmers who wish to familiarize themselves with the Naming Service, and OrbixNames in particular. Before reading this guide, you should be familiar with either the C++ or the Java programming language and Orbix application programming.

## **Organization of this Guide**

This guide is divided into the following parts:

#### Part I "Introduction"

This part introduces the CORBA Naming Service and describes the features of the Naming Service specification.

#### Part II "OrbixNames C++ Programmer's Guide"

Part II describes how C++ programmers can use OrbixNames to take advantage of the CORBA Naming Service in their applications. It also describes OrbixNames extensions to this service that facilitate the implementation of load balancing in CORBA servers.

#### Part III "OrbixNames Java Programmer's Guide"

Part III describes how Java programmers can use OrbixNames to take advantage of the CORBA Naming Service in their applications. It also describes OrbixNames extensions to this service that facilitate the implementation of load balancing in CORBA servers.

#### Part IV "OrbixNames Administrator's Guide"

Part IV describes the OrbixNames command-line utilities and graphical browser. These allow administrators to access the CORBA Naming Service without writing applications.

#### Part V "OrbixNames Programmer's Reference"

Part V provides a complete reference for the programming interface to OrbixNames, defined in the CORBA Interface Definition Language (IDL).

#### Part VI "Appendices"

Part VI describes the configuration options available for OrbixNames.

### **Document Conventions**

This guide uses the following typographical conventions:

Constant width Constant width in normal text represents portions of code and literal names of items such as classes, functions, variables, and data structures. For example, text might refer to the CORBA::Object class.

Constant width paragraphs represent code examples or information a system displays on screen. For example:

#include <stdio.h>

Italic Italic words in normal text represent emphasis and new terms.

Italic words or characters in code and commands represent variable values you must supply, such as arguments to commands or path names for your particular system. For example:

This guide may use the following keying conventions:

- < > Some command examples use angle brackets to represent variable values you must supply. This is an older convention.
- Horizontal or vertical ellipses in format and syntax descriptions
   indicate that material has been eliminated to simplify the
   discussion.
- [] Brackets enclose optional items in format and syntax descriptions.
- { } Braces enclose a list from which you must choose an item in format and syntax descriptions.
- A vertical bar separates items in a list of choices enclosed in { } (braces) in format and syntax descriptions.

### **Contacting Micro Focus**

Our Web site gives up-to-date details of contact numbers and addresses.

#### **Further Information and Product Support**

Additional technical information or advice is available from several sources.

The product support pages contain a considerable amount of additional information, such as:

- The WebSync service, where you can download fixes and documentation updates.
- The Knowledge Base, a large collection of product tips and workarounds.
- Examples and Utilities, including demos and additional product documentation.

To connect, enter http://www.microfocus.com in your browser to go to the Micro Focus home page.

<sup>%</sup> cd /users/your name

#### Note:

Some information may be available only to customers who have maintenance agreements.

If you obtained this product directly from Micro Focus, contact us as described on the Micro Focus Web site,

http://www.microfocus.com. If you obtained the product from another source, such as an authorized distributor, contact them for help first. If they are unable to help, contact us.

#### **Information We Need**

However you contact us, please try to include the information below, if you have it. The more information you can give, the better Micro Focus SupportLine can help you. But if you don't know all the answers, or you think some are irrelevant to your problem, please give whatever information you have.

- The name and version number of all products that you think might be causing a problem.
- Your computer make and model.
- Your operating system version number and details of any networking software you are using.
- The amount of memory in your computer.
- The relevant page reference or section in the documentation.
- Your serial number. To find out these numbers, look in the subject line and body of your Electronic Product Delivery Notice email that you received from Micro Focus.

#### **Contact information**

Our Web site gives up-to-date details of contact numbers and addresses.

Additional technical information or advice is available from several sources.

The product support pages contain considerable additional information, including the WebSync service, where you can download fixes and documentation updates. To connect, enter http://www.microfocus.com in your browser to go to the Micro Focus home page.

If you are a Micro Focus SupportLine customer, please see your SupportLine Handbook for contact information. You can download it from our Web site or order it in printed form from your sales representative. Support from Micro Focus may be available only to customers who have maintenance agreements.

You may want to check these URLs in particular:

- http://www.microfocus.com/products/corba/orbix/orbix-3.aspx (trial software download and Micro Focus Community files)
- https://supportline.microfocus.com/productdoc.aspx. (documentation updates and PDFs)

To subscribe to Micro Focus electronic newsletters, use the online form at:

http://www.microfocus.com/Resources/Newsletters/infocus/newsletter-subscription.asp

# Part I Introduction

## In this part

This part contains the following:

Introduction to the CORBA Naming Service page 3

# Introduction to the CORBA Naming Service

OrbixNames is a Micro Focus implementation of the CORBA Naming Service, a service that allows you to associate abstract names with CORBA objects in your applications. This chapter describes the features of the CORBA Naming Service.

The Naming Service is a standard service for CORBA applications, defined in the Object Management Group's (OMG) CORBAservices specification. The Naming Service allows you to associate abstract names with CORBA objects and allows clients to find those objects by looking up the corresponding names. This service is both very simple and very useful.

A server that holds a CORBA object *binds* a name to the object by contacting the Naming Service. To obtain a reference to the object, a client requests the Naming Service to look up the object associated with a specified name. This is known as *resolving* the object name. The Naming Service provides interfaces defined in IDL that allow servers to bind names to objects and clients to resolve those names.

Most CORBA applications make some use of the Naming Service. Locating a particular object is a common requirement in distributed systems and the Naming Service provides a simple, standard way to do this.

### The Interface to the Naming Service

The Naming Service maintains a database of names and the objects associated with them. An association between a name and an object is called a *binding*. The IDL interfaces to the Naming Service provide operations to access the database of bindings. For example, you can create new bindings, resolve names, and delete existing bindings.

OrbixNames is implemented as a normal Orbix server. This server contains objects which support the standard IDL interfaces to the Naming Service. These interfaces are defined in the IDL module CosNaming:

```
// IDL
module CosNaming {
    // Naming Service IDL definitions.
    ...
};
```

Part V of this guide provides a full reference for the definitions in this module. The remainder of this chapter provides a brief overview of the most commonly used definitions.

### Format of Names in the Naming Service

In the CORBA Naming Service, names can be associated with two types of object: a *naming context* or an application object. A naming context is an object in the Naming Service within which you can resolve the names of other objects.

Naming contexts are organized into a naming graph, which may form a naming hierarchy much like that of a filing system. Using this analogy, a name bound to a naming context would correspond to a directory and a name bound to an application object would correspond to a file.

The full name of an object, including all the associated naming contexts, is known as a *compound name*. The first component of a compound name gives the name of a naming context, in which the second component is accessed. This process continues until the last component of the compound name has been reached.

The notion of a compound name is common in filing systems. For example, in UNIX, compound names take the form /aaa/bbb/ccc; in Windows they take the form C:\aaa\bbb\ccc. A compound name in the Naming Service takes a more abstract form: an IDL sequence of name components.

Name components are not simple strings. Instead, a name component is defined as an IDL structure, of type CosNaming::NameComponent, that holds two strings:

```
// IDL
// In module CosNaming.
typedef string Istring;
struct NameComponent {
   Istring id;
   Istring kind;
};
```

A name is a sequence of these structures:

typedef sequence<NameComponent> Name;

The id member of a NameComponent is a simple identifier for the object; the kind member is a secondary way to differentiate objects and is intended to be used by the application layer. For example, you could use the kind member to distinguish the type of the object being referred to. The semantics you choose for this member are not interpreted by OrbixNames.

Both the id and kind members of a NameComponent are used in name resolution. Two names that differ only in the kind member of one NameComponent are considered to be different names.

#### **IDL Interfaces to the Naming Service**

The IDL module CosNaming contains two interfaces that allow your applications to access the Naming Service:

| NamingContext   | Provides the operations that allow you to access the main features of the Naming Service, such as binding and resolving names.         |
|-----------------|----------------------------------------------------------------------------------------------------|
| BindingIterator | Allows you to read each element in a list of bindings.<br>Such a list may be returned by operations of the<br>NamingContext interface. |

The remainder of this chapter describes how you use the NamingContext interface to do simple Naming Service operations, such as binding names to your application objects and resolving those names in your clients.

### **Using the Naming Service**

The first step in using the Naming Service is to get a reference to the *root naming context*. The root naming context is an object, of type CosNaming::NamingContext, which acts as an entry point to all the bindings in the Naming Service.

This section describes some of the operations you can call on the root naming context, or other naming contexts created by you, to do basic Naming Service tasks.

#### Associating a Name with an Object

The operation CosNaming::NamingContext::bind() allows you to bind a name to an object in your application. This operation is defined as:

To use this operation, you first create a CosNaming::Name structure containing the name you want to bind to your object. You then pass this structure and the corresponding object reference as parameters to bind().

#### **Using Names to Find Objects**

Given an abstract name for an object, you can retrieve a reference to the object by calling CosNaming::NamingContext::resolve(). This operation is defined as:

Object resolve (in Name n)
 raises (NotFound, CannotProceed, InvalidName);

When you call <code>resolve()</code>, the Naming Service retrieves the object reference associated with the specified <code>CosNaming::Name</code> value and returns it to your application.

# Associating a Compound Name with an Object

Figure 1 shows an example of a simple compound name.

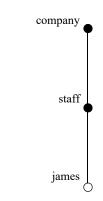

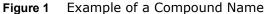

In this figure, a name with identifier <code>company</code> (and no kind value) is bound to a naming context in the Naming Service. This naming context contains one binding: between the name <code>staff</code> and another naming context. The <code>staff</code> naming context contains a binding between the name <code>james</code> and an application object.

If you want to associate a compound name with an object, you must first create the naming contexts that will allow you to build the compound name. For example, to create the compound name shown in Figure 1:

- 1 Get a reference to the root naming context.
- 2 Use the root naming context to create a new naming context and bind the name company to it. To do this, call the operation CosNaming::NamingContext::bind\_new\_context(), passing the name company as a parameter. This operation returns a reference to the newly created naming context.
- 3 Call CosNaming::NamingContext::bind\_new\_context() on the company naming context object, passing the name staff as a parameter. This returns a reference to the new staff naming context.
- 4 Call CosNaming::NamingContext::bind() on the staff naming context, to bind the name james to your application object.

The operation CosNaming::NamingContext::bind\_new\_context() is
defined as:

NamingContext bind\_new\_context (in Name n)
raises (NotFound, CannotProceed,
InvalidName, AlreadyBound);

To create a new naming context and bind a name to it, create a CosNaming::Name structure for the context name and pass it to bind\_new\_context(). If the call is successful, the operation returns a reference to your newly created naming context.

#### **Removing Bindings from the Naming Service**

If you want to remove the association between a name and an object in the Naming Service, call the operation

CosNaming::NamingContext::unbind(). This operation is defined as: void unbind (in Name n)

raises (NotFound, CannotProceed, InvalidName);

This operation takes a single parameter that indicates the name to be removed from the Naming Service.

The name passed as a parameter to unbind() may be associated with a naming context or an application object. If you unbind the name of a context and your applications have no further use for that context, you should delete the corresponding naming context object. To do this, call CosNaming::NamingContext::destroy() on a reference to the naming context. This operation is defined as:

void destroy ()

raises (NotEmpty);

Before calling destroy() on a naming context object, remove any bindings contained in the context.

## **Convention for String Format of Names**

To make it easier to describe examples, this guide uses a string representation of Naming Service names. This convention is specific to OrbixNames and is illustrated by the following example: documents-dir.reports-dir.april97-txt

In this example, the ID value of the first name component is documents and the kind value is dir. The next component has ID reports and kind dir, followed by a component with ID april97 and kind txt. This string format is used throughout the rest of this guide and is understood by the OrbixNames utilities described in the chapter "Using the OrbixNames Utilities".

#### Note

If the dash '-' character is omitted from a name component, the kind field is a zero length string. The forward slash character '/' may be used to escape the characters '-' (dash), '.' (period), and '/' (forward slash).

# Part II

# OrbixNames C++ Programmer's Guide

## In this part

This part contains the following:

| C++ Programming with OrbixNames          | page 11 |
|------------------------------------------|---------|
| Load Balancing with OrbixNames Using C++ | page 29 |

# C++ Programming with OrbixNames

This chapter describes how you can use OrbixNames to make objects available in CORBA servers and to locate those objects in clients. The examples in this chapter use a C++ programming interface to the Naming Service introduced in the chapter "Introduction to the CORBA Naming Service".

OrbixNames implements the CORBA Naming Service. To develop applications that access the Naming Service, you must use two components of OrbixNames:

- The OrbixNames IDL files contain the IDL definitions for the interfaces to the CORBA Naming Service and the load balancing features of OrbixNames.
- The *OrbixNames server* is a normal Orbix server, provided by Micro Focus, that implements the functionality of the CORBA Naming Service.

When you write a CORBA program that uses the Naming Service, this program contacts the OrbixNames server using the OrbixNames IDL definitions. In this way, any CORBA client or server that uses the Naming Service simply acts as a client to the OrbixNames server. The examples in this chapter show how to develop, compile, and run such programs.

## **Developing an OrbixNames Application**

Consider a software engineering company that maintains an administrative database of personnel records which includes details of names, login names, addresses, salaries, and holiday entitlements. These records are used for various administrative purposes, and it is convenient to use the Naming Service to locate an employee record by name. Figure 2 shows part of a naming context graph designed for this purpose.

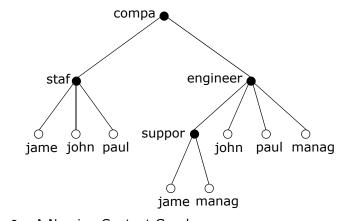

Figure 2 A Naming Context Graph

The nodes company, staff, engineering, and support represent naming contexts. A name such as company.staff.paula-person names an application object. The same object may have more than one name; for example, each person is listed in the generic company.staff context and is also listed in a particular division such as company.engineering or company.sales.

In addition, it is convenient to use abstract names so that, for example, the engineering manager can be found by looking up the name company.engineering.manager.

Allowing different paths to the same object facilitates the many uses that might be made of the Naming Service. For example, a payroll system might be interested only in the company.staff context; the engineering manager might want the holiday records for all of the employees with entries in the company.engineering context to be written to a spreadsheet, and so on.

The remainder of this section shows some sample code based on the naming context graph in Figure 2. The full source code for this example is available in the directory <code>demo/naming/staff</code> of your OrbixNames installation.

#### Making Initial Contact with the Naming Service

Whether you are writing a client or server application, the first step in communicating with the Naming Service is to obtain a reference to the root naming context. There are two ways for an application to do this:

• The recommended way is to use the CORBA Initialization Service. This approach is fully CORBA compliant. To use the Initialization Service, pass the string NameService to the following C++ function call on the ORB:

The result must be narrowed using the function CosNaming::NamingContext::\_narrow() to obtain a reference to the naming context.

The call to <code>resolve\_initial\_references()</code> succeeds if an OrbixNames server is running on the local host or the locator is appropriately configured as described in "Compiling and Running an Application" on page 18.

The name of the OrbixNames server as registered in the Implementation Repository is assumed to be NS by default. To contact an OrbixNames server registered with a different name, the configuration entry IT\_NAMES\_SERVER must identify that name, as described in "Configuring OrbixNames" on page 19.

 The second approach is to read the root naming context IOR from a shared file. To do this, use the -I switch to specify a file name when running the OrbixNames server, NS:

ns -I /sharedIORs/ns.ior

When you run the server in this way, it stores the root naming context IOR in the specified file. You can use this file later to get the initial naming context:

```
// C++
#include <Naming.hh>
...
char *rootIOR;
CORBA::Object_var objVar;
CORBA::ORB_var orbVar;
// Read the contents of file /sharedIORs/ns.ior
// into the string rootIOR.
...
try {
    orbVar =
        CORBA::ORB_init (argc, argv, "Orbix");
    objVar = orbVar->string_to_object (rootIOR);
}
...
```

The resulting object reference must subsequently be narrowed using the following call:

CosNaming::NamingContext::\_narrow().

Once you get a reference to the root naming context, you can look up names in contexts held by the corresponding OrbixNames server. This allows you to obtain a reference to a particular context or to an application object.

#### **Binding Names to Objects**

The following sample server code shows how to build the company and company.staff naming contexts shown in Figure 2 on page 11. It then shows how to bind the name company.staff.john-person to the object referenced by the variable johnVar (which supports the IDL interface Person implemented by class PersonImpl).

```
// C++
// An Orbix server.
#include <Naming.hh>
. . .
int main () {
   Person var johnVar = new PersonImpl
                                ("John", "Engineer");
   CORBA::ORB var orbVar;
   CORBA::Object_var objVar;
   CosNaming::NamingContext var rootContext,
                  companyContext, staffContext;
   CosNaming::Name var name;
    . . .
   try {
       orbVar =
           CORBA::ORB init (argc, argv, "Orbix");
       // Find the initial naming context:
```

```
1
                                 objVar = orbVar->
                                 resolve initial references ("NameService");
                              if (rootContext=CosNaming::
                                            NamingContext:: narrow(objVar)) {
                                  // A CosNaming::Name is simply a sequence
                                  // of structs.
2
                                 name = new CosNaming::Name(1);
                                  name->length(1);
                                  name[0].id =CORBA::string dup("company");
                                  name[0].kind = CORBA::string dup("company");
                                  // (In one step) create a new context, and
                                  // bind it relative to the initial
                                  // context:
3
                                  companyContext =
                                         rootContext->bind new context(name);
4
                                name[0].id = CORBA::string dup("staff");
                                name[0].kind = CORBA::string dup("staff");
                                  // (In one step) create a new context, and
                                  // bind it relative to the company
                                  // context:
5
                                     staffContext =
                                     companyContext->bind new context(name);
6
                                 name[0].id = CORBA::string dup("john");
                                 name[0].kind=CORBA::string dup("person");
                                  // Bind name to object johnVar in context
                                  // company.staff:
7
                                   staffContext->bind(name,johnVar);
                              } else { ... }
                                  // Deal with failure to narrow().
                          } // catch clauses not shown here.
                          . . .
                      }
```

This code is explained as follows:

- 1 The server calls CORBA::ORB::resolve\_initial\_references() to get a reference to the root naming context.
- 2 The server creates a CosNaming::Name structure that contains a single component with ID company and company kind value.
- 3 A call to bind\_new\_context() on the root context binds the newly created name to a new context object. The new context object is directly within the scope of the root naming context.
- 4 The server modifies the CosNaming::Name structure, assigning ID staff and an empty kind value to the single name component.
- 5 The server calls bind\_new\_context() on a reference to the company context object created in step 3. The Naming Service creates a new context object and binds the name company.staff to it.
- 6 The server again modifies the CosNaming::Name structure, assigning ID john and kind person to the single name component.

7 A call to bind() on the company.staff naming context associates the name company.staff.john-person with the application object johnVar.

The server code builds up a naming graph by creating individual naming contexts and then binding a name to the application object within the scope of those contexts.

#### **Resolving Object Names in Clients**

For a client, a typical use of the Naming Service is to find the initial naming context and then to resolve a name to obtain an object reference. The following code sample illustrates this. It finds the object named company.engineering.manager-person and then prints the manager's name.

The following IDL definition is assumed:

1

2

3

4

```
// IDL
   interface Person {
       readonly attribute name;
       . . .
   };
The client is written as:
   // C++
    // An Orbix client.
   #include <Naming.hh>
   int main (int argc, char** argv) {
       CosNaming::NamingContext var rootContext;
       CosNaming::Name var name;
       Person var personVar;
       CORBA::Object_var objVar;
       CORBA::ORB var orbVar;
       try {
           orbVar =
               CORBA::ORB init (argc, argv, "Orbix");
           // Find the initial naming context:
               objVar = orbVar->
               resolve initial references ("NameService");
           if (rootContext = CosNaming::
                      NamingContext:: narrow(objVar)) {
              name = new CosNaming::Name(3);
              name->length(3);
               name[0].id = CORBA::string dup("company");
               name[0].kind = CORBA::string dup("");
               name[1].id = CORBA::string dup
                                         ("engineering");
               name[1].kind = CORBA::string dup("");
               name[2].id = CORBA::string dup("manager");
               name[2].kind = CORBA::string dup
                                                 ("person");
          objVar = rootContext->resolve(name);
          if (personVar = Person:: narrow(objVar)) {
                  cout << personVar->name()
                          << " is the engineering manager."
```

```
<< endl;

} else { ... }

// Deal with failure to _narrow().

} else { ... }

// Deal with failure to _narrow().

} // catch clauses not shown here.

...
```

This code is explained as follows:

}

- 1 The client calls CORBA::ORB::resolve\_initial\_references() to get a reference to the root naming context.
- 2 The client creates a CosNaming::Name structure that contains three name components. The client assigns this structure to represent the compound name

company.engineering.manager-person.

- 3 A call to resolve() on the root naming context returns the object associated with the name company.engineering.manager-person. The client resolves the entire compound name with a single call to the Naming Service.
- 4 The object returned in step 3 is an application object that implements the IDL interface Person. The client now narrows the returned object to type Person.

### **Iterating through Context Bindings**

The following code sample shows a simple example of using the BindingIterator interface to list the bindings in a context. This code lists the bindings in the context company.staff:

```
// C++
CosNaming::NamingContext var rootContext, staffContext;
CosNaming::BindingList var bList;
CosNaming::BindingIterator_var bIter;
CosNaming::Name var name;
CORBA::Object var objVar;
CORBA::ORB var orbVar;
try {
   orbVar =
       CORBA::ORB init (argc, argv, "Orbix");
   // Find the initial naming context:
      objVar = orbVar->
          resolve initial references ("NameService");
   rootContext =
       CosNaming::NamingContext:: narrow(objVar);
   if (!CORBA::is nil (rootContext)) {
       name = new CosNaming::Name(2);
       name->length(2);
       name[0].id = CORBA::string dup("company");
       name[0].kind = CORBA::string dup("");
       name[1].id = CORBA::string dup("staff");
       name[1].kind = CORBA::string dup("");
       objVar = rootContext->resolve(name);
```

3

1

2

```
staffContext = CosNaming::
       NamingContext:: narrow(objVar);
   if (!CORBA::is nil (staffContext)) {
       const CORBA::ULong batchSize = 10;
   staffContext->list(batchSize,bList,bIter);
       CORBA::ULong i;
        for (i = 0; i < bList.length(); i++) {
           cout << bList[i].binding name[0].id</pre>
                   << "-";
           cout << bList[i].binding name[0].kind</pre>
                   << endl;
       }
       // If more than batchSize bindings in
       // context, obtain them using next n().
   if ( !CORBA::is nil(bIter) ) {
           while(bIter->next n(batchSize, bList) {
               for (i=0; i < bList.length(); i++) {</pre>
                   cout << bList[i].
                           binding name[0].id << "-"</pre>
                   cout << bList[i].</pre>
                              binding name[0].kind
                           << endl;
               }
       }
   } else { ... }
           // Deal with failure to _narrow().
} else { ... }
           // Deal with failure to _narrow().
```

} // catch clauses not shown.

4

5

6

The information retrieved by this code may be useful to either a client or a server. The functionality of this code is:

- 1 The application calls CORBA::ORB::resolve\_initial\_references() to get a reference to the root naming context.
- 2 It then creates a CosNaming::Name structure that contains two name components. The client assigns this structure to represent the compound name company.staff, which is bound to a naming context.
- 3 The application calls resolve() on the root naming context to obtain a reference to the company.staff context object.
- 4 A call to list() on this context object returns a list of at most ten bindings contained in this context.
- **5** The application examines each element in the list of bindings returned in step 4.
- 6 If more than ten bindings are available in context company.staff, the CosNaming::BindingIterator object bIter contains all the bindings not returned in step 4. The application calls the operation next n() to retrieve a list of these additional bindings.

For more information about operation CosNaming::NamingContext::list(), refer to "CosNaming::NamingContext::list()" on page 125. For more information about the interface CosNaming::BindingIterator, refer to "CosNaming::BindingIterator" on page 119.

#### **Finding Unreachable Context Objects**

Applications can create naming contexts with no associated name binding. If such an application exits without destroying these contexts, the context objects remain in the Naming Service but are unreachable and cannot be deleted. For example, an application could do this by calling the operation CosNaming::NamingContext::unbind() to unbind a context name, without calling CosNaming::NamingContext::destroy() to destroy the corresponding context object.

On start-up, OrbixNames automatically creates a naming context to handle this problem. This context is named <code>lost+found</code>. If you create a context without binding a name to it, or unbind a context name without destroying the context object, OrbixNames gives the context a special name within the <code>lost+found</code> context. The format of this name is as follows:

NC number time

The number value is a random number assigned by OrbixNames. The time value indicates the date and time at which the name was created in the <code>lost+found</code> context. The combination of the number and time values uniquely identifies the naming context in <code>lost+found</code>.

Of course, this naming format makes it almost impossible to determine which context in <code>lost+found</code> came from which application. However, this is not important because the <code>lost+found</code> context simply allows you to ensure that the Bindings Repository does not become cluttered with unreachable context objects. For example, you might want to destroy all contexts in <code>lost+found</code> created before a certain date. This is quite straightforward. First, list the contents of <code>lost+found</code> using the OrbixNames <code>lsns</code> utility and then delete the appropriate contexts using the OrbixNames <code>rmns</code> utility. These utilities are described in the chapter "Using the OrbixNames Utilities".

For example, the following command deletes the context object associated with the name "NC\_9Thu Dec 10 11-09-02 GMT+00-00 1998" in the lost+found context:

rmns -x lost+found.NC 9Thu Dec 10 11-09-02 GMT+00-00 1998

Before you delete a context in lost+found, ensure that the context is no longer required by your applications. For example, if an application uses CosNaming::NamingContext::new\_context() to create a context that it intends to name later, the context is stored temporarily in lost+found until the application binds a name to it. You should take care to avoid deleting such contexts. Deleting contexts created before a given date is one way to achieve this.

The lost+found context is most useful during application testing, because leaving unreachable contexts in the Naming Service is bad application behavior. When coding your applications, try to ensure that they avoid doing this.

## **Compiling and Running an Application**

This section describes how to build an application that uses OrbixNames, the configuration variables that are required, how to register an OrbixNames server in the Implementation Repository, and the options that are available on the server executable. The following steps are required to build an application that uses OrbixNames:

- 1 Generate stub code for the OrbixNames server by passing the OrbixNames IDL file, NamingService.idl, through your IDL compiler. Link your application with the client stub code. For example, you can run the Orbix IDL compiler as follows: idl NamingService.idl
- 2 This generates three files: NamingService.hh, NamingServiceC.cc, and NamingServiceS.cc. Include the header file NamingService.hh in your application code and link your application with the object code for NamingServiceC.cc. Discard NamingServiceS.cc.
- 3 If your application uses the load balancing features of OrbixNames, described in the chapter "Load Balancing with OrbixNames Using C++", you must also pass the other OrbixNames IDL file, LoadBalancing.idl, through your IDL compiler, for example:
  - idl LoadBalancing.idl
- 4 Again, this generates three files: LoadBalancing.hh, LoadBalancingC.cc, and LoadBalancingS.cc. Include the header file LoadBalancing.hh in your application code and link your application with the object code for LoadBalancingC.cc. Discard LoadBalancingS.cc.
- 5 Register the OrbixNames server in the Implementation Repository as described in "Registering the OrbixNames Server" on page 20.
- 6 Configure the Orbix locator to make the OrbixNames server known to CORBA::ORB::resolve\_initial\_references(). Assuming that the OrbixNames server is registered in the Implementation Repository with the name NS on host alpha, this can be achieved by adding the following line to the Orbix.hosts or orbix.hst file: NS:alpha:

#### **Configuring OrbixNames**

When you install OrbixNames, the configuration file orbixnames3.cfg is added to your system, in the OrbixNames config directory. This file contains the configuration variables that relate to OrbixNames and it is included in the Orbix configuration file iona.cfg, as described in the **Orbix Administrator's Guide C++ Edition**.

On UNIX, you can set the OrbixNames configuration variables in the orbixnames3.cfg configuration file using the Orbix Configuration Explorer described in the **Orbix Administrator's Guide C++ Edition**. They may also be set as environment variables. On Windows these values are set in either the configuration file or the system registry.

When setting the values of these variables in the file orbixnames3.cfg, define each variable in the OrbixNames scope, that is OrbixNames.IT\_NAMES\_SERVER, OrbixNames.IT\_NS\_HOSTNAME, OrbixNames.IT\_NAMES\_PATH, and so on.

For a comprehensive description of OrbixNames and common configuration variables, refer to the appendix "Configuration Variables".

#### **Registering the OrbixNames Server**

As a normal Orbix server, the OrbixNames server must be registered with the Orbix Implementation Repository.

As usual, the registration can be performed using either the Graphical Server Manager utility or the putit utility. The OrbixNames server can also be registered using the registerns12 utility.

Once registered with the Implementation Repository, the server can be activated by the Orbix daemon or launched manually.

You can terminate the OrbixNames server in the same way as any Orbix server; that is, by using the killit utility or the Graphical Server Manager utility.

With registerns12, the name service is set up to be started automatically by the Orbix daemon.

registerns12

For putit, a typical usage is to specify the server name and command line which Orbix daemon will use to start the server on demand. For the OrbixNames server, the command line is the full path to the ns command. If any arguments to ns are required, the entire command must be put in quotes.

```
putit NS /orbix/bin/ns
putit NS "/orbix/bin/ns -I /orbix/names.ior"
```

The putit utility has a -persistent flag, which means that the server must be manually launched with the ns command and will not be automatically started by the daemon.

putit NS -persistent

#### **Options to the OrbixNames Server**

The OrbixNames server executable is named ns; it takes the following options:

```
ns [-v] [-r <repository path>] \
   [-I <ns ior file>] [-1] [-h <hashtable size>] \
   [-p <thread pool size>] [-e <cache size>] [-j]
   [-semisecure] [-secure]
```

#### The options are

| -v-                         | Outputs version information. Specifying $-{\rm v}$ does not cause the OrbixNames server to run.                                                                             |
|-----------------------------|----------------------------------------------------------------------------------------------------|
| -r                          | Specifies the directory to be used as the<br>Bindings Repository. This overrides the value of<br>IT_NAMES_PATH, as set in Orbix.cfg (or the<br>system registry on Windows). |
| -I <ns file="" ior=""></ns> | Specifies a file where the server will store the root context IOR as it starts up.                                                                                          |
| -1                          | Starts the OrbixNames server in load balancing mode. If you wish to use object groups, you must start the server with this option.                                          |

| -h <hash size="" table=""></hash>    | In OrbixNames, each naming context has an associated hash table. A naming context uses this table to store references to bindings the context contains. The $-h$ switch allows you to specify the size of this hash table.                                                                                                    |
|--------------------------------------|----------------------------------------------------------------------------------------------------|
|                                      | The default hash table size is 23. If you expect<br>your naming contexts to contain more than this<br>number of bindings, increase the hash table<br>size to reduce the number of times the hash<br>table resizes. If you expect less than this<br>number, decrease the hash table size to<br>improve performance.                   |
| -p <thread pool="" size=""></thread> | The OrbixNames server is a multithreaded application. The $-p$ switch sets the size of the thread pool used to handle incoming requests. The default value is 10.                                                                                                    |
| -e <cache size=""></cache>           | The OrbixNames server caches naming contexts in memory to improve performance. The $-e$ switch specifies how many contexts should be cached. The default value is 10.                                                                                                    |
| -j                                   | The OrbixNames server is a Java application. On platforms other than Solaris, you can instruct the server to pass command-line switches directly to the Java interpreter. To do this, use the $-j$ switch to the OrbixNames server.                                                                                                  |
|                                      | For example, to increase the virtual memory used by the interpreter when running OrbixNames, start the server as follows:                                                                                                    |
|                                      | ns -j -mx9000000                                                                                                    |
| -semisecure                          | The default OrbixNames server possesses no<br>security. This switch forces the server to accept<br>both secure (SSL) and insecure (non-SSL)<br>connections. You will be prompted for a<br>password that should correspond to the SSL<br>certificates referenced in the OrbixNames<br>section of the orbixssl.cfg configuration file. |
| -secure                              | The default OrbixNames server possesses no<br>security. This switch forces the server to accept<br>Secure Sockets Layer (SSL) connections only.<br>You will be prompted for a password that<br>should correspond to the SSL certificates<br>referenced in the OrbixNames section of the<br>orbixssl.cfg configuration file.          |

## **Running OrbixNames in a Secure System**

OrbixSSL enables you to create Orbix applications that communicate using Secure Sockets Layer (SSL) security. If you run secure applications that use OrbixNames, the OrbixNames server must also communicate using SSL.

When running OrbixNames with OrbixSSL, you must:

- 1 Configure SSL support in OrbixNames.
- 2 Write the OrbixNames Interoperable Object Reference (IOR) to a file.
- **3** Configure clients to read the OrbixNames IOR from a file.
- 4 Run the OrbixNames server.

5 If required, run the OrbixNames utilities.

This section briefly describes each of these steps. Refer to the OrbixSSL documentation for more information about OrbixSSL and SSL security.

#### **Configuring SSL Support in OrbixNames**

As described in the OrbixSSL documentation, the OrbixSSL configuration file, <code>orbixssl.cfg</code>, controls how a program uses SSL. To configure the use of SSL in OrbixNames, you must add several configuration values to <code>orbixssl.cfg</code>.

#### Adding SSL Security to OrbixNames

First, you must instruct OrbixNames to use SSL. To do this, add the following text to the OrbixSSL configuration file:

```
OrbixNames {
    Server {
        IT_SECURITY_POLICY = "SECURE";
    };
};
```

The configuration variable <code>OrbixNames.IT\_SECURITY\_POLICY</code> can take one of the following values:

| SECURE      | The OrbixNames server accepts only secure communications.              |
|-------------|------------------------------------------------------------------------|
| INSECURE    | The OrbixNames server accepts only insecure communications.            |
| SEMI_SECURE | The OrbixNames server accepts both secure and insecure communications. |

If you do not set this variable in the configuration file, OrbixNames does not use SSL security. If you set the value to SECURE, you must then configure SSL *authentication*.

#### Configuring SSL Authentication in OrbixNames

SSL authentication allows one SSL program to verify the identity of another. Each authenticated program has an associated *certificate* and a *private key* that it uses to prove its identity. Each certificate is signed by a *Certification Authority* (CA) that guarantees that the certificate is valid. By default, only OrbixSSL server programs are authenticated.

To ensure that the OrbixNames server can prove its identity during authentication, you must specify the location of the OrbixNames certificate and private key files in the OrbixSSL configuration file. By default, OrbixNames uses the certificate file orbix\_names and the private key file orbix\_names.jpk, both located in the OrbixSSL certificates/services directory.

To configure OrbixNames to use these files, add the following settings to the OrbixSSL configuration file:

```
OrbixNames {
   Server {
      IT_CERTIFICATE_FILE = "OrbixSSL directory/
          certs/services/orbix_names";
        IT_PRIVATEKEY_FILE = "OrbixSSL directory/
          certs/services/orbix_names.jpk"
```

};

};

Replace the *OrbixSSL directory* value with the actual directory in which OrbixSSL is installed. In a fully secure system, where you do not use the OrbixSSL demonstration certificates, you must change these settings to associate your chosen certificate and private key with OrbixNames.

#### Adding Client Authentication to OrbixNames

If required, OrbixNames can authenticate programs that connect to it. In this case, the communicating program must have an associated certificate and the certificate must be signed by a trusted CA.

If you want to enable client authentication by OrbixNames, add the following setting to the OrbixSSL configuration file:

```
OrbixNames {
    Server {
        IT_AUTHENTICATE_CLIENTS = "TRUE";
    };
};
```

To specify the file that contains the list of trusted CAs, add the following:

```
OrbixNames {
   Server {
      IT_CA_LIST_FILE = "OrbixSSL directory/
            /ca_lists/demo_ca_list_1";
   };
};
```

In a fully secure system, change this setting to your actual certificate list file.

#### Configuring the SSL Port for the OrbixNames Server

When the OrbixNames server is SSL-enabled, it requires an additional port on which it listens for incoming secure communications. To set this port value, add the following variable to the OrbixNames configuration file:

```
OrbixNames {
    IT_SSL_IIOP_LISTEN_PORT = "portnumber";
};
```

Replace the *portnumber* value with any available port number.

#### Writing the OrbixNames IOR to a File

Before running the OrbixNames server with OrbixSSL, you must instruct the server to publish its IOR to a file. This IOR includes the SSL tag component which is necessary when making a secure connection. To publish the IOR, use the -I switch as follows: ns -I filename

This causes the server to write its IOR to the file specified in *filename*.

# **Configuring Clients to Read the OrbixNames IOR**

After the OrbixNames server writes its IOR to a file, you must configure your clients to read this IOR when making contact with the CORBA Naming Service.

For Orbix clients, add the following setting to the OrbixNames configuration file:

```
Common {
   Services {
    NameService = "IOR";
   };
};
```

In this case, *IOR* is the OrbixNames IOR copied from file.

When the client calls <code>resolve\_initial\_references()</code> to obtain a reference to the OrbixNames server, these settings ensure that it uses the correct IOR. The only way that clients can contact a secure OrbixNames server is by using

resolve\_initial\_references() in this manner.

#### **Running the OrbixNames Server**

To use security with OrbixNames, the OrbixNames server can be started either manually via the ns command script or automatically by the daemon after registration with the Orbix Implementation Repository. See "Registering the OrbixNames Server" for more information.

In all cases, either the -secure or -semisecure switch must be specified. For example:

ns -secure registerns12 -semisecure putit NS "/orbix/bin/ns -secure"

The -secure and -semisecure switches override the security setting specified by the OrbixNames.Server.IT\_SECURITY\_POLICY variable in orbixssl.cfg. If no switch is specified, the OrbixNames server runs in insecure mode.

To gain access to its private key, OrbixNames must supply the pass phrase that was used to encrypt the key. When the server is started, an attempt is made to retrieve the pass phrase from the KDM. If it is not available from the KDM, the user is prompted for the pass phrase.

If you use the OrbixSSL demonstration certificates and private keys, enter the pass phrase demopassword. Otherwise, enter the correct pass phrase for the private key specified in the OrbixNames.Server.IT\_PRIVATEKEY\_FILE configuration value in orbixsl.cfg.

#### **Running the OrbixNames Utilities**

Using a secure OrbixNames server, you can run only the C++ OrbixNames utilities, for example lsns. You cannot run the Java utilities. For example, lsnsj cannot use SSL security. If the OrbixNames server uses client authentication, the utilities must be able to supply a certificate and gain access to a private key. During installation, each utility is configured to use the orbix demonstration certificate from the OrbixSSL certificates/services directory. The **OrbixSSL Programmer's and Administrator's Guide C++ Edition** describes how to replace this certificate and update the utilities with a new private key pass phrase.

#### **Federation of Name Spaces**

The collection of all valid names recognized by the Naming Service is called a *name space*. A name space is not necessarily located on a single OrbixNames server, because a context in one OrbixNames server can be bound to a context in another OrbixNames server on the same host or on a different host. The name space provided by a Naming Service is the association or *federation* of the name spaces of each individual OrbixNames server that comprises the Naming Service.

Figure 3 shows a Naming Service federation that comprises two OrbixNames servers running on different hosts. In this example, names relating to the company's engineering and PR divisions are served by one server, and names relating to the company's marketing division are served by a separate server. A request to resolve a name starts in one OrbixNames server, but may continue in another server's database. Clients do not have to be aware that more than one server is involved in the resolution of a name, and they do not need to know which server interprets which part of a compound name.

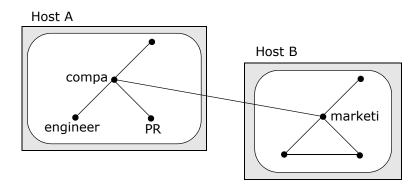

Figure 3 Naming Graph Spanning Two OrbixNames Servers

The following code sample shows how to create the naming context company on host A and the naming context marketing, which is a sub-context of company, on host B:

```
marketingContext;
   CosNaming::Name var name;
   CORBA::ORB var orbVar;
   try {
       orbVar =
           CORBA::ORB init (argc, argv, "Orbix");
       // Read IOR for root context on host B
       // from a file into the string ior.
       // (Not shown.)
       . . .
       objVar = orbVar->string to object (ior);
       hostBContext =
           CosNaming::NamingContext:: narrow
           (objVar);
       name = new CosNaming::Name(1);
       name->length(1);
       name[0].id = CORBA::string dup("marketing");
       name[0].kind = CORBA::string dup("");
       marketingContext =
           hostBContext->bind_new_context (name);
       // Read IOR for root context on host A
       // from a file into the string ior.
       // (Not shown.)
       . . .
       objVar = orbVar->string_to_object (ior);
       hostAContext =
          CosNaming::NamingContext:: narrow
           (objVar);
       name[0].id = CORBA::string dup("company");
        name[0].kind = CORBA::string dup("");
           companyContext =
           hostAContext->bind_new_context (name);
    name[0].id = CORBA::string dup("marketing");
       name[0].kind = CORBA::string dup("");
       companyContext->bind context (
          name, marketingContext);
       . . .
   } // catch clauses not shown here.
   . . .
}
```

This code is explained as follows:

1 The application assumes that the IORs for the root naming contexts on hosts A and B have been written to files, as described in "Making Initial Contact with the Naming Service" on page 12. The application then obtains a reference to the root naming context associated with the OrbixNames server on host B.

1

2

3

4

5

6

7

8

- 2 The application creates a name structure with a single element. This structure represents the name of the marketing context on host B.
- 3 A call to bind\_new\_context() creates a new context on host B and binds the name marketing to it.
- 4 The application gets a reference to the root naming context associated with the OrbixNames server on host A.
- **5** The application modifies the name structure to contain the name of the company context.
- 6 A call to bind\_new\_context() creates a new context on host A and binds the name company to it.
- 7 The application modifies the name structure to contain the name of the marketing context, which is a sub-context of company on host A.
- 8 The operation bind\_context(), called on the company context, binds the name company-marketing to the object reference associated with the marketing context on host B. If a client contacts the OrbixNames server on host A and resolves a name in the company-marketing context, the server on host B completes the name resolution.

You can also create a federated name space using the OrbixNames utilities. These utilities are described in detail in the chapter "Using the OrbixNames Utilities". To achieve the same result as the code above, first use the putnewnons command to create the company naming context on host A and the marketing naming context on host B:

putnewncns -h A company putnewncns -h B marketing

Finally, associate the name of this context with the object reference of the marketing context on host B:

putnens -h A company.marketing -f marketing.ior

# Load Balancing with OrbixNames Using C++

Load balancing is a crucial requirement for many distributed applications. This chapter describes the powerful, but easy-to-use OrbixNames approach to load balancing in CORBA applications.

# The Need for Load Balancing

The role of the CORBA Naming Service is critical in large-scale distributed applications. The Naming Service acts as a central repository of objects, which clients use to locate server applications. Administrators can relocate or upgrade server applications by modifying the contents of the Naming Service. This requires no coding modifications on the client side.

Figure 4 shows a typical OrbixNames environment:

- The Bank server binds an object obj1, to a name name1, in the Naming Service.
- Clients 1...N resolve this name by obtaining a proxy for obj1.

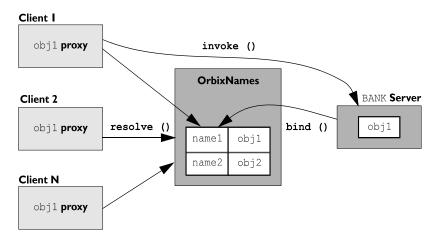

• Clients 1...N then invoke obj1 directly.

Figure 4 Example of Typical OrbixNames Usage

As the number of deployed clients increases, the load on an individual server may become excessive. To redress this problem, server load balancing through replication may be required.

In the example shown in Figure 4, replication involves creating a new server Bank\_replica, which contains an object obj1\_replica. This is an object offering an identical service to obj1. The new server registers the replica object in the Naming Service under the name name1\_replica. Clients can choose to resolve either name1 or name1\_replica, to access either obj1 or obj1\_replica respectively. This approach is simple and practical, but requires a significant amount of application-specific coding.

Code changes on the client side are especially problematic. For example, if the clients are installed extensively in an enterprise,

each installation will need to be upgraded when clients are modified to select different replica objects. Similarly, if two servers are insufficient, another server Bank\_replica\_2 will be required, necessitating further code modifications.

This simple approach to replication does not scale very well because, unlike upgrading or relocating servers, it involves code changes on the client side. However, the Naming Service is a useful candidate for handling server replication and OrbixNames provides a solution to the scalability problem.

# Introduction to Load Balancing in OrbixNames

The CORBA Naming Service defines a repository of names that map to objects. A name maps to one object only. OrbixNames extends the CORBA Naming Service model to allow a name to map to a group of objects. An *object group* is a collection of objects that can increase or decrease in size dynamically. For example, {obj1, obj1\_replica, obj1\_replica\_2} would constitute an object group.

Each object group has a selection algorithm. This algorithm is applied when a client resolves the name associated with the object group. Two algorithms are supported: round-robin selection and random selection.

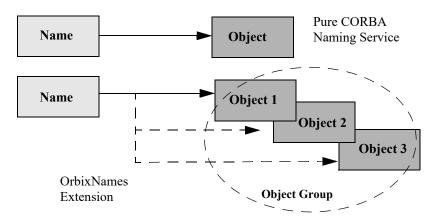

Figure 5 Associating a Name with an Object Group

OrbixNames supports object groups by introducing new IDL interfaces to the Naming Service. These interfaces enable you to create object groups, add objects to and remove objects from groups, and to find out which objects are members of a particular group. If you want to take advantage of object groups, you can use these interfaces in your servers to create and manipulate groups. Your client code can remain unchanged.

To enable load balancing in OrbixNames, the  $-{\tt l}$  flag must be used. For example,

putit NS "ns -1"

Figure 5 illustrates the concept of binding a name to multiple objects using an object group.

# The Interface to Object Groups in OrbixNames

The IDL module LoadBalancing, defined in the IDL file LoadBalancing.idl, provides access to the load balancing features of OrbixNames: module LoadBalancing { exception no such member{}; exception duplicate member{}; exception duplicate group{}; exception no such group{}; typedef string memberId; typedef sequence<memberId> memberIdList; typedef string groupId; typedef sequence<groupId> groupList; struct member { Object obj; memberId id; }; interface ObjectGroup; interface RoundRobinObjectGroup; interface RandomObjectGroup; interface ObjectGroupFactory { RoundRobinObjectGroup createRoundRobin(in groupId id) raises (duplicate group); RandomObjectGroup createRandom(in groupId id) raises (duplicate group); ObjectGroup findGroup(in groupId id) raises (no such group); groupList rr\_groups(); groupList random groups(); }; interface ObjectGroup { readonly attribute string id; Object pick(); void addMember(in member mem) raises (duplicate member); void removeMember(in memberId id) raises (no such member); Object getMember(in memberId id) raises (no such member); memberIdList members(); void destroy(); }; interface RandomObjectGroup : ObjectGroup {}; interface RoundRobinObjectGroup : ObjectGroup { } ; };

Part IV of this guide provides a complete reference for these definitions.

## Using Object Groups in OrbixNames

Because object groups are designed to be transparent to clients, you generally use the LoadBalancing module when writing servers. There are four common tasks for which servers use this module:

- Creating a new object group and adding objects to it.
- Adding objects to an existing object group.
- Removing objects from an object group.
- Removing an object group.

The remainder of this section describes how to do each of these operations.

### **Creating a New Object Group**

To create a new object group and add objects to it:

- 1 Get a reference to a naming context, for example the root naming context.
- 2 On the naming context object, call the operation CosNaming::NamingContext::OBfactory(). This returns a reference to a LoadBalancing::ObjectGroupFactory object.
- 3 On the object group factory, call the operation LoadBalancing::ObjectGroupFactory::createRandom() Or LoadBalancing::ObjectGroupFactory::createRoundRobin() to create an object group that uses the selection algorithm you want. Each of these operations returns a reference to an object that inherits interface LoadBalancing::ObjectGroup.
- 4 Use the operation LoadBalancing::ObjectGroup::addMember() to add your application objects to the newly created object group.
- 5 Use the operation CosNaming::NamingContext::bind() to bind a name to the LoadBalancing::ObjectGroup object in the usual way.

When creating the object group in step 3, you must specify a *group identifier*. This identifier is a string value unique to that object group.

Similarly, when adding a member to the object group, you must provide a reference to the object and a corresponding *member identifier*. This identifier is a string value that must be unique within the object group.

In both cases, you decide the format of the identifier string. OrbixNames does not interpret these identifiers.

### Adding Objects to an Existing Object Group

Before adding objects to an existing object group, you must get a reference to the corresponding LoadBalancing::ObjectGroup object. You can do this using the group identifier or the name bound to the object group. This section uses the group identifier.

To add objects to an existing object group:

- 1 Get a reference to a naming context, for example the root naming context.
- 2 On the naming context object, call the operation CosNaming::NamingContext::OBfactory(). This returns a reference to a LoadBalancing::ObjectGroupFactory object.

- 3 On the object group factory, call the operation LoadBalancing::ObjectGroupFactory::findGroup(), passing the identifier for the group as a parameter. This operation returns a reference to the LoadBalancing::ObjectGroup object associated with the object group.
- 4 Use the operation LoadBalancing::ObjectGroup::addMember() to add your application objects to the object group.

### **Removing Objects from an Object Group**

Removing an object from a group is quite straightforward if you know the object group identifier and the member identifier for the object:

- 1 Get a reference to a naming context, for example the root naming context.
- 2 On the naming context object, call the operation CosNaming::NamingContext::OBfactory(). This returns a reference to a LoadBalancing::ObjectGroupFactory object.
- 3 On the object group factory, call the operation LoadBalancing::ObjectGroupFactory::findGroup(), passing the identifier for the group as a parameter. This operation returns a reference to the LoadBalancing::ObjectGroup object associated with the object group.
- 4 On the object group, call the operation LoadBalancing::ObjectGroup::removeMember() to remove the required object from the group. You must specify the member identifier for the object as a parameter to this operation.

If you already have a reference to the <code>LoadBalancing::ObjectGroup</code> object associated with the object group, steps 1 to 3 are unnecessary.

### **Removing an Object Group**

If you do not have a reference to the object group you want to remove, do the following:

- **1** Get a reference to the root naming context.
- 2 Use the root naming context to unbind the name associated with the object group, by calling CosNaming::NamingContext::unbind() in the usual way.
- 3 On the root naming context object, call the operation CosNaming::NamingContext::OBfactory(). This returns a reference to a LoadBalancing::ObjectGroupFactory object.
- 4 On the object group factory, call the operation LoadBalancing::ObjectGroupFactory::findGroup(), passing the identifier for the group as a parameter. This operation returns a reference to the LoadBalancing::ObjectGroup object associated with the object group.
- 5 On the object group, call the operation LoadBalancing::ObjectGroup::destroy() to remove the group from the Naming Service.

### If you already have a reference to the target LoadBalancing::ObjectGroup object, steps 3 and 4 are unnecessary.

### Finding an Object Group without the Group Identifier

The procedures described in the previous sections assume that your application gets a reference to an object group using the group identifier. You can also get a reference to an object group if you know the name bound to the group in the Naming Service. To do this, call the operation

CosNaming::NamingContext::resolve\_object\_group().

# Example of Load Balancing with Object Groups

This section uses sample code to show how you can take advantage of object groups in your CORBA applications. The example described here is a very simple stock market system. In this example, a CORBA object has access to all current stock prices. Clients request stock prices from this CORBA object and display those prices to the user of the application.

In any realistic stock market application, there are potentially many stock prices available and many clients that require price updates without delay. Given such a high processing load, a single CORBA object may not be able to satisfy client requirements. A simple solution to this problem is to replicate the CORBA object, invisibly to the client, using object groups.

Sample code for the application described in this section is available in the load\_balancing demonstration directory of your OrbixNames installation. This sample code may differ slightly from the code described in this section.

### Defining the IDL for the Application

The architecture for the stock market system is shown in Figure 6 on page 34. Two servers process client requests for stock price information. The server stockmarketserver1 creates two CORBA objects for this purpose. Server stockmarketserver2 creates an additional CORBA object which, from a client perspective, provides exactly the same service as the objects in stockmarketserver1.

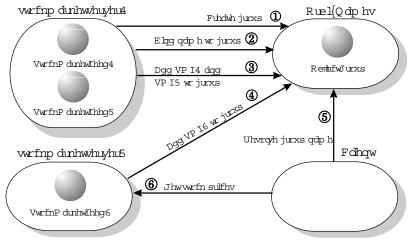

Figure 6 Architecture of the Stock Market Example

The IDL for this application requires only a single interface definition. This interface, called *StockMarketFeed*, is implemented by each of the three CORBA objects.

Interface StockMarketFeed is defined in the module

```
ObjectGroupDemo:
  // IDL
  module ObjectGroupDemo {
    interface StockMarketFeed {
      enum feedFailureDetails {
        service interruption,
  stock feed terminated;
      exception stock unavailable {};
      exception stock feed failure {
        feedFailureDetails reason;
      };
      long read stock (in string stock name)
        raises (stock unavailable,
  stock feed failure);
    };
  };
```

The interface stockMarketFeed includes a single operation, read\_stock(), which returns the current price of the stock associated with a specified stock name. A name is a string identifier unique to each stock. This operation can raise the following exceptions:

| stock_unavailable             | This exception is raised by <code>read_stock()</code> to indicate that the specified stock name is not valid.              |
|-------------------------------|----------------------------------------------------------------------------------------------------|
| <pre>stock_feed_failure</pre> | A stock feed failure indicates that an error occurred in communications between the server and the source of stock prices. |

# **Creating an Object Group and Adding Objects**

After you define your IDL, the next step in developing an application is to implement your interfaces. Using object groups has no effect on how you do this, therefore this section assumes that you have defined a C++ class, StockMarketFeedImpl, which implements the interface StockMarketFeed.

When you have implemented your IDL interfaces, you must develop a server program that contains and manages your implementation objects. In our application, we have two servers. The first, stockmarketserver1, creates two StockMarketFeed implementation objects, creates an object group in the Naming Service, and adds the implementation objects to this group. The second server, stockmarketserver2, creates an additional StockMarketFeed implementation object and adds this to the existing object group.

The source code for the main() routine of stockmarketserver1 is: // C++

```
#include <stdlib.h>
#include <iostream.h>
```

```
#include "NamingService.hh"
#include "StockMarketFeedImpl.h"
#include "common.h"
int main () {
 CosNaming::NamingContext var root context var;
 LoadBalancing::ObjectGroupFactory var
ogfactory var;
 LoadBalancing::ObjectGroup var object group var;
  ObjectGroupDemo::StockMarketFeed var
stock market feed1;
  ObjectGroupDemo::StockMarketFeed var
stock market feed2;
  CORBA::Object var object var;
  CORBA::ORB ptr orb p;
  CORBA::BOA_ptr boa p;
  CORBA::ORB var orb var;
 CORBA::BOA_var boa_var;
  // Initialize the ORB and BOA.
  orb var = CORBA::ORB init (argc, argv, "Orbix");
 boa var = orb var->BOA init (argc, argv,
"Orbix BOA");
  orb p = orb var;
 boa p = boa var;
  // Initialize the server name. (Not shown here.)
  . . .
  // Create implementation objects.
 stock market feed1 = new StockMarketFeedImpl ();
  stock market feed2 = new StockMarketFeedImpl ();
  try {
    // Get root context.
    root context var = get root context ();
    if (CORBA::is nil (root context var))
      return 1;
    // Get object group factory from root context.
    object_var = root_context_var->OBfactory ();
    ogfactory var =
    LoadBalancing::ObjectGroupFactory:: narrow
(object var);
    if (CORBA::is nil
((LoadBalancing::ObjectGroupFactory ptr)
      ogfactory var)) {
      cerr << "Failed to get object group
factory."
              << endl;
      return 1;
    }
    // Create a group and bind a name to it.
    LoadBalancing::groupId var
sms group identifier =
      CORBA::string dup ("StockMarketServices");
    CORBA::String var sms object group name =
```

1

2

```
CORBA::string dup
       ("stockmarketgroupserver");
           if (!(object group var =
4
                create_group (ogfactory_var, sms_group_identifier,
              sms object group name, root context var)))
              return 1;
           // Add two stock market feed objects to the
       group.
5
            if (!add_object_to_group (stock_market_feed1,
              "StockMarketFeed1", object_group_var)) {
             cerr << "Failed to add object to group." <<
       endl;
             return 1;
           }
           // Add two stock market feed objects to the
       group.
           if (!add object to group (stock market feed2,
              "StockMarketFeed2", object group var)) {
             cerr << "Failed to add object to group." <<
       endl;
             return 1;
           }
           // Handle client requests.
6
            boa_var->impl_is_ready ("stockmarketserver1");
         }
         catch (CORBA::SystemException &se) {
           cerr << "Unexpected exception:" << endl;</pre>
           cerr << &se;
           return 1;
         }
         catch (...) {
           cerr << "Unknown exception." << endl;</pre>
           return 1;
         }
         return 0;
       }
```

The functionality of this code is as follows:

- 1 The server creates two implementation objects of type StockMarketFeedImpl.
- 2 The function get\_root\_context() returns a reference to the root naming context in the Naming Service. See "Getting the Root Naming Context" for the implementation of this function.
- 3 The server calls the operation OBfactory() on the root naming context. This operation is implemented by the Naming Service and returns a factory object, of type LoadBalancing::ObjectGroupFactory, which the server can use to create object groups.
- 4 The server calls the function create\_group(). This function uses the object group factory to create a new group with the specified identifier. It then binds a specified Naming Service name to this group. The implementation of create\_group() is shown in "Creating an Object Group" on page 40.

- 5 The function add\_object\_to\_group() adds the StockMarketFeedImpl objects to the object group created in step 4. The implementation of this function is shown in "Adding an Object to an Object Group" on page 42.
- 6 Finally, the server prepares to receive client requests by calling CORBA::BOA::impl\_is\_ready() as usual.

### **Getting the Root Naming Context**

The programs in this chapter use the following simple function to get a reference to the root naming context:

```
// C++
#include <stdlib.h>
#include <iostream.h>
#include "NamingService.hh"
CosNaming::NamingContext ptr get root context () {
  CORBA::Object var object var;
  CosNaming::NamingContext ptr root context p;
  CORBA::ORB var orb var;
  try {
        orb_var =
           CORBA::ORB_init (argc, argv, "Orbix");
    object var =
     orb var->resolve initial references
("NameService");
    root context p =
     CosNaming::NamingContext:: narrow
(object var);
  }
  catch (CORBA::SystemException &se) {
    cerr << "Unexpected system exception:" <<
endl;
    cerr << &se;
    return CosNaming::NamingContext:: nil ();
  }
  catch (...) {
   cerr << "Unknown exception." << endl;</pre>
    return CosNaming::NamingContext:: nil ();
  }
  if (CORBA::is nil (root context p)) {
   cerr << "Narrow to root context failed." <<
endl;
    return CosNaming::NamingContext:: nil ();
  }
  return root context p;
}
```

### **Creating an Object Group**

In this example, the server calls the function <code>create\_group()</code> to create an object group and bind a Naming Service name to it. You can implement this function as follows:

```
// C++
#include <stdlib.h>
#include <iostream.h>
#include "NamingService.hh"
#include "StockMarketFeedImpl.h"
. . .
LoadBalancing::ObjectGroup ptr create group (
  LoadBalancing::ObjectGroupFactory ptr factory p,
 LoadBalancing::groupId var id,
 CORBA::String var name,
 CosNaming::NamingContext ptr context p) {
  LoadBalancing::ObjectGroup ptr group p;
  try {
   group p = factory p->createRoundRobin (id);
    if (!bind_name_to_group (name, group_p, context_p))
      return 0;
  }
  catch (LoadBalancing::duplicate group& dg) {
    cout << "Group already exists." << endl;</pre>
    try {
      group p = factory p->findGroup (id);
    catch (LoadBalancing::no such group& nsg) {
      cerr << "Failed to find group." << endl;
      return 0;
    }
  }
 return group p;
}
```

The function create\_group() takes four parameters: a reference to the object group factory, a string value used to identify the new group, a string value used to create the name associated with all objects in the group, and a reference to the naming context in which this name should be bound.

The function create group() makes two important calls:

- 1 It calls the operation createRoundRobin() on the object group factory in the Naming Service. This operation returns a new object group in which objects are selected on a round-robin basis.
- 2 Function create\_group() then calls bind\_name\_to\_group(), a local function that binds a Naming Service name to the newly created group.

1

### Binding a Name to an Object Group

The function create\_group() calls the function bind\_name\_to\_group() to bind a name to the object group. When a client resolves this name, it receives a reference to one of the group's member objects, selected by the Naming Service in accordance with the group selection algorithm. The client does not know that the name is actually bound to a group of objects.

```
You can code bind name to group() as follows:
  // C++
  int bind name to group (
    const char *name str,
    CORBA::Object ptr object p,
    CosNaming::NamingContext ptr context p) {
    CosNaming::Name var group name = new
  CosNaming::Name (\overline{2});
    group name->length (2);
    // Bind name in context LoadBalancingDemo.
    // Assume this context already exists.
    group name[0].id = CORBA::string dup
  ("LoadBalancingDemo");
    group name[0].kind = CORBA::string dup ("");
    group name[1].id = CORBA::string dup (name str);
    group name[1].kind = CORBA::string dup ("");
    try {
      context p->bind (group name, object p);
    }
    catch (CosNaming::NamingContext::NotFound) {
      cerr << "NotFound exception." << endl;</pre>
      return 0;
    }
    catch (CosNaming::NamingContext::CannotProceed)
  {
      cerr << "CannotProceed exception." << endl;</pre>
      return 0;
    }
    catch (CosNaming::NamingContext::InvalidName) {
      cerr << "InvalidName exception." << endl;</pre>
      return 0;
    }
    catch (CosNaming::NamingContext::AlreadyBound) {
      cerr << "AlreadyBound exception." << endl;</pre>
      return 0;
    }
    catch (CORBA::SystemException &se) {
      cerr << "Unexpected exception:" << endl;</pre>
      cerr << &se << endl;
      return 0;
    }
    return 1;
  }
```

The functionality of bind\_name\_to\_group() is quite straightforward. This function simply calls bind() on a naming context to associate a Naming Service name with an object. In this case, the object's true type is LoadBalancing::ObjectGroup, so the name is associated with an object group. In this example, the object group name is bound in the context LoadBalancingDemo. The code assumes that this naming context already exists. For example, you could create this context in the initialization code for stockmarketserver1. Alternatively, you could use the OrbixNames putnewncns or putnewncnsj utilities, described in the chapter "Using the OrbixNames Utilities".

### Adding an Object to an Object Group

After creating the object group, stockmarketserver1 adds its StockMarketFeed implementation objects to the group. To do this, the server calls the function add\_object\_to\_group():

```
// C++
       #include <stdlib.h>
       #include <iostream.h>
       #include "NamingService.hh"
       #include "StockMarketFeedImpl.h"
       int add object to group (
         ObjectGroupDemo::StockMarketFeed ptr object p,
         const char* id,
         LoadBalancing::ObjectGroup ptr objectGroup p) {
         LoadBalancing::member memberDetails;
         try {
1
          memberDetails.obj =
           ObjectGroupDemo::StockMarketFeed:: duplicate
       (object p);
           memberDetails.id = CORBA::string dup (id);
2
            objectGroup p->addMember (memberDetails);
         }
3
        catch (LoadBalancing::duplicate member& dm)
                                                 {
           cerr << "Member with id " << memberDetails.id</pre>
             << " already exists." << endl;
           return 0;
         }
         catch (CORBA::SystemException& se) {
           cerr << "Unexpected exception:" << endl;</pre>
           cerr << &se << endl;</pre>
           return 0;
         }
         return 1;
       }
```

The function add\_object\_to\_group() takes three parameters: the object to be added to the object group, a string that uniquely identifies the object within the group, and a reference to the object group itself. The member identifier has no effect on the naming of the object within the Naming Service. To obtain a reference to the object, a client resolves the name bound to the object group.

The functionality of add\_object\_to\_group() is as follows:

1 The server creates an IDL struct of type LoadBalancing::member which contains two items: a reference to the StockMarketFeedImpl object, and a string that identifies the object within the group.

- 2 The server adds the new member to the object group in the Naming Service by calling the operation addMember() on the corresponding LoadBalancing::ObjectGroup object.
- 3 If the string identifier of the new member clashes with an existing member identifier, the operation addMember() throws an exception of type LoadBalancing::duplicate\_member to indicate this. In this case addMember() does not update the contents of the object group in the Naming Service.

## **Creating Replicated Objects**

In this example, the server stockmarketserver2 replicates the behavior of stockmarketserver1. To do this, it creates a new StockMarketFeed implementation object that provides the same service to clients as the object in stockmarketserver1. It then adds this object to the existing object group, which is associated with the group identifier StockMarketServices and the name LoadBalancingDemo-stockmarketgroupserver in the Naming Service.

The source code for the main() routine of stockmarketserver2 is:

```
// C++
#include <stdlib.h>
#include <iostream.h>
#include "NamingService.hh"
#include "StockMarketFeedImpl.h"
#include "common.h"
int main () {
 CosNaming::NamingContext var root context var;
 LoadBalancing::ObjectGroup var group var;
 CORBA::Object var object var;
 CORBA::String var group id;
 ObjectGroupDemo::StockMarketFeed var
feed object;
 CORBA::ORB ptr orb p;
 CORBA::BOA ptr boa p;
  CORBA::ORB var orb var;
 CORBA::BOA var boa var;
  // Initialize the ORB and BOA.
 orb var = CORBA::ORB init (argc, argv, "Orbix");
 boa var = orb var->BOA init (argc, argv,
"Orbix BOA");
 orb p = orb var;
 boa p = boa var;
  // Initialize the server name. (Not shown here.)
  . . .
 group id = CORBA::string dup
("ObjectDemoGroup");
  feed object = new StockMarketFeedImpl ();
 try {
   group var = find group (group id);
    if (CORBA::is nil (group var)) {
```

```
cerr << "Failed to get object group." <<
endl;
      return 1;
    }
    // Add stock market feed object to the group.
    if (!add_object_to_group (
      feed object, "StockMarketFeed3", group var))
{
      cerr << "Failed to add object to group." <<
endl;
      return 1;
    }
    // Handle client requests.
    boa var->impl is ready ("stockmarketserver2");
  }
  catch (CORBA::SystemException &se) {
    cerr << "Unexpected exception:" << endl;</pre>
    cerr << &se;
    return 1;
  }
  catch (...) {
    cerr << "Unknown exception." << endl;</pre>
    return 1;
  }
 return 0;
}
```

The functionality of this code is as follows:

- 1 The server calls the function find\_group(), which contacts the Naming Service to get a reference to the required object group. This function is described in detail in "Finding an Existing Object Group" on page 44.
- 2 The server calls add\_object\_to\_group() to make the object a member of the existing object group.
- 3 The server prepares to receive client requests by calling CORBA::BOA::impl\_is\_ready() as usual.

### Finding an Existing Object Group

The most important partof stockmarketserver2 is the function find\_group(), which retrieves a reference to an existing object group. One way to do this is as follows:

```
// C++
#include <stdlib.h>
#include <iostream.h>
#include "NamingService.hh"
#include "StockMarketFeedImpl.h"
...
LoadBalancing::ObjectGroup_ptr find_group (
    CORBA::String_var group_id) {
    CosNaming::NamingContext_var root_context_var;
    LoadBalancing::ObjectGroupFactory_var
factory_var;
    LoadBalancing::ObjectGroup var group var;
```

2

```
CORBA::Object var object var;
         try {
           // Get root context.
1
             if (!(root_context_var = get_root_context ()))
             return LoadBalancing::ObjectGroup:: nil ();
           // Get object group factory from root context.
2
            object_var = root_context_var->OBfactory ();
           factory var =
           LoadBalancing::ObjectGroupFactory:: narrow
       (object var);
           if (CORBA::is nil
       ((LoadBalancing:: ObjectGroupFactory ptr)
           factory var)) {
           cerr << "Failed to get object group factory."
       << endl;
             return LoadBalancing::ObjectGroup:: nil ();
           }
3
            group_var = factory_var->findGroup (group_id);
         }
         catch (LoadBalancing::no such group &nsg) {
           cerr << "no such group exception." << endl;</pre>
           return LoadBalancing::ObjectGroup:: nil ();
         }
         catch (CORBA::SystemException &se) {
           cerr << "Unexpected exception:" << endl;</pre>
           cerr << &se;
           return LoadBalancing::ObjectGroup:: nil ();
         }
         return LoadBalancing::ObjectGroup:: duplicate
       (group var);
       }
```

The functionality of this code is as follows:

- 1 A call to get\_root\_context() returns a reference to the root
   naming context.
- 2 The server calls <code>OBfactory()</code> on the root naming context to get a reference to an object group factory.
- 3 The server calls the operation findGroup() on the object group factory. The operation findGroup() is defined on the interface LoadBalancing::ObjectGroupFactory. Given a group identifier, this operation returns a reference to the corresponding LoadBalancing::ObjectGroup Object.

# Accessing the Objects from a Client

All objects in an object group provide the same service to clients. A client that resolves a name in the Naming Service does not know if the name is bound to an object group or a single object. The client receives a reference to one object only. A client program resolves an object group name in exactly the same way as it resolves a name bound to just one object.

```
For example, the main() routine of the stock market example client
could look like this:
  // C++
  #include <iostream.h>
  #include <stdlib.h>
  #include "ObjectGroupDemo.hh"
  #include "NamingService.hh"
  int main () {
    CosNaming::NamingContext var root context var;
    ObjectGroupDemo::StockMarketFeed var feed var;
    CORBA::Object var object var;
    CosNaming::Name var name;
    // Create name to be resolved.
    name = new CosNaming::Name(2);
    name->length (2);
    name[0].id = CORBA::string dup
  ("LoadBalancingDemo");
    name[0].kind = CORBA::string dup ("");
    name[1].id = CORBA::string dup
  ("stockmarketgroupserver");
    name[1].kind = CORBA::string dup ("");
    try {
      // Get root context.
      root context var = get root context ();
      // Resolve name.
      object var = root context var->resolve (name);
      if (CORBA::is nil (object var)) {
        cerr << "Failed to resolve name." << endl;</pre>
        return 1;
      }
      feed var =
  ObjectGroupDemo::StockMarketFeed:: narrow
  (object var);
      // Use stock market feed object. (Not shown.)
      . . .
    }
  catch (CosNaming::NamingContext::NotFound) {
      cerr << "NotFound exception." << endl;</pre>
      return 1;
    }
    catch (CosNaming::NamingContext::CannotProceed)
  {
      cerr << "CannotProceed exception." << endl;</pre>
      return 1;
    }
    catch (CosNaming::NamingContext::InvalidName) {
     cerr << "InvalidName exception." << endl;</pre>
      return 1;
    }
    catch (CORBA::SystemException &se) {
```

```
cerr << "Unexpected exception:" << endl;
cerr << &se;
return 1;
}
```

```
return 0;
}
```

# Part III

# OrbixNames Java Programmer's Guide

# In this part

This part contains the following:

| Java Programming with OrbixNames          | page 51 |
|-------------------------------------------|---------|
| Load Balancing with OrbixNames Using Java | page 67 |

# Java Programming with OrbixNames

This chapter describes how you can use OrbixNames to make objects available in CORBA servers and to locate those objects in clients. The examples in this chapter use a Java programming interface to the Naming Service introduced in the chapter "Introduction to the CORBA Naming Service".

OrbixNames implements the CORBA Naming Service. To develop applications that access the Naming Service, you must use two components of OrbixNames:

- The OrbixNames IDL files contain the IDL definitions for the interfaces to the CORBA Naming Service and the load balancing features of OrbixNames.
- The *OrbixNames server* is a normal Orbix server, provided by Micro Focus, that implements the functionality of the CORBA Naming Service.

When you write a CORBA program that uses the Naming Service, this program contacts the OrbixNames server using the OrbixNames IDL definitions. In this way, any CORBA client or server that uses the Naming Service simply acts as a client to the OrbixNames server. The examples in this chapter show how to develop, compile, and run such programs.

# **Developing an OrbixNames Application**

Consider a software engineering company that maintains an administrative database of personnel records which includes details of names, login names, addresses, salaries, and holiday entitlements. These records are used for various administrative purposes, and it is convenient to use the Naming Service to locate an employee record by name. Figure 7 shows part of a naming context graph designed for this purpose.

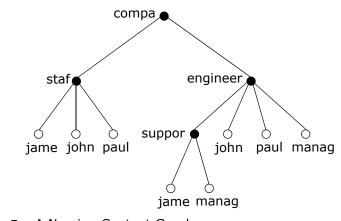

Figure 7 A Naming Context Graph

The nodes company, staff, engineering, and support represent naming contexts. A name such as company.staff.paula-person names an application object. The same object may have more than one name; for example, each person is listed in the generic company.staff context and is also listed in a particular division such as company.engineering or company.sales.

In addition, it is convenient to use abstract names so that, for example, the engineering manager can be found by looking up the name company.engineering.manager.

Allowing different paths to the same object facilitates the many uses that might be made of the Naming Service. For example, a payroll system might be interested only in the company.staff context; the engineering manager might want the holiday records for all of the employees with entries in the company.engineering context to be written to a spreadsheet, and so on.

The remainder of this section shows some sample code based on the naming context graph in Figure 7. The full source code for this example is available in the directory <code>demo/naming/staff</code> of your OrbixNames installation.

### Making Initial Contact with the Naming Service

Whether you are writing a client or server application, the first step in communicating with the Naming Service is to obtain a reference to the root naming context. There are two ways for an application to do this:

• The recommended way is to use the CORBA Initialization Service. This approach is fully CORBA compliant. To use the Initialization Service, pass the string NameService to the following Java function call on the ORB:

The result must be narrowed using CosNaming.NamingContextHelper.narrow() to obtain a reference to the naming context.

The call to <code>resolve\_initial\_references()</code> succeeds if an OrbixNames server is running on the local host or the locator is appropriately configured as described in "Compiling and Running an Application" on page 59.

The name of the OrbixNames server as registered in the Implementation Repository is assumed to be NS by default. To contact an OrbixNames server registered with a different name, the configuration entry IT\_NAMES\_SERVER must identify that name, as described in "Configuring OrbixNames" on page 60.

 The second approach is to read the root naming context IOR from a shared file. To do this, use the -I switch to specify a file name when running the OrbixNames server, NS:

ns -I /sharedIORs/ns.ior

When you run the server in this way, it stores the root naming context IOR in the specified file. You can use this file later to get the initial naming context:

```
// Java
import org.omg.CORBA.ORB;
...
String rootIOR;
org.omg.CORBA.Object objRef;
// Read the contents of file /sharedIORs/ns.ior
// into the string rootIOR...
...
try {
    ORB orb = ORB.init(args, null);
    objRef = orb.string_to_object(rootIOR);
}
...
```

The resulting object reference must subsequently be narrowed using the following call:

CosNaming.NamingContextHelper.narrow().

Once you get a reference to the root naming context, you can look up names in contexts held by the corresponding OrbixNames server. This allows you to obtain a reference to a particular context or to an application object.

### **Binding Names to Objects**

1

The following sample server code shows how to build the company and company.staff naming contexts shown in Figure 7 on page 51. It then shows how to bind the name company.staff.john-person to the object referenced by the variable johnVar (which supports the IDL interface Person implemented by class PersonImpl).

```
// Java
// An OrbixWeb server
import org.omg.CORBA.ORB;
import org.omg.CosNaming.*
. . .
public class javaserver1 {
   static NamingContext rootContext = null;
   static NamingContext companyContext = null;
   static NamingContext staffContext = null;
       static org.omg.CORBA.ORB orb = null;
       public static void main (String args[]) {
       orb = ORB.init (args,null);
       . . .
       // find the initial naming context
       trv {
         org.omg.CORBA.Object initNCRef =
 orb.resolve initial references ("NameService");
          rootContext = NamingContextHelper.narrow
                               (initNCRef);
       catch() {}
```

```
// catch clause not implemented here
       PersonImplementation john = null;
       PersonImplementation colm = null;
       PersonImplementation john = null;
       try {
           john = new PersonImplementation
                          ("John", "Engineer");
       }
       catch() {}
       // catch clause not implemented here
       // A NameComponent[] is an array of structs
      NameComponent[] name = new NameComponent[1];
       name[1] = new NameComponent
                          ("company", "company");
       // Try to resolve the "company" context
       // in the root context
       try {
           rootContext.resolve (name);
       }
       catch() {}
       // catch clause not implemented here
        . . .
       \ensuremath{{//}} If company context does not exist, then
       // create a new context.
// Bind it relative to the initial context
       try {
         companyContext =
            rootContext.bind_new_context(name);
       }
// Modify name, assign "staff"
name[1] = new NameComponent ("staff", "staff");
try {
   // Create a new context, and bind it
   // relative to the initial context
      staffContext =
         companyContext.bind_new_context(name);
}
name[1] = new NameComponent ("john", "person");
// Bind name to john object
// in context company.staff
try {
staffContext.bind (name, john);
}
       • • •
```

This code is explained as follows:

1 The server calls org.omg.CORBA.Object resolve\_initial\_references() to get a reference to the root naming context.

2

3

4

5

6

- 2 The server creates a NameComponent[] structure that contains a single component with ID company and company kind value.
- 3 A call to bind\_new\_context() on the root context binds the newly created name to a new context object. The new context object is directly within the scope of the root naming context.
- 4 The server modifies the NameComponent[] structure, assigning ID staff and a staff kind value to the single name component.
- 5 The server calls bind\_new\_context() on a reference to the company context object created in step 3. The Naming Service creates a new context object and binds the name company.staff to it.
- 6 The server again modifies the NameComponent[] structure, assigning ID john and kind person to the single name component.
- 7 A call to bind() on the company.staff naming context associates the name company.staff.john-person with the application object john

The server code builds up a naming graph by creating individual naming contexts and then binding a name to the application object within the scope of those contexts.

## **Resolving Object Names in Clients**

For a client, a typical use of the Naming Service is to find the initial naming context and then to resolve a name to obtain an object reference. The following code sample illustrates this. It finds the object named company.engineering.manager-person and then prints the manager's name.

The following IDL definition is assumed:

```
// IDL
interface Person {
    readonly attribute name;
    ...
};
```

The client is written as:

```
// Java
// An OrbixWeb client
import org.omg.CORBA.ORB;
import IE.Iona.OrbixWeb.CosNaming.*;
...
public class javaclient1 {
   static NamingContext rootContext = null;
   static namesStaff.Person personRef = null;
   static org.omg.CORBA.ORB orb = null;
   public static void main(String[] args) {
    ....
    NamingContext rootContext = null;
   orb = ORB.init (args,null);
```

| <pre>// find initial naming context try {</pre>                                                                                                   |
|----------------------------------------------------------------------------------------------------|
| <pre>org.omg.CORBA.Object initNCRef = orb.resolve_initial_references ("NameService"); rootContext = NamingContextHelper.narrow (initNCRef);</pre> |
| $\}$                                                                                                    |
| <pre>catch() {} // catch clause not implemented here</pre>                                                                                        |
|                                                                                                    |
| <pre>NameComponent[] name = new NameComponent[3];</pre>                                                                                           |
| <pre>org.omg.CORBA.Object objRef = null;</pre>                                                                                                    |
| <pre>name[0] = new NameComponent</pre>                                                                                                    |
| ("company","company");                                                                                                    |
| <pre>name[1] = new NameComponent</pre>                                                                                                    |
| ("engineering","engineering");                                                                                                    |
| <pre>name[2] = new NameComponent</pre>                                                                                                    |
| <pre>("manager", "person");</pre>                                                                                                    |
| <pre>objRef = rootContext.resolve (name);</pre>                                                                                                   |
| <pre>personRef = namesStaff.PersonHelper.narrow</pre>                                                                                             |
|                                                                                                    |

This code is explained as follows:

- 1 The client calls org.omg.CORBA.Object resolve\_initial\_references() to get a reference to the root naming context.
- 2 The client creates a NameComponent[] structure that contains three name components. The client assigns this structure to represent the compound name company.engineering.manager-person.
- 3 A call to resolve() on the root naming context returns the object associated with the name company.engineering.manager-person. The client resolves the entire compound name with a single call to the Naming Service.
- 4 The object returned in step 3 is an application object that implements the IDL interface Person. The client now narrows the returned object to type Person.

### **Iterating through Context Bindings**

The following code sample shows a simple example of using the BindingIterator interface to list the bindings in a context. This code lists the bindings in the context company.staff:

1

2

3

```
BindingHolder binding = new BindingHolder ();
    NameComponent[] name = new NameComponent[2];
    name[0] = new NameComponent
                               ("Company", "Company");
    name[1] = new NameComponent ("Staff", "Staff");
    objRef = rootContext.resolve (name);
    staffContext = NamingContextHelper.narrow (objRef);
    staffContext.list (3,bList,biterHolder);
    System.out.println
               ("\Contents of staff context:");
    System.out.println
               ("The length of the list is "
               + bList.value.length);
    System.out.println
               (bList.value[0].binding name[0].id);
    System.out.println
                (bList.value[1].binding name[0].id);
    System.out.println
               (bList.value[2].binding name[0].id);
    System.out.println
               ("\nPrint the remaining objects");
    // print the remaining objects
    if (biterHolder.value != null ) {
    while ( biterHolder.value.next one (binding))
       System.out.println
               (binding.value.binding name[0].id);
    . . .
The information retrieved by this code may be useful to either a
client or a server. The functionality of this code is:
1 The application creates a CosNaming::Name structure that
  contains two name components. The client assigns this
  structure to represent the compound name company.staff,
  which is bound to a naming context.
2 The application calls resolve() on the root naming context to
  obtain a reference to the company.staff context object.
3 A call to list() on this context object returns a list of at most
  three bindings contained in this context.
```

1

2

3

4

5

- **4** The application begins to output each element in the list of bindings returned in step 3.
- 5 If more than three bindings are available in context company.staff, the BindingIteratorHolder object biterHolder contains all the bindings not returned in step 3. While biterHolder.value is not null, the application calls the operation biterHolder.value.next\_one to retrieve a list of these additional bindings.

For more information about operation CosNaming::NamingContext::list(), refer to the section "CosNaming::NamingContext::list()". For more information about the interface CosNaming::BindingIterator, refer to the section "CosNaming::BindingIterator".

### **Finding Unreachable Context Objects**

Applications can create naming contexts with no associated name binding. If such an application exits without destroying these contexts, the context objects remain in the Naming Service but are unreachable and cannot be deleted. For example, an application could do this by calling the operation CosNaming::NamingContext::unbind() to unbind a context name, without calling CosNaming::NamingContext::destroy() to destroy the corresponding context object.

On start-up, OrbixNames automatically creates a naming context to handle this problem. This context is named <code>lost+found</code>. If you create a context without binding a name to it, or unbind a context name without destroying the context object, OrbixNames gives the context a special name within the <code>lost+found</code> context. The format of this name is as follows:

NC number time

The number value is a random number assigned by OrbixNames. The time value indicates the date and time at which the name was created in the <code>lost+found</code> context. The combination of the <code>number</code> and time values uniquely identifies the naming context in <code>lost+found</code>.

Of course, this naming format makes it almost impossible to determine which context in <code>lost+found</code> came from which application. However, this is not important because the <code>lost+found</code> context simply allows you to ensure that the Bindings Repository does not become cluttered with unreachable context objects. For example, you might want to destroy all contexts in <code>lost+found</code> created before a certain date. This is quite straightforward. First, list the contents of <code>lost+found</code> using the OrbixNames <code>lsns</code> utility and then delete the appropriate contexts using the OrbixNames <code>rmns</code> utility. These utilities are described in the chapter "Using the OrbixNames Utilities".

For example, the following command deletes the context object associated with the name "NC\_9Thu Dec 10 11-09-02 GMT+00-00 1998" in the lost+found context:

rmns -x lost+found.NC 9Thu Dec 10 11-09-02 GMT+00-00 1998

Before you delete a context in lost+found, ensure that the context is no longer required by your applications. For example, if an application uses CosNaming::NamingContext::new\_context() to create a context that it intends to name later, the context is stored temporarily in lost+found until the application binds a name to it. You should take care to avoid deleting such contexts. Deleting contexts created before a given date is one way to achieve this.

The lost+found context is most useful during application testing, because leaving unreachable contexts in the Naming Service is bad application behavior. When coding your applications, try to ensure that they avoid doing this.

# **Compiling and Running an Application**

This section describes how to build an application that uses OrbixNames, the configuration variables that are required, how to register an OrbixNames server in the Implementation Repository, and the options that are available on the server executable.

The following steps are required to build an application that uses OrbixNames:

- 1 Generate stub code for the OrbixNames server by passing the OrbixNames IDL file, NamingService.idl, through your IDL compiler. Link your application with the client stub code. For example, you can run the Orbix IDL compiler as follows: idl NamingService.idl
- 2 This generates several Java constructs that implement Java classes and interfaces to serve specific roles. You may choose to use either the TIE or the ImplBase approach. For further details, refer to the chapter "IDL to Java Mapping" in the Orbix Programmer's Guide Java Edition.
- 3 If your application uses the load balancing features of OrbixNames, described in the chapter "Load Balancing with OrbixNames Using Java", you must also pass the other OrbixNames IDL file, LoadBalancing.idl, through your IDL compiler, for example:

idl LoadBalancing.idl

- 4 Again, this generates several Java constructs for use during application implementation. Refer to "*IDL to Java Mapping*" in the **Orbix Programmer's Guide Java Edition** for further information.
- 5 Register the OrbixNames server in the Implementation Repository as described in "Registering the OrbixNames Server" on page 60.
- 6 Configure the Orbix locator to make the OrbixNames server known to org.omg.CORBA.Object resolve\_initial\_references(). Assuming that the OrbixNames server is registered in the Implementation Repository with the name NS on host alpha, this can be achieved by adding the following line to the Orbix.hosts or orbix.hst file: NS:alpha:

## Compiling and Running the Demo Application

This section outlines how to build a demonstration program that uses the Naming Service. It describes what configuration variables are required, how to register a naming server in the Implementation Repository and what options are available on the naming server executable.

### **Building the Naming Service Demonstration Application**

The Naming Service demonstration program is located in the \demos\OrbixNames\staff directory of your Orbix installation.

Use the following steps for running the demonstration application:

- 1 To build the application on UNIX platforms use gmake; on Windows run the compile.bat batch program.
- 2 Register the Naming Service by entering the following command:

```
putit -j NS -jdk2 --
-Xbootclasspath/p:/opt/microfocus/orbix33/lib/
OrbixNames.jar:/opt/microfocus/orbix33/lib/OrbixWeb.jar
"IE.Iona.OrbixWeb.CosNaming.NS"
```

- 4 Start the Java server by running the javaserver1 script on Solaris or javaserver1.bat on Windows. This launches the Naming Service and populates it with names.
- 5 Start the Java client by running the <code>javaclient1</code> script on Solaris or <code>javaclient1.bat</code> on platforms. This establishes a connection with the Naming Service and resolves the names bound by the Java server.

Note

The <code>-xbootclasspath</code> flag is used to prevent the jre from reading the CORBA Naming Service provided with the jre. The <code>-jdk2</code> flag is only required if an <code>ORB.properties</code> file has not been added to the jre.

## **Configuring OrbixNames**

When you install OrbixNames, the configuration file orbixnames3.cfg is added to your system, in the OrbixNames config directory. This file contains the configuration variables that relate to OrbixNames and it is included in the Orbix configuration file iona.cfg, as described in the **Orbix Administrator's Guide Java Edition**.

On UNIX, you can set the OrbixNames configuration variables in the orbixnames3.cfg configuration file using the Orbix Configuration Explorer described in the **Orbix Administrator's Guide Java Edition**. They may also be set as environment variables. On Windows these values are set in either the configuration file or the system registry.

When setting the values of these variables in the file orbixnames3.cfg, define each variable in the OrbixNames scope, that is OrbixNames.IT\_NAMES\_SERVER, OrbixNames.IT\_NS\_HOSTNAME, OrbixNames.IT\_NAMES\_PATH, and so on.

For a comprehensive description of OrbixNames and common configuration variables, refer to the appendix "Configuration Variables".

## **Registering the OrbixNames Server**

As a normal Orbix server, the OrbixNames server must be registered with the Orbix Implementation Repository.

As usual, the registration can be performed using either the Graphical Server Manager utility or the putitj utility. The OrbixNames server can also be registered using the registerns12 utility.

Once registered with the Implementation Repository, the server can be activated by the Orbix daemon or launched manually.

You can terminate the OrbixNames server in the same way as any Orbix server; that is, by using the <code>killitj</code> utility or the Graphical Server Manager utility.

With registerns12, the name service is set up to be started automatically by the Orbix daemon.

registerns12

For <code>putitj</code>, a typical usage is to specify the server name and command line which Orbix daemon will use to start the server on demand. For the OrbixNames server, the command line is the full path to the <code>ns</code> command. If any arguments to <code>ns</code> are required, the entire command must be put in quotes.

```
putitj NS /orbix/bin/ns
putitj NS "/orbix/bin/ns -I /orbix/names.ior"
```

The putitj utility has a -persistent flag, which means that the server must be manually launched with the ns command and will not be automatically started by the daemon.

putitj NS -persistent

### **Options to the OrbixNames Server**

The OrbixNames server executable is named  ${\tt ns}$ ; it takes the following options:

```
ns [-v] [-r <repository path>] \
    [-I <ns ior file>] [-1] [-h <hashtable size>] \
    [-p <thread pool size>] [-e <cache size>] [-j]
    [-semisecure] [-secure]
```

#### The options are

| -v                                | Outputs version information. Specifying $-\!\!\!_{\rm V}$ does not cause the OrbixNames server to run.                                                                                                    |
|-----------------------------------|----------------------------------------------------------------------------------------------------|
| -r                                | Specifies the directory to be used as the<br>Bindings Repository. This overrides the value of<br>IT NAMES PATH, as set in Orbix.cfg (or the<br>system registry on Windows).                                                                                                    |
| -I <ns file="" ior=""></ns>       | Specifies a file where the server will store the root context IOR as it starts up.                                                                                                    |
| -1                                | Starts the OrbixNames server in load balancing mode. If you wish to use object groups, you must start the server with this option.                                                                                                    |
| -h <hash size="" table=""></hash> | In OrbixNames, each naming context has an associated hash table. A naming context uses this table to store references to bindings the context contains. The $-h$ switch allows you to specify the size of this hash table.                                                                                         |
|                                   | The default hash table size is 23. If you expect<br>your naming contexts to contain more than this<br>number of bindings, increase the hash table<br>size to reduce the number of times the hash<br>table resizes. If you expect less than this<br>number, decrease the hash table size to<br>improve performance. |

| -p <thread pool="" size=""></thread> | The OrbixNames server is a multithreaded application. The $-p$ switch sets the size of the thread pool used to handle incoming requests. The default value is 10.                                                                                                    |
|--------------------------------------|----------------------------------------------------------------------------------------------------|
| -e <cache size=""></cache>           | The OrbixNames server caches naming contexts in memory to improve performance. The $-e$ switch specifies how many contexts should be cached. The default value is 10.                                                                                                    |
| -j                                   | The OrbixNames server is a Java application.<br>On platforms other than Solaris, you can<br>instruct the server to pass command-line<br>switches directly to the Java interpreter. To do<br>this, use the -j switch to the OrbixNames<br>server.                                                                                     |
|                                      | For example, to increase the virtual memory used by the interpreter when running OrbixNames, start the server as follows:                                                                                                    |
|                                      | ns -j -mx9000000                                                                                                    |
| -semisecure                          | The default OrbixNames server possesses no<br>security. This switch forces the server to accept<br>both secure (SSL) and insecure (non-SSL)<br>connections. You will be prompted for a<br>password that should correspond to the SSL<br>certificates referenced in the OrbixNames<br>section of the orbixssl.cfg configuration file. |
| -secure                              | The default OrbixNames server possesses no<br>security. This switch forces the server to accept<br>Secure Sockets Layer (SSL) connections only.<br>You will be prompted for a password that<br>should correspond to the SSL certificates<br>referenced in the OrbixNames section of the<br>orbixssl.cfg configuration file.          |

# **Running OrbixNames in a Secure System**

OrbixSSL enables you to create Orbix applications that communicate using Secure Sockets Layer (SSL) security. If you run secure applications that use OrbixNames, the OrbixNames server must also communicate using SSL.

When running OrbixNames with OrbixSSL, you must:

- 1 Configure SSL support in OrbixNames.
- 2 Write the OrbixNames Interoperable Object Reference (IOR) to a file.
- 3 Configure clients to read the OrbixNames IOR from a file.
- 4 Run the OrbixNames server.
- 5 If required, run the OrbixNames utilities.

This section briefly describes each of these steps. Refer to the OrbixSSL documentation for more information about OrbixSSL and SSL security.

### **Configuring SSL Support in OrbixNames**

As described in the OrbixSSL documentation, the OrbixSSL configuration file, orbixssl.cfg, controls how a program uses SSL.

To configure the use of SSL in OrbixNames, you must add several configuration values to orbixssl.cfg.

#### Adding SSL Security to OrbixNames

First, you must instruct OrbixNames to use SSL. To do this, add the following text to the OrbixSSL configuration file:

```
OrbixNames {
    Server {
        IT_SECURITY_POLICY = "SECURE";
    };
};
```

The configuration variable <code>OrbixNames.IT\_SECURITY\_POLICY</code> can take one of the following values:

| SECURE      | The OrbixNames server accepts only secure communications.              |
|-------------|------------------------------------------------------------------------|
| INSECURE    | The OrbixNames server accepts only insecure communications.            |
| SEMI_SECURE | The OrbixNames server accepts both secure and insecure communications. |

If you do not set this variable in the configuration file, OrbixNames does not use SSL security. If you set the value to SECURE, you must then configure SSL *authentication*.

### Configuring SSL Authentication in OrbixNames

SSL authentication allows one SSL program to verify the identity of another. Each authenticated program has an associated *certificate* and a *private key* that it uses to prove its identity. Each certificate is signed by a *Certification Authority* (CA) that guarantees that the certificate is valid. By default, only OrbixSSL server programs are authenticated.

To ensure that the OrbixNames server can prove its identity during authentication, you must specify the location of the OrbixNames certificate and private key files in the OrbixSSL configuration file. By default, OrbixNames uses the certificate file orbix\_names and the private key file orbix\_names.jpk, both located in the OrbixSSL certificates/services directory.

To configure OrbixNames to use these files, add the following settings to the OrbixSSL configuration file:

```
OrbixNames {
   Server {
      IT_CERTIFICATE_FILE = "OrbixSSL directory/
          certs/services/orbix_names";
        IT_PRIVATEKEY_FILE = "OrbixSSL directory/
          certs/services/orbix_names.jpk"
   };
};
```

Replace the *OrbixSSL directory* value with the actual directory in which OrbixSSL is installed. In a fully secure system, where you do not use the OrbixSSL demonstration certificates, you must change these settings to associate your chosen certificate and private key with OrbixNames.

#### Adding Client Authentication to OrbixNames

If required, OrbixNames can authenticate programs that connect to it. In this case, the communicating program must have an associated certificate and the certificate must be signed by a trusted CA.

If you want to enable client authentication by OrbixNames, add the following setting to the OrbixSSL configuration file:

```
OrbixNames {
    Server {
        IT_AUTHENTICATE_CLIENTS = "TRUE";
    };
};
```

To specify the file that contains the list of trusted CAs, add the following:

In a fully secure system, change this setting to your actual certificate list file.

### Configuring the SSL Port for the OrbixNames Server

When the OrbixNames server is SSL-enabled, it requires an additional port on which it listens for incoming secure communications. To set this port value, add the following variable to the OrbixNames configuration file:

```
OrbixNames {
    IT_SSL_IIOP_LISTEN_PORT = "portnumber";
};
```

Replace the *portnumber* value with any available port number.

# Writing the OrbixNames IOR to a File

Before running the OrbixNames server with OrbixSSL, you must instruct the server to publish its IOR to a file. This IOR includes the SSL tag component which is necessary when making a secure connection for a client. To publish the IOR, use the -I switch as follows:

ns -I *filename* 

This causes the server to write its IOR to the file specified in *filename*.

# Configuring Clients to Read the OrbixNames IOR

After the OrbixNames server writes its IOR to a file, you must configure your clients to read this IOR when making contact with the CORBA Naming Service.

For Orbix clients, add the following setting to the OrbixNames configuration file:

Common { Services {

```
NameService = "IOR";
};
```

};

In this case, *IOR* is the OrbixNames IOR copied from file.

# **Running the OrbixNames Server**

To use security with OrbixNames, the OrbixNames server can be started either manually via the ns command script or automatically by the daemon after registration with the Orbix Implementation Repository. See "Registering the OrbixNames Server" for more information.

In all cases, either the -secure or -semisecure switch must be specified. For example:

```
ns -secure
registerns12 -semisecure
putitj NS "/orbix/bin/ns -secure"
```

The -secure and -semisecure switches override the security setting specified by the OrbixNames.Server.IT\_SECURITY\_POLICY variable in orbixssl.cfg. If no switch is specified, the OrbixNames server runs in insecure mode.

To gain access to its private key, OrbixNames must supply the pass phrase that was used to encrypt the key. When the server is started, an attempt is made to retrieve the pass phrase from the KDM. If it is not available from the KDM, the user is prompted for the pass phrase.

If you use the OrbixSSL demonstration certificates and private keys, enter the pass phrase demopassword. Otherwise, enter the correct pass phrase for the private key specified in the OrbixNames.Server.IT\_PRIVATEKEY\_FILE configuration value in orbixssl.cfg.

# **Running the OrbixNames Utilities**

Using a secure OrbixNames server, you can run only the C++ OrbixNames utilities, for example lsns. You cannot run the Java utilities. For example, lsnsj cannot use SSL security.

If the OrbixNames server uses client authentication, the utilities must be able to supply a certificate and gain access to a private key. During installation, each utility is configured to use the orbix demonstration certificate from the OrbixSSL certificates/services directory. The **OrbixSSL Programmer's and Administrator's Guide Java Edition** describes how to replace this certificate and update the utilities with a new private key pass phrase.

# **Federation of Name Spaces**

The collection of all valid names recognized by the Naming Service is called a *name space*. A name space is not necessarily located on a single OrbixNames server, because a context in one OrbixNames server can be bound to a context in another OrbixNames server on the same host or on a different host. The name space provided by a Naming Service is the association or *federation* of the name spaces of each individual OrbixNames server that comprises the Naming Service.

Figure 8 shows a Naming Service federation that comprises two OrbixNames servers running on different hosts. In this example, names relating to the company's engineering and PR divisions are served by one server, and names relating to the company's marketing division are served by a separate server. A request to resolve a name starts in one OrbixNames server, but may continue in another server's database. Clients do not have to be aware that more than one server is involved in the resolution of a name, and they do not need to know which server interprets which part of a compound name.

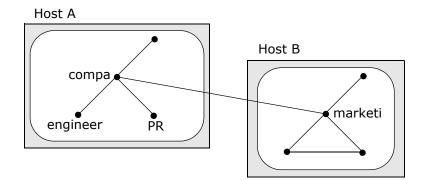

Figure 8 Naming Graph Spanning Two OrbixNames Servers

You can create a federated name space using the OrbixNames utilities. These utilities are described in detail in the chapter "Using the OrbixNames Utilities".

To implement the Figure 8 federated namespace, use the putnewnons command to create the company naming context on host A and the marketing naming context on host B:

putnewncnsj -h A company putnewncnsj -h B marketing

Next, instruct OrbixNames to copy the object reference for the marketing context object to the file marketing.ior:

catnsj -h B marketing > marketing.ior

Finally, associate the name of this context with the object reference of the marketing context on host B: putnens -h A company.marketing -f marketing.ior

# Load Balancing with OrbixNames Using Java

Load balancing is a crucial requirement for many distributed applications. This chapter describes the powerful, but easy-to-use OrbixNames approach to load balancing in CORBA applications.

# The Need for Load Balancing

The role of the CORBA Naming Service is critical in large-scale distributed applications. The Naming Service acts as a central repository of objects, which clients use to locate server applications. Administrators can relocate or upgrade server applications by modifying the contents of the Naming Service. This requires no coding modifications on the client side.

Figure 9 on page 67 shows a typical OrbixNames environment:

- The Bank server binds an object obj1, to a name name1, in the Naming Service.
- Clients 1...N resolve this name by obtaining a proxy for obj1.

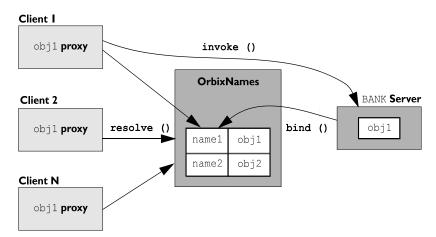

• Clients 1...N then invoke obj1 directly.

Figure 9 Example of Typical OrbixNames Usage

As the number of deployed clients increases, the load on an individual server may become excessive. To redress this problem, server load balancing through replication may be required.

In the example shown in Figure 9, replication involves creating a new server Bank\_replica, which contains an object obj1\_replica. This is an object offering an identical service to obj1. The new server registers the replica object in the Naming Service under the name name1\_replica. Clients can choose to resolve either name1 or name1\_replica, to access either obj1 or obj1\_replica respectively. This approach is simple and practical, but requires a significant amount of application-specific coding.

Code changes on the client side are especially problematic. For example, if the clients are installed extensively in an enterprise,

each installation will need to be upgraded when clients are modified to select different replica objects. Similarly, if two servers are insufficient, another server Bank\_replica\_2 will be required, necessitating further code modifications.

This simple approach to replication does not scale very well because, unlike upgrading or relocating servers, it involves code changes on the client side. However, the Naming Service is a useful candidate for handling server replication and OrbixNames provides a solution to the scalability problem.

# Introduction to Load Balancing in OrbixNames

The CORBA Naming Service defines a repository of names that map to objects. A name maps to one object only. OrbixNames extends the CORBA Naming Service model to allow a name to map to a group of objects. An *object group* is a collection of objects that can increase or decrease in size dynamically. For example, {obj1, obj1\_replica, obj1\_replica\_2} would constitute an object group.

Each object group has a selection algorithm. This algorithm is applied when a client resolves the name associated with the object group. Two algorithms are supported: round-robin selection and random selection.

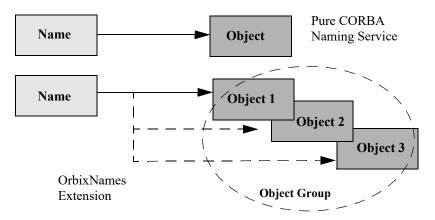

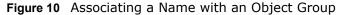

OrbixNames supports object groups by introducing new IDL interfaces to the Naming Service. These interfaces enable you to create object groups, add objects to and remove objects from groups, and to find out which objects are members of a particular group. If you want to take advantage of object groups, you can use these interfaces in your servers to create and manipulate groups. Your client code can remain unchanged.

To enable load balancing in OrbixNames, the -1 flag must be used. For example:

```
putit -j NS -jdk2 -- -Xbootclasspath /p:/
opt/microfocus/orbix33/lib/OrbixNames.jar:/opt/microfoc
us/orbix33/lib/
OrbixWeb.jar/: "IE.Iona.OrbixWeb.CosNaming.NS -1"
```

Alternatively, you can use the ns script, for example, putit NS ``\$ORBIX HOME/bin/ns -1" Figure 10 illustrates the concept of binding a name to multiple objects using an object group.

# The Interface to Object Groups in OrbixNames

The IDL module LoadBalancing, defined in the IDL file LoadBalancing.idl, provides access to the load balancing features of OrbixNames:

```
module LoadBalancing {
  exception no such member{};
  exception duplicate member{};
  exception duplicate group{};
  exception no such group{};
  typedef string memberId;
  typedef sequence<memberId> memberIdList;
  typedef string groupId;
  typedef sequence<groupId> groupList;
  struct member {
    Object obj;
   memberId id;
  };
  interface ObjectGroup;
  interface RoundRobinObjectGroup;
  interface RandomObjectGroup;
  interface ObjectGroupFactory {
    RoundRobinObjectGroup createRoundRobin(in
groupId id)
                raises (duplicate group);
    RandomObjectGroup createRandom(in groupId id)
                raises (duplicate group);
    ObjectGroup findGroup(in groupId id) raises
                (no such group);
    groupList rr groups();
    groupList random groups();
  };
  interface ObjectGroup {
    readonly attribute string id;
    Object pick();
    void addMember(in member mem) raises
(duplicate member);
    void removeMember(in memberId id) raises
        (no such member);
    Object getMember(in memberId id) raises
        (no such member);
    memberIdList members();
    void destroy();
  };
  interface RandomObjectGroup : ObjectGroup {};
  interface RoundRobinObjectGroup : ObjectGroup
{ };
};
```

Part IV of this guide provides a complete reference for these definitions.

# Using Object Groups in OrbixNames

Because object groups are designed to be transparent to clients, you generally use the LoadBalancing module when writing servers. There are four common tasks for which servers use this module:

- Creating a new object group and adding objects to it.
- Adding objects to an existing object group.
- Removing objects from an object group.
- Removing an object group.

The remainder of this section describes how to do each of these operations.

#### **Creating a New Object Group**

To create a new object group and add objects to it:

- 1 Get a reference to a naming context, for example the root naming context.
- 2 On the naming context object, call the operation CosNaming::NamingContext::OBfactory(). This returns a reference to a LoadBalancing::ObjectGroupFactory object.
- 3 On the object group factory, call the operation LoadBalancing::ObjectGroupFactory::createRandom() Or LoadBalancing::ObjectGroupFactory::createRoundRobin() to create an object group that uses the selection algorithm you want. Each of these operations returns a reference to an object that inherits interface LoadBalancing::ObjectGroup.
- 4 Use the operation LoadBalancing::ObjectGroup::addMember() to add your application objects to the newly created object group.
- 5 Use the operation CosNaming::NamingContext::bind() to bind a name to the LoadBalancing::ObjectGroup object in the usual way.

When creating the object group in step 3, you must specify a *group identifier*. This identifier is a string value unique to that object group.

Similarly, when adding a member to the object group, you must provide a reference to the object and a corresponding *member identifier*. This identifier is a string value that must be unique within the object group.

In both cases, you decide the format of the identifier string. OrbixNames does not interpret these identifiers.

#### Adding Objects to an Existing Object Group

Before adding objects to an existing object group, you must get a reference to the corresponding LoadBalancing::ObjectGroup object. You can do this using the group identifier or the name bound to the object group. This section uses the group identifier.

To add objects to an existing object group:

- 1 Get a reference to a naming context, for example the root naming context.
- 2 On the naming context object, call the operation CosNaming::NamingContext::OBfactory(). This returns a reference to a LoadBalancing::ObjectGroupFactory object.

- 3 On the object group factory, call the operation LoadBalancing::ObjectGroupFactory::findGroup(), passing the identifier for the group as a parameter. This operation returns a reference to the LoadBalancing::ObjectGroup object associated with the object group.
- 4 Use the operation LoadBalancing::ObjectGroup::addMember() to add your application objects to the object group.

#### **Removing Objects from an Object Group**

Removing an object from a group is quite straightforward if you know the object group identifier and the member identifier for the object:

- 1 Get a reference to a naming context, for example the root naming context.
- 2 On the naming context object, call the operation CosNaming::NamingContext::OBfactory(). This returns a reference to a LoadBalancing::ObjectGroupFactory object.
- 3 On the object group factory, call the operation LoadBalancing::ObjectGroupFactory::findGroup(), passing the identifier for the group as a parameter. This operation returns a reference to the LoadBalancing::ObjectGroup object associated with the object group.
- 4 On the object group, call the operation LoadBalancing::ObjectGroup::removeMember() to remove the required object from the group. You must specify the member identifier for the object as a parameter to this operation.

If you already have a reference to the <code>LoadBalancing::ObjectGroup</code> object associated with the object group, steps 1 to 3 are unnecessary.

### **Removing an Object Group**

If you do not have a reference to the object group you want to remove, do the following:

- 1 Get a reference to the root naming context.
- 2 Use the root naming context to unbind the name associated with the object group, by calling CosNaming::NamingContext::unbind() in the usual way.
- 3 On the root naming context object, call the operation CosNaming::NamingContext::OBfactory(). This returns a reference to a LoadBalancing::ObjectGroupFactory object.
- 4 On the object group factory, call the operation LoadBalancing::ObjectGroupFactory::findGroup(), passing the identifier for the group as a parameter. This operation returns a reference to the LoadBalancing::ObjectGroup object associated with the object group.
- 5 On the object group, call the operation LoadBalancing::ObjectGroup::destroy() to remove the group from the Naming Service.

### If you already have a reference to the target LoadBalancing::ObjectGroup object, steps 3 and 4 are unnecessary.

#### Finding an Object Group without the Group Identifier

The procedures described in the previous sections assume that your application gets a reference to an object group using the group identifier. You can also get a reference to an object group if you know the name bound to the group in the Naming Service. To do this, call the operation

CosNaming::NamingContext::resolve\_object\_group().

# Example of Load Balancing with Object Groups

This section uses sample code to show how you can take advantage of object groups in your CORBA applications. The example described here is a very simple stock market system. In this example, a CORBA object has access to all current stock prices. Clients request stock prices from this CORBA object and display those prices to the user of the application.

In any realistic stock market application, there are potentially many stock prices available and many clients that require price updates without delay. Given such a high processing load, a single CORBA object may not be able to satisfy client requirements. A simple solution to this problem is to replicate the CORBA object, invisibly to the client, using object groups.

Sample code for the application described in this section is available in the load\_balancing demonstration directory of your OrbixNames installation. This sample code may differ slightly from the code described in this section.

# Defining the IDL for the Application

The architecture for the stock market system is shown in Figure 11 on page 72. Two servers process client requests for stock price information. The server stockmarketserver1 creates two CORBA objects for this purpose. Server stockmarketserver2 creates an additional CORBA object which, from a client perspective, provides exactly the same service as the objects in stockmarketserver1.

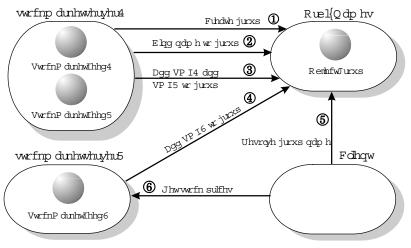

Figure 11 Architecture of the Stock Market Example

The IDL for this application requires only a single interface definition. This interface, called *StockMarketFeed*, is implemented by each of the three CORBA objects.

Interface StockMarketFeed is defined in the module

```
ObjectGroupDemo:
  // IDL
  module ObjectGroupDemo {
    interface StockMarketFeed {
      enum feedFailureDetails {
        service interruption,
  stock feed terminated;
      exception stock unavailable {};
      exception stock feed failure {
        feedFailureDetails reason;
      };
      long read stock (in string stock name)
        raises (stock unavailable,
  stock_feed failure);
    };
  };
```

The interface stockMarketFeed includes a single operation, read\_stock(), which returns the current price of the stock associated with a specified stock name. A name is a string identifier unique to each stock. This operation can raise the following exceptions:

| stock_unavailable             | This exception is raised by <code>read_stock()</code> to indicate that the specified stock name is not valid.              |
|-------------------------------|----------------------------------------------------------------------------------------------------|
| <pre>stock_feed_failure</pre> | A stock feed failure indicates that an error occurred in communications between the server and the source of stock prices. |

# **Creating an Object Group and Adding Objects**

After you define your IDL, the next step in developing an application is to implement your interfaces. Using object groups has no effect on how you do this, therefore this section assumes that you have defined a Java class, StockMarketFeedImpl, which implements the interface StockMarketFeed.

When you have implemented your IDL interfaces, you must develop a server program that contains and manages your implementation objects. In our application, we have two servers. Two StockMarketFeed implementation objects are created by StockMarketServer1, which extends the base StockMarketServer class. This creates an object group in the Naming Service, and adds the implementation objects to this group. The second server, StockMarketServer2, also extends StockMarketServer, creates an additional StockMarketFeed implementation object and adds this to the existing object group.

The key parts of the StockMarketServer class are:

// Java

// StockMarketServer.java

```
import org.omg.CORBA.*;
import org.omg.CosNaming.*;
import IE.Iona.OrbixWeb. OrbixWeb;
import IE.Iona.OrbixWeb.LoadBalancing.*;
import Demos.LoadBalancing.ObjectGroupDemo.*;
import
Demos.LoadBalancing.ObjectGroupDemo.StockMarketFee
dPackage.*;
. . .
public class StockMarketServer
{
 // Creates and registers the StockMarketFeed
 //\ objects that go into the round-robin load
 // balancing object group.
 private void registerStockMarketFeeds(ORB orb,
 ObjectGroup object_group, int number_of_feeds,
                int start feed number) throws Exception
   {
     for (int i = 0; i < number of feeds; i++)</pre>
     {
         // Create the stock market feed object
        // and connect to the orb
        StockMarketFeedImpl stock feed = new
           StockMarketFeedImpl(SMS STOCK MARKET FEED PREFIX
           + String.valueOf(start_feed_number + i));
       orb.connect(stock feed);
 . . .
 }
 // Create the Load Balancing round-robin object group
 private ObjectGroup getObjectGroup()
     throws Exception
 {
     . . .
         root naming context = getRootContext();
         resolved obj =
     root_naming_context.resolve(name_components);
 . . .
 }
 // Get the ObjectGroupFactory,
 // return ObjectGroupFactory
 private ObjectGroupFactory getObjectGroupFactory()
     throws Exception
   {
     // Get the Object Group Factory object
     org.omg.CORBA.Object object =
     getRootContext().OBfactory();
     ObjectGroupFactory object_group_factory =
             ObjectGroupFactoryHelper.narrow(object);
 . . .
     return object group factory;
 }
 . . .
 // StockMarketServer constructor
```

```
2
```

3

```
public StockMarketServer
            (ORB orb, String server name,
            int number of feeds, int start feed number)
        throws Exception
    {
        // Create a round-robin object group
        // for load balancing
        ObjectGroup object group =
              createRoundRobinObjectGroup(orb,
              SMS GROUP IDENTIFIER, SMS OBJECT GROUP NAME);
        // Creates and registers the StockMarketFeed
        // objects that go into the round-robin load
        // balancing object group.
           registerStockMarketFeeds(orb, object group,
              number of feeds, start feed number);
    . . .
        // Handle client requests
        OrbixWeb.ORB(orb).impl is ready(server name, 0);
    . . .
    }
  }
The functionality of this code is as follows:
1 The server creates implementation objects of type
  StockMarketFeedImpl.
2 The function getRootContext() returns a reference to the root
  naming context in the Naming Service. The implementation of
  this function is shown in "Getting the Root Naming Context".
3 The server calls the operation <code>OBfactory()</code> on the root naming
  context. This operation is implemented by the Naming Service
  and returns a factory object, of type
  LoadBalancing.ObjectGroupFactory, which the server can use
  to create object groups.
4 The server calls the function createRoundRobinObjectGroup(). This
  function uses the object group factory to create a new group
  with the specified identifier. It then binds a specified Naming
  Service name to this group. The implementation of
  createRoundRobinObjectGroup() is shown in "Creating an Object
  Group" on page 78.
5 The function registerStockMarketFeeds() adds the
  StockMarketFeedImpl objects to the object group created in step
  4. The implementation of this function is shown in "Adding an
  Object to an Object Group" on page 80.
6 Finally, the server prepares to receive client requests by calling
  OrbixWeb.ORB(orb).impl is ready.
Getting the Root Naming Context
The programs in this chapter use the following simple function to
get a reference to the root naming context:
  // Java
  // StockmarketServer.java
  // Gets the root context in the Naming Service
   private NamingContext getRootContext()
       throws Exception
```

4

5

```
{
    if (m root naming context == null)
    {
      org.omg.CORBA.Object naming context obj =
null;
      // Get the object reference.
      11
      try
      {
        displayMessage("getRootContext():
          Getting NameService object reference");
        naming context obj =
m orb.resolve initial references("NameService");
        displayMessage("getRootContext():
            Got NameService object reference");
      }
      catch (org.omg.CORBA.ORBPackage.InvalidName
in)
      {
        throw new Exception(getServerName()
      + " - Could not retrieve NameService
reference");
      }
      catch (org.omg.CORBA.SystemException se)
      {
        throw new Exception (getServerName()
      + " - Error retrieving NameService
reference: "
      + se.getMessage());
      }
      if (naming context obj == null)
      {
        throw new Exception(getServerName() +
      orb.resolve initial references(\"NameService\")
      returned a null object reference");
      }
      // Narrow the object reference.
      11
      try
      {
        displayMessage("getRootContext():
      Narrowing Object reference to
NamingContext");
        m root naming context =
NamingContextHelper.narrow(naming context obj);
        displayMessage("getRootContext():
      Have narrowed NamingContext reference");
      }
      catch (SystemException se)
      {
       throw new Exception(getServerName() +
      " - NamingContextHelper.narrow() failed: "
      + se.getMessage());
      }
```

```
if (m_root_naming_context == null)
{
    throw new Exception(getServerName()
    + " - NamingContextHelper.narrow()
    returned a null object reference");
  }
}
return m_root_naming_context;
}
```

#### **Creating an Object Group**

In this example, the server calls the function createRoundRobinObjectGroup() to create an object group and bind a Naming Service name to it. You can implement this function as follows:

```
// Java
// StockMarketServer.java
. . .
// Create the Load Balancing round-robin object
group
 private ObjectGroup
createRoundRobinObjectGroup(ORB orb, String
group identifier, String group name)
    throws Exception
  {
    ObjectGroup
                        object group;
    ObjectGroupFactory object group factory =
getObjectGroupFactory();
    try
    {
  object group =
object group factory.createRoundRobin(group identifier);
  bindNameToObjectGroup(orb, group name, object group);
    }
    catch (duplicate group dg)
    {
      displayMessage("Object Group " +
group identifier
      + " already exists, trying to find it ...");
      try
      {
        object group =
object group factory.findGroup(group identifier);
      }
      catch (no such group nsg)
      {
        throw new Exception (getServerName()
    + " - Couldn't find Object Group " +
group identifier);
      }
    }
    return object group;
  }
  . . .
```

The function createRoundRobinObjectGroup() takes four parameters: a reference to the object group factory, a string value used to identify the new group, a string value used to create the name associated with all objects in the group, and a reference to the naming context in which this name should be bound.

The function createRoundRobinObjectGroup() makes two important calls:

1 It calls the operation createRoundRobin() on the object group factory in the Naming Service. This operation returns a new object group in which objects are selected on a round-robin basis.

1

2 Function createRoundRobinObjectGroup() then calls bindNameToObjectGroup(), a local function that binds a Naming Service name to the newly created group.

## Binding a Name to an Object Group

The function createRoundRobinObjectGroup() calls the function bindNameToObjectGroup() to bind a name to the object group. When a client resolves this name, it receives a reference to one of the group's member objects, selected by the Naming Service in accordance with the group selection algorithm. The client does not know that the name is actually bound to a group of objects.

You can code bindNameToObjectGroup() as follows:

```
// Java
// StockMarketServer.java
// Binds a new ObjectGroup to a name in the
// Naming Service that the clients can refer to
and bind to
private void bindNameToObjectGroup(ORB orb,
    String object group name, ObjectGroup
object group)
    throws Exception
  {
    // create a sequence of names for the resolve
    NameComponent[] name components =
      new NameComponent[]
      {
        new
NameComponent (LOAD BALANCING CONTEXT NAME, ""),
        new NameComponent(object group name, "")
      };
    // Get the root context in the Naming service
    displayMessage("binding name " +
LOAD BALANCING CONTEXT NAME
            + "+" + object group name + " ...");
    getRootContext().bind(name components,
object group);
  }
```

The functionality of bindNameToObjectGroup() is quite straightforward. This function simply calls getRootContext().bind() on a naming context to associate a Naming Service name with an object. In this case, the object's true type is LoadBalancing::ObjectGroup, so the name is associated with an object group.

In this example, the object group name is bound in the context LOAD\_BALANCING\_CONTEXT\_NAME. The code assumes that this naming context already exists. For example, you could create this context in the initialization code for StockMarketServer. Alternatively, you could use the OrbixNames putnewnons or putnewnonsj utilities, described in the chapter "Using the OrbixNames Utilities".

#### Adding an Object to an Object Group

After creating the object group, StockMarketServer adds its StockMarketFeed implementation objects to the group. To do this, the server calls the function registerStockMarketFeeds(): // Java // StockMarketServer.java // Creates and registers the StockMarketFeed objects // that go into the round-robin load balancing object group. . . . private void registerStockMarketFeeds(ORB orb, ObjectGroup object group, int number of feeds, int start feed number) throws Exception { for (int i = 0; i < number of feeds; i++)</pre> { // Create the stock market feed object & connect to the orb StockMarketFeedImpl stock feed = new StockMarketFeedImpl(SMS STOCK MARKET FEED PREFIX + String.valueOf(start feed number + i)); orb.connect(stock feed); 2 member new\_member = new member(stock feed, SMS STOCK MARKET FEED PREFIX + String.valueOf(start feed number + i)); // Add stock market feed object to this object group displayMessage("adding member " + new member.id + " to object group " + object group.id()); try { object\_group.addMember(new member); catch (duplicate member dm) { // Remove existing duplicate and // then try to add our member again try { object group.removeMember(new member.id); object group.addMember(new member); } catch (no such member nsm) { throw new Exception(getServerName() + " - problem adding member " + new member.id + " in object group " + object group.id()); } catch (duplicate member dm2) {

1

3

```
throw new Exception(getServerName()
    + " - problem adding member " +
new_member.id
    + " in object group " + object_group.id());
    }
}
```

The function registerStockMarketFeeds() takes four parameters: the server's ORB, the object group, the number of stock market feed objects added by this server, and the starting number for the first stock market feed object added. The member identifier new\_member.id has no effect on the naming of the object within the Naming Service. To obtain a reference to the object, a client resolves the name bound to the object group.

The functionality of registerStockMarketFeeds() is as follows:

- 1 The server creates a new StockMarketFeedImpl object, connecting it to the ORB using connect().
- 2 The server creates an IDL struct of type LoadBalancing::member which contains two items: a reference to the previously created StockMarketFeedImpl object, and a string that identifies the object within the group.
- 3 The server adds the new member to the object group in the Naming Service by calling the operation addMember() on the corresponding LoadBalancing::ObjectGroup Object.
- 4 If the string identifier of the new member clashes with an existing member identifier, the operation addMember() throws an exception of type LoadBalancing::duplicate\_member to indicate this. In this case addMember() does not update the contents of the object group in the Naming Service, and the catch cause checks various possible reasons for failure.

# **Creating Replicated Objects**

1

In this example, StockMarketServer1 and StockMarketServer2 extend StockMarketServer and implement the creation of the required stock market feeds. To do this, they create new StockMarketFeed implementation objects by calling their StockMarketServer superclass and inheriting the Naming Service-related functions originally defined there.

```
// Java
// StockMarketServer1 - 2 server feeds
import org.omg.CORBA.ORB;
public class StockMarketServer1
   extends StockMarketServer
{
    public static void main(String args[])
    {
        try
        {
            // initialize the ORB
            org.omg.CORBA.ORB orb = ORB.init(args,null);
            // Create a new server and let it go ...
        new StockMarketServer1(orb);
    }
}
```

```
}
           catch (Exception ex)
            {
              ex.printStackTrace();
              System.exit(1);
            }
          . . .
         }
         // Stock market server 1 constructor.
         public StockMarketServer1 (ORB orb)
           throws Exception
         {
2
        super(orb, "stockmarketserver1", 2, 1);
         }
       }
       // Java
       // StockMarketServer2 - 1 feed
       public class StockMarketServer2
         extends StockMarketServer
       {
         . . .
3
        new StockMarketServer2(orb);
         . . .
         public StockMarketServer2 (ORB orb)
           throws Exception
         {
4
        super(orb, "stockmarketserver2", 1, 3);
         }
       }
```

The functionality of this code is as follows:

- 1 Create the new StockMarketServer1 object.
- 2 Constructor for the new StockMarketServer1 object that specifies two StockMarketFeedImp1 objects through its superclass.
- 3 Create the new StockMarketServer2 object.
- 4 Constructor for the new StockMarketServer2 object that specifies one StockMarketFeedImpl object through its superclass.

### Finding an Existing Object Group

A key part of StockMarketServer is the function find\_group(), which retrieves a reference to an existing object group. The function createRoundRobinObjectGroup() accomplishes this as follows:

```
// Java
// StockMarketServer.java
...// Creates the Load Balancing round-robin
object group
  private ObjectGroup
createRoundRobinObjectGroup(ORB orb, String
group_identifier, String group_name)
    throws Exception
    {
        ObjectGroup object_group;
        ObjectGroupFactory object_group_factory =
getObjectGroupFactory();
```

```
try
    {
      object group =
object group factory.createRoundRobin(group identi
fier);
      bindNameToObjectGroup(orb, group name,
object group);
    }
    catch (duplicate group dg)
    {
      displayMessage("Object Group " +
group_identifier
        + " already exists, trying to find it
...");
      try
      {
  object group =
       object_group_factory.findGroup(group identifier);
      }
      catch (no such group nsg)
      {
        throw new Exception (getServerName()
    + " - Couldn't find Object Group " +
group_identifier);
      }
    }
    return object group;
  } ...
```

The functionality of this code is as follows:

1

1 The server calls the operation findGroup() on the object group factory. The operation findGroup() is defined on the interface LoadBalancing::ObjectGroupFactory. Given a group identifier, this operation returns a reference to the corresponding LoadBalancing::ObjectGroup object.

# Accessing the Objects from a Client

All objects in an object group provide the same service to clients. A client that resolves a name in the Naming Service does not know if the name is bound to an object group or a single object. The client receives a reference to one object only. A client program resolves an object group name in exactly the same way as it resolves a name bound to just one object.

For example, the stock market example client could look like this:

```
public static void main(String args[])
  {
    try
    {
      11
      // initialize the \ensuremath{\mathsf{ORB}}
      org.omg.CORBA.ORB orb = ORB.init(args,null);
      11
      // Create a new client and let it go ...
      new StockMarketClient (orb);
    }
    catch (Exception ex)
    {
      ex.printStackTrace();
    }
  }
  . . .
}
  // Reads & displays the stock prices for the
list of stocks.
  public void readStockPrices(String[]
stock names list)
    throws Exception
  {
    StockMarketFeed stock market feed;
    String stock name;
    int stock price = 0;
  . . .
  }
  // Get a StockMarketFeed.
  private StockMarketFeed getStockMarketFeed()
    throws Exception
  {
    StockMarketFeed
                            stock market feed;
    org.omg.CORBA.Object resolved obj;
 // Pick the next StockMarketFeed object from the object
 // group. Each object group has a selection algorithm
 // associated with it when created. This algorithm
 // (random/round-robin) is applied when clienmts
 // resolve the name associated with object group and
 // return the object.
    resolved obj = getObjectInObjectGroup();
    m current feed id =
getIdForMember(resolved obj);
    if (resolved obj == null)
    {
      throw new Exception("getStockMarketFeed() -
                Resolved object is null ...");
    }
stock market feed =
StockMarketFeedHelper.narrow(resolved obj);
```

```
. . .
   return stock market feed;
  }
    // Get the Object Group containing our
StockMarketFeeds.
  private ObjectGroup getObjectGroup()
   throws Exception
  {
    if (m object group == null)
    {
      NamingContext
                            root naming context;
      org.omg.CORBA.Object resolved obj;
      // create a sequence of names for the
resolve
      NameComponent[] name components =
        new NameComponent[]
        {
          new
NameComponent (LOAD BALANCING CONTEXT NAME, ""),
         new NameComponent (GROUP SERVER NAME, "")
        };
      // Get the root context in the Naming
service
      root_naming_context = getRootContext()
      resolved obj =
root_naming_context.resolve_object_group(name_comp
onents);
      if (resolved obj == null)
      {
        throw new Exception("getObjectGroup() -
               Resolved object is null ...");
      }
      m object group =
ObjectGroupHelper.narrow(resolved_obj);
    . . .
   return m object group;
  }
  // Gets the StockMarketFeed object in the Object
Group//
  private org.omg.CORBA.Object
getObjectInObjectGroup()
    throws Exception
  {
    NamingContext root naming context;
    org.omg.CORBA.Object resolved obj;
    //Create a sequence of names for the resolve//
    NameComponent[] name components = new
NameComponent[
   {
```

```
new
NameComponent (LOAD BALANCING CONTEXT NAME, " "),
      new NameComponent(GROUP SERVER NAME, " ")
    };
  // Gets the root context in the Naming Service
11
  root naming context = getRootContext();
  resolved obj =
root_naming_context.resolve(name_components);
  if (resolved obj == null)
    {
    throw new Exception("getObjectInObjectGroup()
              Resolved object is null ...");
    }
    return resolved obj;
  }
  // Gets the root context in the Naming Service
  private NamingContext getRootContext()
   throws Exception
  {
    if (m root naming context == null)
    {
      org.omg.CORBA.Object naming context obj =
null;
      // Get the object reference.
      try
      {
        naming context obj =
m orb.resolve initial references("NameService");
      }
      // Narrow the object reference.
      try
      {
        m root naming context =
NamingContextHelper.narrow(naming context obj);
     }
    . . .
  return m root naming context;
  }
  // Returns the ID for a group member.
 private String
getIdForMember(org.omg.CORBA.Object member obj)
  {
    try
    {
      String[] member ids =
getObjectGroup().members();
      for (int i = 0; i < member ids.length; i++)</pre>
      {
        if
(getObjectGroup().getMember(member ids[i]).
        toString().equals(member obj.toString()))
```

```
{
    return member_ids[i];
    }
  }
  ...
return "Unknown";
}
...
}
```

# Part IV

# OrbixNames Administrator's Guide

# In this part

This part contains the following:

| Using the OrbixNames Utilities | page 91  |
|--------------------------------|----------|
| The OrbixNames Browser         | page 101 |

# Using the OrbixNames Utilities

*OrbixNames provides a set of command line utilities that allow you to monitor and manage the Naming Service externally to your applications. This chapter describes these utilities.* 

The OrbixNames command line utilities allow you to manipulate the contents of the Naming Service directly. It is often useful to do this. For example, the utilities are especially convenient when testing applications that use the Naming Service.

There are two general categories of OrbixNames utilities:

- The *name management utilities* allow you to create, delete, and examine name bindings in the Names Repository.
- The *object group management utilities* allow you to create, delete, and manage the contents of object groups.

This chapter examines both types of utility in detail.

# **Managing Name Bindings**

The name management utilities allow you to create and manipulate name bindings directly from the command line. You can use these utilities to construct and navigate a naming graph.

The name management utilities are:

| Native     | Functionality                                                                                                    |  |
|------------|----------------------------------------------------------------------------------------------------|--|
| catns      | Given a name, outputs a reference to the object to<br>which the name is bound. If the object reference is an<br>Interoperable Object Reference (IOR), the reference is<br>parsed and the information displayed. |  |
| lsns       | Lists bindings in a context.                                                                                                    |  |
| newncns    | Creates a new unbound context. You can subsequently bind a name to the context using putns or putnsj.                                                                                                    |  |
| putns      | Binds a name to an object.                                                                                                    |  |
| putnens    | Binds a name to an unbound context created using newncns or newncnsj.                                                                                                    |  |
| putnewncns | Creates a new context and binds a name to it.                                                                                                    |  |
| reputns    | Rebinds a name to an object.                                                                                                    |  |
| reputncns  | Rebinds a context, removing the original binding.                                                                                                    |  |
| rmns       | Removes a name binding and optionally deletes a naming context.                                                                                                    |  |

The remainder of this uses these utilities to build a naming graph and populate it with name bindings. The full syntax for the utilities is given in "Syntax of the Name Management Utilities" on page 96. Examples use the native name management utilities; you may generally substitute the "j" java name management utilities throughout.

## Note

Many of these utilities take object references as command line arguments. These object references are expected in the string format returned from the function CORBA::ORB::object\_to\_string(). By default, this string format represents an Interoperable Object Reference (IOR). In this chapter, all object references are shown in native Orbix format for convenience. To use IORs, do not specify the -orbixprot option when running the utilities.

# **Using the Name Utilities**

This section uses the OrbixNames utilities to build the naming graph used in the chapters "C++ Programming with OrbixNames" and "Java Programming with OrbixNames". Figure 12 recalls the structure of this graph.

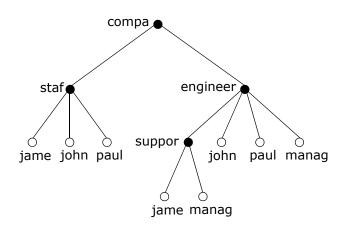

Figure 12 A Naming Context Graph

#### **Creating Naming Contexts**

The simplest way to create a naming context is to use the putnewnons utility. For example, the following command creates a new context bound to the name with the ID company and an empty kind value:

```
putnewncns -orbixprot company
```

The name is given in the format *id-kind*. The combination of ID and kind fields must unambiguously specify the name.

Further examples are:

- Create a new naming context bound to the name company.engineering (the context company must already exist).
   putnewncns "-orbixprot" company.engineering
- Create a new context bound to the name company.engineering.support (the context company.engineering must already exist).
   putnewncns "-orbixprot"

company.engineering.support

- You can also use the newnons utility to create an unbound context: newnons "-orbixprot"
  - Created new UNBOUND Naming Context with object reference :\host.iona.com:NS:NC 3::IR:CosNaming NamingContext

A context created using newnons can be bound using the putnons utility. The following command binds the new context to the name company.staff.

```
putnens "-orbixprot" company.staff -
```

```
":\host.iona.com:NS:NC_3::IR:CosNaming_NamingContext"
```

#### **Creating Name Bindings**

To bind a name to an object, use the putns utility. Given the naming context graph show in Figure 12 on page 92, the examples in this section assume the following object reference strings are associated with the application objects:

| james | :\host.iona.com:staff:0::IR:Person |
|-------|------------------------------------|
| john  | :\host.iona.com:staff:1::IR:Person |
| paula | :\host.iona.com:staff:2::IR:Person |

You can bind these objects to appropriate names within the company.staff naming context as follows:

```
putns company.staff.james-person -
    ":\host.iona.com:staff:0::IR:Person" -"orbixprot"
putns company.staff.john-person -
    ":\host.iona.com:staff:1::IR:Person" "-orbixprot"
putns company.staff.paula-person -
    ":\host.iona.com:staff:2::IR:Person" "-orbixprot"
```

Each of these employee records has been assigned the kind record in the final component of its name.

To build the naming graph further, create additional bindings based on the divisions that employees are assigned to: putns company.engineering.john-person -

```
":\host.iona.com:staff:1::IR:Person" "-orbixprot"
```

```
putns company.engineering.paula-person -
    ":\host.iona.com:staff:2::IR:Person" "-orbixprot"
```

```
putns company.engineering.support.james-person -
    ":\host.iona.com:staff:0::IR:Person" "-orbixprot"
```

To allow an application to find the manager of a division easily, add the following bindings:

```
putns company.engineering.manager-person -
":\host.iona.com:staff:2::IR:Person" "-orbixprot"
```

putns company.engineering.support.manager-person ":\host.iona.com:staff:0::IR:Person" "-orbixprot"

Note that the names company.staff.paula-person,

company.engineering.paula-person and

company.engineering.manager-person now all resolve to the same object.

The naming contexts and name bindings created by the above sequence of commands builds the complete naming graph shown in Figure 12 on page 92.

#### **Listing Name Bindings**

The utility lsns lists all the bindings in a naming context. The following command lists the bindings in the context company.engineering in the OrbixNames server on host alpha:

```
lsns "-h" alpha "-orbixprot" company.engineering
```

```
Contents of company.engineering
paula (Object)
support (Context)
john (Object)
manager (Object)
```

The type of the binding is also listed. A binding of type <code>Object</code> names an object; a binding of type <code>Context</code> names a naming context, that is a node in the naming graph that participates in name resolution.

By default, only the ID of each name is listed by lsns. However, lsns supports a -k switch that allows you see both the ID and kind in the listing:

lsns "-h" "host" "-k" "-orbixprot"
company.engineering
Contents of company.engineering
 paula-person (Object)
 support- (Context)
 john-person (Object)
 manager-person (Object)

Regardless of whether the -k switch is specified, lsns can always accept a command line argument in the id-kind format.

## **Finding Object References by Name**

The catns utility outputs the object reference for the application object or context object to which a name is bound. For example:

catns "-orbixprot" company.engineering :\host.iona.com:NS:NC 1::IR:CosNaming NamingContext

```
catns "-orbixprot"
    company.engineering.manager-person
:\host.iona.com:staff:2::IR:Person
```

### Rebinding a Name to an Object or Naming Context

The reputns utility changes the binding for an object name. This is analogous to the CosNaming::NamingContext::rebind() operation. For example, the name company.engineering.paula-person and the name company.engineering.manager-person currently resolve to the same object. To give john responsibility for management, you can rebind the name manager-person in the context company.engineering:

The  ${\tt reputnens}$  utility changes the binding for a naming context. This is analogous to the

CosNaming::NamingContext::rebind\_context() operation. To illustrate the use of this utility, first create a new context bound to the name company.staff.supportStaff:

putnewncns "-orbixprot" company.staff.supportStaff

Suppose now that the context company.staff.supportStaff should contain the same information as company.engineering.support. Rather than maintaining two separate contexts, a better option is to rebind the name company.staff.supportStaff so that it points to the company.engineering.support context:

catns "-orbixprot" company.engineering.support

":\host.iona.com:NS:NC\_2::IR:CosNaming\_NamingContext"

```
reputncns "-orbixprot" company.staff.supportStaff
":\host.iona.com:NS:NC 2::IR:CosNaming_NamingContext"
```

lsns "-k" "-orbixprot" company.staff.supportStaff
Contents of company.staff.supportStaff
james-person (Object)
manager-person (Object)

This sequence of commands leaves the context previously named by company.staff.supportStaff unreachable; that is, the naming context object exists in the Naming Service, but it has no corresponding name binding. In this case, the naming context is assigned a name in the OrbixNames lost+found context, as described in "Finding Unreachable Context Objects" (C++) or "Finding Unreachable Context Objects" (Java).

#### **Removing Name Bindings**

The  ${\tt rmns}$  utility removes a name binding. For example, the following commands remove the  ${\tt manager}$  bindings:

```
rmns "-orbixprot"
company.engineering.manager-person
rmns "-orbixprot" -
```

company.engineering.support.manager-person

Take care not to leave naming contexts unreachable. For example:

rmns "-orbixprot" company.engineering

This command unbinds the name company.engineering and moves the corresponding naming context object into the lost+found context.

## Syntax of the Name Management Utilities

The following is a summary of the command syntax for the name management utilities:

```
catns [-v] [-s] [-h <host>] [-orbixprot] <name>
catnsj [-v] [-h <host>] [-orbixprot] <name>
lsns [-v] [-s] [-h <host>] [-k] [-c] [-orbixprot]
[name]
lsnsj [-v] [-h <host>] [-k] [-c] [-orbixprot]
[name]
newncns [-v] [-s] [-h <host>] [-orbixprot]
newncnsj [-v] [-h <host>] [-orbixprot]
putncns [-v] [-s] [-h <host>] [-orbixprot] \
 <name> { <context-ref> | -f <file> }
putncnsj [-v] [-h <host>] [-orbixprot] \
  <name> { <context-ref> | -f <file> }
putnewncns [-v] [-s] [-h <host>] [-orbixprot]
<name>
putnewncnsj [-v] [-h <host>] [-orbixprot] <name>
putns [-v] [-s] [-h <host>] <name> \
 { <object-ref> | -f <file> } [-orbixprot]
putnsj [-v] [-h <host>] <name> \
  { <object-ref> | -f <file> } [-orbixprot]
reputnens [-v] [-s] [-h <host>] [-orbixprot] \
 <name> { <context-ref> | -f <file> }
reputncnsj [-v] [-h <host>] [-orbixprot] \
  <name> { <context-ref> | -f <file> }
reputns [-v] [-s] [-h <host>] [-orbixprot] \
  <name> { <object-ref> | -f <file> }
reputnsj [-v] [-h <host>] [-orbixprot] \
  <name> { <object-ref> | -f <file> }
rmns [-v] [-s] [-h <host>] [-x] [-orbixprot]
<name>
rmnsj [-v] [-h <host>] [-x] [-orbixprot] <name>
```

The common options are:

- -h <host> Specifies the host on which the OrbixNames server is located. By default, the utilities use the Initialization Service to locate the server. The -h switch forces the utilities to use bind() instead.
- -f <file> Any utilities which take an object reference or context reference as an argument can optionally specify a file, using this switch, instead of putting the object reference on the command line itself.
- -orbixprot Communicates with OrbixNames using the Orbix protocol. The default is the CORBA Internet Inter-ORB Protocol (IIOP).
- -s Required for all the native (that is, non-Java) utilities to communicate with an SSL-enabled OrbixNames server. The utility will prompt for a password. OrbixSSL must have been installed and the OrbixSSL-specific update utility executed. Refer to the OrbixSSL documentation for further information.
- $-\mathrm{v}$  Outputs version information. Specifying  $-\mathrm{v}$  does not cause the utility to run.
- -x This switch only applies when removing a naming context. This switch unbinds the context and then destroys it.

# **Managing Object Groups**

In addition to the name management utilities, OrbixNames provides utilities that allow you to manipulate object groups and their members. The object group management utilities are available as both native and Java executables with similar functionality.

#### These utilities are:

| Native       | Java          | Functionality                                                            |
|--------------|---------------|--------------------------------------------------------------------------|
| new_group    | new_groupj    | Creates an object group and binds it to a name in OrbixNames.            |
| del_group    | del_groupj    | Deletes an object group.                                                 |
| cat_group    | cat_groupj    | Returns the stringified object reference of an object group.             |
| list_members | list_membersj | Lists the members of an object group.                                    |
| add_member   | add_memberj   | Adds a member to an object group.                                        |
| del_member   | del_memberj   | Deletes a member from an object group.                                   |
| cat_member   | cat_memberj   | Returns the stringified object reference of a member of an object group. |
| pick_member  | pick_memberj  | Selects a member of an object group.                                     |

# **Using the Object Group Utilities**

This section provides examples of each of the object group utilities. When using these utilities, you can identify a group by specifying the group identifier, with the -i switch, or the name bound to the group, with the -n switch.

#### **Creating and Deleting Object Groups**

To create an object group and bind a name to it, use the  $\tt new\_group$  utility. For example:

new\_group marketing\_file\_server\_group company.marketing.file\_server "-random"

This command creates an object group with group identifier marketing\_file\_server\_group and binds it to the name company.marketing.file\_server. OrbixNames uses a random selection algorithm to choose an object from this group.

# To associate a round-robin selection algorithm with the group, use the -round robin switch:

To list all the existing object groups, use the list\_groups utility: list\_groups

```
Round Robin Object Group List
engineering_file_server_group
Random Object Group List
marketing_file_server_group
```

To delete an object group, use the del\_group utility: del\_group "-i" engineering\_file\_server\_group

This command deletes the object group with identifier <code>engineering\_file\_server\_group</code>. Use the <code>-i</code> switch only if the group has no associated name. If a name is bound to the group, specify this name using the <code>-n</code> switch:

del\_group "-n" company.marketing.file\_server

## Managing the Members of an Object Group

Each member of an object group requires a unique identifier. To add a member to a group, use add\_member. For example:

add\_member "-i" engineering\_file\_server\_group member 1 IOR string

This command adds a new member member\_1 to the object group engineering\_file\_server\_group. You can also identify the object group using the group name:

add\_member "-n" company.engineering.file\_server member\_2 IOR string

Use the list\_members utility to list members of an object group:

list\_members -ncompany.engineering.file\_server
 member\_1
 member 2

Use the del\_member utility to remove a member from an object group:

del\_member -ncompany.engineering.file\_server member 2

To retrieve the object reference associated with an object group member, use the  ${\tt cat\_member}$  utility:

cat\_member member\_2 -

-ncompany.engineering.file\_server

The  ${\tt pick\_member}$  utility cycles through the members of an object group:

pick\_member -ncompany.engineering.file\_server
 First IOR string

pick\_member -ncompany.engineering.file\_server
 Second IOR string

### Syntax of the Object Group Utilities

This section summarizes the command syntax for the object group utilities: add member [-i <object group id> | -n <object group name>] <member id> <obj> [-h <host>] [-orbixprot] [-v] cat group [-i <object group id> | -n <object group name>] [-h <host>] [-orbixprot] [-v] cat member [-i <object group id> | -n <object group name>] <member id> [-h <host>] [-v] del group [-i <object group id> | -n <object group name>1 [-h <host>] [-v] del member -i <object group id> | -n <object group name>] <member id> [-h <host>] [-orbixprot] [-v] list groups [-h <host>] [-orbixprot] [-v] list members [-i <object group id> | -n <object group name>] [-h <host>] [-orbixprot] [-v] new group <object group id> <object group name> {-random | -round robin} [-h <host>] -orbixprot] [-v] pick member [-i <object group id> | -n <object group name>] [-h <host>] [-orbixprot] [-v] The common options are:

- $-h\ \mbox{specifies the target host on which OrbixNames is running.}$  This switch defaults to the local host.
- -v Outputs version information.
- -i Identifies an object group by specifying the identifier.
- -n Identifies an object group by specifying the name bound to it.
- -orbixprot Communicates with the OrbixNames server using the Orbix protocol. The default protocol is CORBA Internet Inter-ORB Protocol (IIOP).

## The OrbixNames Browser

The OrbixNames Browser provides a graphical interface to OrbixNames. Like the OrbixNames utilities, the browser allows you to monitor and manage the Naming Service externally to your applications.

The OrbixNames Browser provides full access to the contents of the Naming Service. Using the browser, you can manipulate the contents of the Naming Service directly. For example, you can create naming contexts, bind names to objects, create and modify object groups, and examine the existing name bindings in the Naming Service.

Note

The OrbixNames Browser is no longer automatically installed. It is available as an optional component. To install, please download and extract the GUI components archive and follow the installation instructions contained therein.

The GUI components archive can be downloaded from our Software License & Download (SLD) site, which is part of the Micro Focus Support Portal. Among other benefits, this site provides access to product license keys and install-kits, including the relevant GUI components.

For more information on the SLD, please see our Support Portal overview:

https://support.microfocus.com/help/support-portal-overview.pdf

The GUI components have been separated from the product as they do not fully comply with the Section 508 and WCAG accessibility requirements and guidelines. It is intended that future product releases will include updated GUI components that comply with the relevant accessibility guidelines.

### Starting the OrbixNames Browser

On UNIX, start the OrbixNames Browser by running the NAmesBrowser.sh script, located in the bin directory of your Orbix installation.

On Windows, you can run the OrbixNames Browser from the Windows **Start** menu, or run the batch file NamesBrowser.bat from the bin folder of the Orbix installation. The main browser window appears as shown in Figure 13.

| Mames Browser<br>Browser <u>C</u> onnect Edit                                                                                                    | Help |
|----------------------------------------------------------------------------------------------------|------|
|                                                                                                    | Touk |
| Image: Second Second |      |
| Ready                                                                                                    |      |

Figure 13 The Main OrbixNames Browser Window

The browser interface includes the following elements:

- A menu bar.
- A toolbar.
- *A navigation tree*. This tree displays a graphical representation of the names and naming contexts stored in OrbixNames.

### **Connecting to an OrbixNames Server**

To connect to an OrbixNames server on a host in your network:

1 Select **Connect>Connect Name Service**, as shown in Figure 14.

| 😹 Names Browser |                 |                  |              |   |
|-----------------|-----------------|------------------|--------------|---|
| <u>B</u> rowser | <u>C</u> onnect | <u>E</u> dit     | <u>H</u> elp |   |
| 🧝 🎘 🐌           | 🛛 🛄 Connect     | Name Se          | rvice        |   |
|                 | 📜 Disconn       | ec <u>t</u> Name | Service      | ┣ |
|                 |                 |                  |              |   |
|                 |                 |                  |              |   |
|                 |                 |                  |              |   |

Figure 14 Activating the Naming Service Connection

1 The **Connect to Naming Service** dialog box appears as shown in Figure 15.

| Con | nect to Naming Ser        | vice                   |             |
|-----|---------------------------|------------------------|-------------|
|     | General connection        | parameters:            |             |
|     | <u>H</u> ost Name (IP Add | ress):                 |             |
|     | localhost                 |                        |             |
|     | Port Number:              |                        |             |
|     | 1570                      | 🔲 Set as Default Port  | Security >> |
|     |                           |                        |             |
|     |                           | <u>C</u> onnect Cancel |             |

Figure 15 Connecting to an OrbixNames Server

- 1 In the **Host Name (IP Address)** text box, enter the name or IP address of the target host.
- 2 Select Connect. The browser navigation tree displays an unexpanded view of the current name bindings for the OrbixNames server at the target host, as shown in Figure 16.

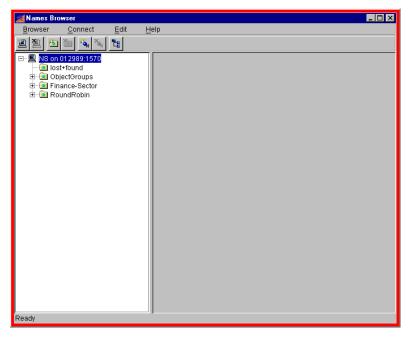

Figure 16 Current Bindings For a Selected Host

If you wish to connect to an OrbixNames server on a second host, repeat these steps for the new host. You do not need to disconnect from the original host.

### **Connecting to a Secure OrbixNames Server**

Naming Services may be Secure Sockets Layer-enabled to provide security. Refer to the OrbixSSL documentation for further information.

Note

OrbixSSL must be installed to allow connection to secure Naming Services and other SSL-enabled CORBA services that will only accept secure connections.

To connect to a secure OrbixNames server on a host in your network:

- 1 Select Connect>Connect Name Service, as before.
- 2 The **Connect to Naming Service** dialog box appears as shown in Figure 17.

| Connect to Naming Service      |                     |
|--------------------------------|---------------------|
| General connection parameters: |                     |
| Host Name (IP Address):        |                     |
| localhost                      |                     |
| Port Number:                   |                     |
| 1570 🗖 Set as Defau            | It Port Security >> |
|                                | 1                   |
| <u>C</u> onnect                | Cancel              |

Figure 17 Connecting to an OrbixNames Server

- 3 In the Host Name (IP Address) text box, enter the name or IP address of the target host.
- 4 Click the Security>> button. The Connect to Naming Service dialog box expands to display SSL-specific security options, as shown in Figure 18. If the Security>> button is

| eneral connectio                                                                              | in parameters:                                                                                                    |                                                                             |
|-----------------------------------------------------------------------------------------------|----------------------------------------------------------------------------------------------------|-----------------------------------------------------------------------------|
| lost Name (IP Ad                                                                              | idress):                                                                                                    |                                                                             |
| ocalhost                                                                                      |                                                                                                    |                                                                             |
| ort Number:                                                                                   |                                                                                                    | 1                                                                           |
| 570                                                                                           | Set as Default Port                                                                                                    | << Security                                                                 |
|                                                                                               |                                                                                                    |                                                                             |
| urity Options:                                                                                |                                                                                                    |                                                                             |
| is host is running                                                                            | a secure daemon, then check 'M                                                                                                    | ake Secure Connectior                                                       |
| Make secure co                                                                                | onnection                                                                                                    |                                                                             |
|                                                                                               |                                                                                                    |                                                                             |
| File containing list                                                                          | of trusted Certificate Authority C                                                                                                    | entiticates:                                                                |
|                                                                                               |                                                                                                    |                                                                             |
| This Location is s                                                                            | of trusted Certificate Authority C<br>et in the Configuration File. Use th<br>pacjust the file location.                                                                                                    |                                                                             |
| This Location is a tool if you want to                                                        | et in the Contiguration File. Use the adjust the file location.                                                                                                    | e Configuration Explor                                                      |
| This Location is a tool if you want to                                                        | et in the Configuration File. Use th                                                                                                    | e Configuration Explor                                                      |
| This Location is a tool if you want to                                                        | et in the Contiguration File. Use the adjust the file location.                                                                                                    | e Configuration Explor                                                      |
| This Location is a tool if you want to                                                        | et in the Contiguration File. Use the adjust the file location.                                                                                                    | te Configuration Explor<br>te                                               |
| This Location is a tool if you want to                                                        | et in the Contiguration File. Use th<br>a bjust the file location.<br>ng the following client certifica                                                                                                    | te Configuration Explor<br>te                                               |
| This Location is a tool if you want to Connect using this certificate                         | et in the Contiguration File. Use th<br>a bjust the file location.<br>ng the following client certifica                                                                                                    | ite<br>Browse                                                               |
| This Location is a tool if you want to Connect using this certificate                         | et in the Contiguration File. Use the object the file location.<br>Ing the following ellent certification with the following ellent certification with the following defined by the following defined by the following defined b | ite<br>Browse                                                               |
| This Location is as tool if you want to Connect using the certificate Lava REA price          | et in the Contiguration File. Use the object the file location.<br>Ing the following ellent certification with the following ellent certification with the following defined by the following defined by the following defined b | e Configuration Explor<br>ite<br>Browse<br>Ifficate Authority:<br>guirred): |
| This Location is a<br>tool if you want to<br>Connect usi<br>This certificate<br>Java RSA pris | et in the Contiguration File. Use th<br>o object the file location.<br>Ing the following othert certifica<br>was issued by the following Cer<br>vale key file (keyeno formature                                                                                                    | e Configuration Explor<br>ite<br>Browse<br>Ifficate Authority:<br>guirred): |

Figure 18 Connection to Naming Service Security Options

ghosted, then a suitable SSL security layer has not been installed.

- 5 Select the Make secure connection checkbox to request a secure connection. The location of the trusted Certificate Authority Certificates is set in the Configuration Explorer as IT\_CA\_LIST\_FILE.
- 6 If the secure Naming Service requests a client certificate, select the *Connect using the following client certificate* checkbox, then click **Browse** to locate a suitable certificate file.
- 7 You may select a Java RSA private key using the appropriate **Browse** option.
- 8 You may also enter the RSA password for the private key file in the appropriate text box.
- **9** Select **Connect**. The browser navigation tree displays the current name bindings for the OrbixNames server at the target host.

Note

You may have only one secure connection active at any one time. Therefore, although you may have multiple insecure connections active in addition to a single secure connection, attempting a second secure connection will result in an exception. You must first disconnect from the original secure connection.

### **Disconnecting from an OrbixNames Server**

To disconnect from an OrbixNames server:

- 1 In the navigation tree, select the host icon for the Naming Service you wish to disconnect from.
- 2 Select **Connect>Disconnect Name Service**. A **Warning** dialog box is displayed, as shown in Figure 20.

| 😹 Warn | ing 🛛 🗵                                       |
|--------|-----------------------------------------------|
| ?      | Do you want to disconnect 'NS on 012989:1570' |
|        | Yes                                           |

Figure 19 Disconnecting from the Naming Service

- 1 Select Yes to disconnect from the indicated Naming Service host.
- 2 Alternatively, clicking the secondary mouse button while a Naming Service host is selected will bring up a context dialog

box, as shown in Figure 20. This also allows connection or disconnection.

| 😹 Names Bro       | wser               |              |              |
|-------------------|--------------------|--------------|--------------|
| <u>B</u> rowser   | <u>C</u> onnect    | <u>E</u> dit | <u>H</u> elp |
| <b>2 2</b>        | 🏝 🍇 🗞              | t:           |              |
| ⊡… <u> </u>       | 🖳 Connect          | Name Ser     | vice         |
| ii⊇ lo<br>⊕⊡ O    | 🖄 Disconne         |              |              |
| Ē…î⊇ Fi<br>Ē…î⊇ R | 造 <u>C</u> reate N | ame Conte    | ext          |
|                   | 🛅 Delete Na        | ame Conte    | e <u>x</u> t |
|                   | 🌯 Create <u>N</u>  | ame          |              |
|                   | i 🍾 Delete Na      | a <u>m</u> e |              |

Figure 20 Context-Sensitive Connection Dialog

### **Managing Naming Contexts**

The OrbixNames Browser allows you to create new naming contexts, modify existing naming contexts, and remove naming contexts from an OrbixNames server.

Note that removing a naming context recursively removes all context and name objects below that naming context.

### **Creating a Naming Context**

To create a naming context:

1 In the browser navigation tree, navigate to the naming context within which you wish to create the new context.

2 Select Edit>Create Name Context. A new context is displayed as shown in Figure 21.

| 😹 Names Browser                                                                                       |                           |                                   | X |
|----------------------------------------------------------------------------------------------------|---------------------------|-----------------------------------|---|
| <u>B</u> rowser <u>C</u> onnect                                                                       | <u>E</u> dit <u>H</u> elp | lp                                |   |
| 🏝 🖭 🛅 🛰 🔨 1                                                                                           | ta l                      |                                   |   |
| NS on 012989:1570     Isst-found     GolderGroups     Finance-Sector     RoundRobin     NameContext-4 |                           | Ctd. Name: NameContext-4<br>kind: |   |
|                                                                                                    |                           | Appl                              | y |
| Ready                                                                                                 |                           |                                   |   |

Figure 21 Creating a New Naming Context

- 3 Enter a context name in the **Ctxt. Name** text box.
- 4 If you wish, you can enter a context kind in the Kind text box.
- **5** Paste an object reference into the **Reference** text box. If you do not paste a reference, one will be created for you.
- 6 Click the **Apply** button. The new context's details are displayed.

Note that a kind value for a name in the CORBA Naming Service cannot be null. If you do not specify a kind value when assigning a name to a naming context, the OrbixNames Browser sets the kind to the null string.

### Modifying a Naming Context

The OrbixNames Browser allows you to change the object reference associated with a specified naming context. Using this feature, you can link an existing context name to a context object associated with another name.

To change the object reference associated with a naming context:

- 1 In the browser navigation tree, navigate to the naming context you want to modify.
- 2 To change either the name or the kind of the naming context, enter a new name into either the **Ctxt. Name** or the **Kind** text box.

**3** To change the object reference, paste a new object reference into the **Reference** text box, as shown in Figure 22.

| Context Details: |                                                                                                    |
|------------------|----------------------------------------------------------------------------------------------------|
| Reference:       | IOR:00000000000002849444c3a6f6d672 -<br>72672f436f734e616d696e672f4e616d696 -<br>436f6e746578743a312e30000000001000<br>000000084000100000000018777330313 - |
|                  | The object reference field denotes the target object.<br>You can copy/paste object references to/from this field.                                          |

- Figure 22 The Reference Text Box in the Context Details
  - 4 Click the Apply button. The context's new details are displayed.
  - 5 You can select **Edit>Refresh** to ensure that the navigation tree shows the updated context details.

### **Removing a Naming Context**

To remove a naming context:

- 1 Select the icon of the naming context you want to remove.
- Select Edit>Delete Name Context. A confirmation dialog box appears.
- 3 Select **Yes** to confirm the removal of the naming context.
- 4 Alternatively, clicking the secondary mouse button while a naming context is selected will bring up a context dialog box, as shown in Figure 23. This allows the creation or deletion of the selected naming context.

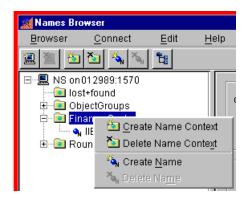

Figure 23 Context-Sensitive Naming Context Dialog

### **Managing Object Names**

The OrbixNames Browser allows you to bind a name to an object in a CORBA application, modify the object binding for an existing name, and remove an object name from an OrbixNames server.

### Binding a Name to an Object

Before attempting to bind a name to an object, ensure that you have access to the string form of the object reference. To get the string form of an object reference, pass the object reference as a parameter to the function CORBA::object\_to\_string() in the source code of your application.

To bind a name to an object:

- 1 Get the string form of a reference to the object.
- 2 In the browser navigation tree, navigate to the naming context in which you want to create the object name.
- 3 Select **Edit>Create Name**. A new name binding appears as shown in Figure 24.

| Mames Browser                                                                                                    |                                                                                                    | _ 🗆 × |
|----------------------------------------------------------------------------------------------------|----------------------------------------------------------------------------------------------------|-------|
| <u>B</u> rowser <u>C</u> onnect <u>E</u> dit                                                                                                    | Help                                                                                                    |       |
| A A A A A A A A A A A A A A A A A A A                                                                                                    |                                                                                                    |       |
| □         ■         NS on 012989:1570           □         □         □         □         □         □         □         □         □         □         □         □         □         □         □         □         □         □         □         □         □         □         □         □         □         □         □         □         □         □         □         □         □         □         □         □         □         □         □         □         □         □         □         □         □         □         □         □         □         □         □         □         □         □         □         □         □         □         □         □         □         □         □         □         □         □         □         □         □         □         □         □         □         □         □         □         □         □         □         □         □         □         □         □         □         □         □         □         □         □         □         □         □         □         □         □         □         □         □         □         □         □ | Name: NameBinding-7<br>Kind:                                                                                                    |       |
| 😟 💼 RoundRobin                                                                                                    | Target Object Reference (IOR) Details:                                                                                                    |       |
|                                                                                                    | Reference:<br>The object reference field denotes the target object.<br>You can copylpaste object references to/from this field.<br>The above Reference represents the following: |       |
|                                                                                                    | Host: Port: Port: Server:                                                                                                    |       |
|                                                                                                    | Type ID:                                                                                                    |       |
|                                                                                                    |                                                                                                    |       |
|                                                                                                    |                                                                                                    | Apply |
| Ready                                                                                                    |                                                                                                    |       |

Figure 24 Creating a Name Binding

- 4 In the Name text box, enter the identifier value for the new id.
- 5 In the Kind text box, enter your desired kind value.
- 6 Paste the object reference string into the **Reference** text box.
- 7 Click the **Apply** button. The new object details are displayed, similar to the display in Figure 25.

If you do not specify a  ${\tt kind}$  value when assigning a name to a CORBA object, the OrbixNames browser sets the  ${\tt kind}$  to the null string.

| 😹 Names Browser                                                                                 |                                        |                                                                                                    |
|-------------------------------------------------------------------------------------------------|----------------------------------------|----------------------------------------------------------------------------------------------------|
| <u>B</u> rowser <u>C</u> onnect <u>E</u> dit                                                    | <u>H</u> elp                           |                                                                                                    |
| 🖳 🖄 🖄 🖄 🛰 皆                                                                                     |                                        |                                                                                                    |
| NS on 012989:1570     Soft found     GoigetGroups     Goige Finance-Sector     Goige RoundRobin | Name:  IB<br>Kind:  Bank<br>By de      | <                                                                                                    |
|                                                                                                 | Target Object Refe                     | erence (IOR) Details:                                                                                                    |
|                                                                                                 | 7267<br>756e<br>3a31<br>The o<br>You o | 00000000000003449444c3a6f6d672  22466f6164426166616e63966672f5 e64526f62696e4f626a65637447726f7 2.2300000000000000000000000000000000000 |
|                                                                                                 |                                        | 2989.dublin.iona.ie Port: 1570                                                                                                    |
|                                                                                                 | Server: NS                             |                                                                                                    |
|                                                                                                 | Type ID: rg/Lo                         | padBalancing/RoundRobinObjectGroup:1.0                                                                                                  |
|                                                                                                 | Interface: Load                        | dBalancing_RoundRobinObjectGroup                                                                                                    |
|                                                                                                 |                                        |                                                                                                    |
| Ready                                                                                           |                                        | Apply                                                                                                    |

Figure 25 Viewing an Object Name in the Main Browser Window

### **Modifying an Object Binding**

To change the object reference associated with a name in the CORBA Naming Service:

- 1 In the browser navigation tree, navigate to the object you want to modify.
- 2 To change the id, select the **Name** text box and enter the identifier value for the new name. To change the kind, select the **Kind** text box enter the kind value for the new name.
- **3** To change the object reference, paste the new object reference string into the **Reference** text box.
- 4 Click the **Apply** button to confirm the new object binding.

### **Removing an Object Name**

To remove an object name from the CORBA Naming Service:

- 1 In the browser navigation tree, navigate to the object you want to modify.
- 2 Select Edit>Delete Name. A confirmation dialog box appears.
- **3** Select **Yes** to confirm the removal of the name.
- 4 Alternatively, clicking the secondary mouse button while a naming context is selected will bring up a context dialog box, as

shown in Figure 26. This allows the deletion of the selected object binding.

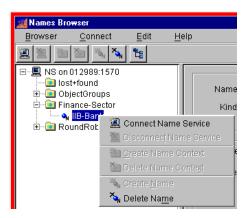

Figure 26 Context-Sensitive Object Binding Dialog

### Navigating the OrbixNames Browser Button Bar

The OrbixNames Browser includes a number of "button bar" tool icons that allow quick access to Naming Service functions.

| Icon       | Description                                       |
|------------|---------------------------------------------------|
| 1          | Connect to a Naming Service host.                 |
|            | Disconnect from the selected Naming Service host. |
| <b>*</b>   | Create a naming context.                          |
| <u>ک</u>   | Delete a naming context.                          |
| ×5         | Create an object binding.                         |
| ×          | Delete an object binding.                         |
| <b>t</b> : | Refresh the naming tree.                          |

# Part V

## OrbixNames Programmer's Reference

### In this part

This part contains the following:

| CosNaming                            | page 115 |
|--------------------------------------|----------|
| CosNaming::BindingIterator           | page 119 |
| CosNaming::NamingContext             | page 121 |
| LoadBalancing                        | page 131 |
| LoadBalancing::ObjectGroup           | page 135 |
| LoadBalancing::ObjectGroupFactory    | page 139 |
| LoadBalancing::RandomObjectGroup     | page 143 |
| LoadBalancing::RoundRobinObjectGroup | page 145 |

### CosNaming

| Synopsis | The CosNaming module, defined in the OrbixNames file<br>NamingService.idl, contains all IDL definitions for the CORBA<br>Naming Service and some definitions specific to Orbix. To access<br>standard Naming Service functionality, use the NamingContext and<br>BindingIterator interfaces defined in this module. These interfaces<br>are described in detail in "CosNaming::NamingContext" on<br>page 121, and "CosNaming::BindingIterator" on page 119. |
|----------|----------------------------------------------------------------------------------------------------|
|          | This chapter describes data types, other than the interfaces<br>NamingContext and BindingIterator, defined directly within the<br>scope of the CosNaming module.                                                                                                    |
| IDL      | // IDL<br>module CosNaming {<br>typedef string Istring;                                                                                                    |
|          | <pre>struct NameComponent {    Istring id;    Istring kind; }</pre>                                                                                                    |
|          | };<br>typedef sequence <namecomponent> Name;</namecomponent>                                                                                                    |
|          | <pre>enum BindingType {nobject, ncontext};</pre>                                                                                                    |
|          | <pre>struct Binding {    Name binding_name;    BindingType binding_type; }; typedef sequence <binding> BindingList;</binding></pre>                                                                                                    |
|          | <pre>interface BindingIterator; interface NamingContext;</pre>                                                                                                    |
|          | <pre>interface NamingContext {     enum NotFoundReason {missing_node, not_context,</pre>                                                                                                    |
|          | <pre>exception InvalidName {}; exception AlreadyBound {}; exception NotEmpty {};</pre>                                                                                                    |
|          | <pre>void bind (in Name n, in Object obj) raises (NotFound,CannotProceed,InvalidName,AlreadyBound); void rebind (in Name n, in Object obj) raises (NotFound, CannotProceed, InvalidName); void bind_context (in Name n, in NamingContext nc) raises (NotFound,CannotProceed,InvalidName,AlreadyBound);</pre>                                                                                                    |

|                    |                                                                                                    | nd_context (in Name n, in NamingContext                                                                                                    |
|--------------------|----------------------------------------------------------------------------------------------------|----------------------------------------------------------------------------------------------------|
|                    | Object re<br>raises (N                                                                                                    | NotFound, CannotProceed, InvalidName);<br>solve (in Name n)<br>NotFound, CannotProceed, InvalidName);<br>nd (in Name n)                                                                                                    |
|                    |                                                                                                    | NotFound, CannotProceed, InvalidName);                                                                                                    |
|                    | NamingCon<br>raises                                                                                                    | <pre>text new_context ();<br/>text bind_new_context (in Name n)</pre>                                                                                                    |
|                    | void dest<br>void list<br>out Bi<br>Object re<br>raises (N                                                                                                    | <pre>annotProceed,InvalidName,AlreadyBound);<br/>roy () raises (NotEmpty);<br/>(in unsigned long how_many,<br/>.ndingList bl,out BindingIterator bi);<br/>solve_object_group (in Name n)<br/>NotFound, CannotProceed, InvalidName);<br/>factory();</pre> |
|                    | boolean n<br>boolean n<br>out<br>void dest                                                                                                    | SindingIterator {<br>ext_one (out Binding b);<br>ext_n (in unsigned long how_many,<br>BindingList bl);<br>roy ();                                                                                                    |
|                    | };<br>};                                                                                                    |                                                                                                    |
| CosNaming::Binding |                                                                                                    |                                                                                                    |
| Synopsis           |                                                                                                    | g {<br>ling_name;<br>pe binding_type;                                                                                                    |
| Description        | When browsing a naming graph in the Naming Service, an application can list the contents of a given naming context, and determine the name and type of each binding in it. To do this, the application calls the operation CosNaming::NamingContext::list() on the target NamingContext object. This operation returns a list of Binding structures, each structure representing a single binding in the naming context. |                                                                                                    |
|                    | A Binding struct                                                                                                    | ure contains two member fields:                                                                                                    |
|                    | binding_name                                                                                                    | The full compound name of the binding.                                                                                                    |
|                    | binding_type                                                                                                    | The binding type, indicating whether the name is bound to an application object or a naming context.                                                                                                    |
| Notes              | CORBA complia                                                                                                    | nt.                                                                                                    |
| See Also           | CosNaming::                                                                                                    | BindingList<br>BindingType<br>NamingContext::list()                                                                                                    |

### CosNaming::BindingList

| Synopsis               | typedef sequence <binding> BindingList;</binding>                                                                                                    |  |
|------------------------|----------------------------------------------------------------------------------------------------|--|
| Description            | A value of this type contains a set of Binding structures, each of which represents a single name binding. An application can list the bindings in a given naming context using the CosNaming::NamingContext::list() operation, as described in the entry for CosNaming::Binding. An out parameter of this operation returns a value of type BindingList.                                                                 |  |
| Notes                  | CORBA compliant.                                                                                                    |  |
| See Also               | CosNaming::Binding<br>CosNaming::BindingType<br>CosNaming::NamingContext::list()                                                                                                    |  |
| CosNaming::BindingType |                                                                                                    |  |
| Synopsis               | <pre>enum BindingType {nobject, ncontext};</pre>                                                                                                    |  |
| Description            | There are two types of name binding in the CORBA Naming<br>Service: names bound to application objects, and names bound to<br>naming contexts. Names bound to application objects cannot be<br>used in a compound name, except as the last element in that<br>name. Names bound to naming contexts can be used as any<br>component of a compound name and allow you to construct a<br>naming graph in the Naming Service. |  |

The enumerated type  ${\tt BindingType}$  represents these two forms of name bindings. This type has two possible values:

| nobject    | Describes a name bound to an application object. |
|------------|--------------------------------------------------|
| 11020 0000 |                                                  |

ncontext Describes a name bound to a naming context in the Naming Service.

Name bindings created using CosNaming::NamingContext::bind() or CosNaming::NamingContext::rebind() are nobject bindings. Name bindings created using the operations CosNaming::NamingContext::bind\_context() Or CosNaming::NamingContext::rebind context() are ncontext bindings.

## NotesCORBA compliant.See AlsoCosNaming::Binding

CosNaming::BindingList

### CosNaming::Istring

| Synopsis    | typedef string Istring;                                                                                                    |
|-------------|----------------------------------------------------------------------------------------------------|
| Description | Type Istring is a place holder for an internationalized string format, which might be added to the CORBA Naming Service definitions by the OMG. |
| Notes       | CORBA compliant.                                                                                                    |

### CosNaming::Name

| Synopsis          | typedef sequence <namecomponent> Name;</namecomponent>                                                                                                    |  |
|-------------------|----------------------------------------------------------------------------------------------------|--|
| Description       | A Name represents the name of an object in the Naming Service. If<br>the object name is defined within the scope of one or more<br>naming contexts, the name is a compound name. For this reason,<br>type Name is defined as a sequence of name components. |  |
|                   | Two names that differ only in the contents of the kind field of one NameComponent structure are considered to be different names.                                                                                                    |  |
|                   | Names with no components, that is sequences of length zero, are illegal.                                                                                                    |  |
| Notes             | CORBA compliant.                                                                                                    |  |
| See Also          | CosNaming::NameComponent                                                                                                    |  |
| CosNaming::NameCo | omponent                                                                                                    |  |
| Synopsis          | <pre>struct NameComponent {    Istring id;    Istring king; };</pre>                                                                                                    |  |
| Description       | A NameComponent structure represents a single component of a name associated with an object in the Naming Service. This structure has two fields:                                                                                                    |  |
|                   | id An identifier that corresponds to the name of the component.                                                                                                    |  |
|                   | kind An element that adds secondary type information to the component name.                                                                                                    |  |
|                   | The id field is intended for use purely as an identifier. The semantics of the kind field are application-specific and the Naming Service makes no attempt to interpret this value.                                                                         |  |
|                   | A name component is uniquely identified by the combination of both id and kind fields. Two name components that differ only in the contents of the kind field are considered to be different components.                                                    |  |
| Notes             | CORBA compliant.                                                                                                    |  |
| See Also          | CosNaming::Name                                                                                                    |  |

## CosNaming::BindingIterator

| Synopsis           | The operation CosNaming::NamingContext::list() allows you to obtain a list of bindings in a naming context. As described in "CosNaming::NamingContext" on page 121, this operation allows you to specify a maximum number of bindings to be returned. To provide access to all other bindings in the naming context, the operation returns an object of type CosNaming::BindingIterator. |  |
|--------------------|----------------------------------------------------------------------------------------------------|--|
|                    | A CosNaming::BindingIterator object stores a list of name bindings and allows you to access the elements of this list.                                                                                                    |  |
| IDL                | // IDL<br>module CosNaming {<br>•••                                                                                                    |  |
|                    | <pre>interface BindingIterator {    boolean next_one (out Binding b);    boolean next_n (in unsigned long how_many,</pre>                                                                                                    |  |
|                    | <pre>}; };</pre>                                                                                                    |  |
| See Also           | CosNaming::Binding<br>CosNaming::BindingList<br>CosNaming::NamingContext::list()                                                                                                    |  |
| CosNaming::Binding | Iterator::destroy()                                                                                                    |  |
| Synopsis           | void destroy ();                                                                                                    |  |
| Description        | The destroy() operation deletes the CosNaming::BindingIterator object on which it is called.                                                                                                    |  |
| Notes              | CORBA compliant.                                                                                                    |  |
| CosNaming::Binding | Iterator::next_n()                                                                                                    |  |
| Synopsis           | <pre>boolean next_n (in unsigned long how_many,<br/>out BindingList bl);</pre>                                                                                                    |  |
| Description        | The $next_n()$ operation returns the next $how_many$ elements in the list of bindings, subsequent to the last element returned by a call to $next_n()$ or $next_one()$ . If less than $how_many$ elements remain in the list, all the remaining elements are returned.                                                                                                    |  |
| Parameters         |                                                                                                    |  |
|                    | how_many The maximum number of bindings to be returned in parameter bl.                                                                                                    |  |
|                    | bl The returned list of name bindings.                                                                                                    |  |
| Return Value       | Returns true if one or more bindings are returned in parameter bl, returns false if no more bindings remain.                                                                                                    |  |
| Notes              | CORBA compliant.                                                                                                    |  |
| See Also           | CosNaming::BindingIterator::next_one()                                                                                                    |  |
| CosNaming::Binding | Iterator::next_one()                                                                                                    |  |
| Synopsis           | <pre>boolean next_one (out Binding b);</pre>                                                                                                    |  |

| Description  | The <code>next_one()</code> operation returns the next element in the list of bindings, subsequent to the last element returned by a call to <code>next_n()</code> or <code>next_one()</code> . |
|--------------|----------------------------------------------------------------------------------------------------|
| Parameters   |                                                                                                    |
|              | b The returned name binding.                                                                                                    |
| Return Value | Returns true if a binding is returned in parameter b, returns ${\tt false}$ if no more bindings remain.                                                                                         |
| Notes        | CORBA compliant.                                                                                                    |
| See Also     | CosNaming::BindingIterator::next_n()                                                                                                    |

## CosNaming::NamingContext

| Synopsis | The interface CosNaming::NamingContext provides the operations that allow you to access the main features of the CORBA Naming Service, such as binding and resolving names. This interface also includes the Orbix-specific operations OBfactory() and resolve_object_group(), which you call when using the load balancing features of OrbixNames described in the chapters "Load Balancing with OrbixNames Using C++" or "Load Balancing with OrbixNames Using Java".                                                                                                    |
|----------|----------------------------------------------------------------------------------------------------|
| IDL      | // IDL<br>module CosNaming {<br>                                                                                                    |
|          | interface BindingIterator;                                                                                                    |
|          | <pre>interface NamingContext {     enum NotFoundReason {missing_node,         not_context, not_object};</pre>                                                                                                    |
|          | <pre>exception NotFound {     NotFoundReason why;     Name rest_of_name; }; exception CannotProceed {     NamingContext cxt;     Name rest_of_name; };</pre>                                                                                                    |
|          | <pre>exception InvalidName {}; exception AlreadyBound {}; exception NotEmpty {};</pre>                                                                                                    |
|          | <pre>void bind (in Name n, in Object obj)<br/>raises (NotFound, CannotProceed,<br/>InvalidName,AlreadyBound);<br/>void rebind (in Name n, in Object obj)<br/>raises (NotFound, CannotProceed,<br/>InvalidName);<br/>void bind_context (in Name n, in NamingContext nc)<br/>raises (NotFound, CannotProceed,<br/>InvalidName, AlreadyBound);<br/>void rebind_context (in Name n, in<br/>NamingContext nc)<br/>raises (NotFound, CannotProceed,<br/>InvalidName);<br/>Object resolve (in Name n)<br/>raises (NotFound, CannotProceed,<br/>InvalidName);<br/>void unbind (in Name n)<br/>raises (NotFound, CannotProceed,<br/>InvalidName);<br/>void unbind (in Name n)<br/>raises (NotFound, CannotProceed,<br/>InvalidName);</pre> |
|          | <pre>NamingContext new_context ();<br/>NamingContext bind_new_context (in Name n)<br/>raises (NotFound, CannotProceed,<br/>InvalidName, AlreadyBound);<br/>void destroy () raises (NotEmpty);</pre>                                                                                                    |

| Notes<br>See Also | <pre>void list (in unsigned long how_many,<br/>out BindingList bl, out BindingIterator<br/>bi);<br/>Object resolve_object_group (in Name n)<br/>raises (NotFound, CannotProceed,<br/>InvalidName);<br/>Object OBfactory();<br/>};<br/><br/>};<br/>CORBA compliant.<br/>CosNaming</pre>                                                                                                    |  |  |
|-------------------|----------------------------------------------------------------------------------------------------|--|--|
| CosNaming::Naming | Context::AlreadyBound                                                                                                    |  |  |
| Synopsis          | <pre>exception AlreadyBound {};</pre>                                                                                                    |  |  |
| Description       | If an application calls an operation that attempts to bind a name to an object or naming context, but the specified name has already been bound, the operation raises an exception of type AlreadyBound.                                                                                                    |  |  |
|                   | <pre>The following operations can raise this exception:<br/>CosNaming::NamingContext::bind()<br/>CosNaming::NamingContext::bind_context()<br/>CosNaming::NamingContext::bind_new_context()</pre>                                                                                                    |  |  |
| Notes             | CORBA compliant.                                                                                                    |  |  |
| CosNaming::Naming | Context::bind()                                                                                                    |  |  |
| Synopsis          | void bind (in Name n, in Object obj)<br>raises (NotFound, CannotProceed,<br>InvalidName, AlreadyBound);                                                                                                    |  |  |
| Description       | The operation bind() creates a name binding, relative to the target<br>naming context, between a name and an object. If the name<br>passed to this operation is a compound name with more than one<br>component, all except the last component are used to find the<br>sub-context in which to add the name binding. The contexts<br>associated with these components must already exist, otherwise<br>the operation raises a NotFound exception. |  |  |
| Parameters        |                                                                                                    |  |  |
|                   | n The name to be bound to the target object, relative to the naming context on which the operation is called.                                                                                                    |  |  |
|                   | obj The application object to be associated with the specified name.                                                                                                    |  |  |
| Notes             | CORBA compliant.                                                                                                    |  |  |
| See Also          | CosNaming::NamingContext::AlreadyBound<br>CosNaming::NamingContext::CannotProceed<br>CosNaming::NamingContext::InvalidName<br>CosNaming::NamingContext::NotFound<br>CosNaming::NamingContext::rebind()<br>CosNaming::NamingContext::resolve()                                                                                                    |  |  |

### CosNaming::NamingContext::bind\_context()

| Synopsis          | I                                                                                                    | d bind_context (in Name n, in NamingContext nc)<br>caises (NotFound, CannotProceed, InvalidName,<br>eadyBound);                                                                                                    |  |
|-------------------|----------------------------------------------------------------------------------------------------|----------------------------------------------------------------------------------------------------|--|
| Description       | The bind_context() operation creates a binding, relative to the target naming context, between a name and another, specified naming context. This new binding can be used in any subsequent name resolutions: the entries in naming context nc can be resolved using compound names.<br>All but the final naming context specified in parameter n must already exist. This operation raises an AlreadyBound exception if the name specified by n is already in use. |                                                                                                    |  |
|                   |                                                                                                    |                                                                                                    |  |
|                   | The naming graph built using bind_context() is not restricted to being a tree: it can be a general naming graph in which any naming context can appear in any other naming context.                                                                                                    |                                                                                                    |  |
| Parameters        |                                                                                                    |                                                                                                    |  |
|                   | n                                                                                                    | The name to be bound to the target naming context, relative to the naming context on which the operation is called.                                                                                                    |  |
|                   | nc                                                                                                    | The NamingContext object to be associated with the specified name. This object must already exist. To create a new NamingContext object, call CosNaming::NamingContext::new_context().                                                                                                    |  |
| Notes             | CORB                                                                                                    | A compliant.                                                                                                    |  |
| See Also          | CosNaming::NamingContext::AlreadyBound<br>CosNaming::NamingContext::bind_new_context()<br>CosNaming::NamingContext::CannotProceed<br>CosNaming::NamingContext::InvalidName<br>CosNaming::NamingContext::new_context()<br>CosNaming::NamingContext::NotFound<br>CosNaming::NamingContext::rebind_context()<br>CosNaming::NamingContext::rebind_context()                                                                                                    |                                                                                                    |  |
| CosNaming::Naming | Cont                                                                                                    | ext::bind_new_context()                                                                                                    |  |
| Synopsis          | r                                                                                                    | ingContext bind_new_context (in Name n)<br>raises (NotFound, CannotProceed, InvalidName,<br>readyBound);                                                                                                    |  |
| Description       | object<br>relativ<br>This o                                                                                                    | <pre>peration bind_new_context() creates a new NamingContext t in the Naming Service and binds the specified name to it, ve to the naming context on which the operation is called. operation has the same effect as a call to ning::NamingContext::new_context() followed by a call to ning::NamingContext::bind_context().</pre> |  |
|                   | any s                                                                                                    | ew name binding created by this operation can be used in ubsequent name resolutions: the entries in the returned ig context can be resolved using compound names.                                                                                                    |  |
|                   | alread                                                                                                    | t the final naming context specified in parameter $n$ must dy exist. This operation raises an <code>AlreadyBound</code> exception if ame specified by $n$ is already in use.                                                                                                    |  |

| Para | meters |
|------|--------|
|------|--------|

| r ar an incluing  |                                                                                                    |                                                                                                    |  |
|-------------------|----------------------------------------------------------------------------------------------------|----------------------------------------------------------------------------------------------------|--|
|                   |                                                                                                    | be bound to the newly created naming context, relative g context on which the operation is called.    |  |
| Return Value      | Returns a reference to the newly created NamingContext object.                                                                                                    |                                                                                                    |  |
| Notes             | CORBA compliar                                                                                                    | nt.                                                                                                   |  |
| See Also          | CosNaming::NamingContext::AlreadyBound<br>CosNaming::NamingContext::bind_context()<br>CosNaming::NamingContext::CannotProceed<br>CosNaming::NamingContext::InvalidName<br>CosNaming::NamingContext::new_context()<br>CosNaming::NamingContext::NotFound                                                                                                    |                                                                                                    |  |
| CosNaming::Naming | Context::Ca                                                                                                    | nnotProceed                                                                                           |  |
| Synopsis          |                                                                                                    | nnotProceed {<br>text cxt;<br>of_name;                                                                |  |
| Description       | If a Naming Service operation fails due to an internal error, the operation raises a CannotProceed exception. However, the application might be able to use the information returned in this exception to complete the operation later. For example, if you use a Naming Service federated across several hosts and one of these hosts is currently unavailable, a Naming Service operation might fail until that host is available again.<br>A CannotProceed exception includes two member fields: |                                                                                                    |  |
|                   |                                                                                                    | The NamingContext object associated with the component at which the operation failed.                 |  |
|                   |                                                                                                    | The remainder of the compound name, after the binding or the component at which the operation failed. |  |
|                   | <pre>The following operations can raise this exception:<br/>CosNaming::NamingContext::bind()<br/>CosNaming::NamingContext::bind_context()<br/>CosNaming::NamingContext::bind_new_context()<br/>CosNaming::NamingContext::rebind()<br/>CosNaming::NamingContext::rebind_context()<br/>CosNaming::NamingContext::resolve()<br/>CosNaming::NamingContext::resolve()<br/>CosNaming::NamingContext::resolve_object_group()<br/>CosNaming::NamingContext::unbind()</pre>                                  |                                                                                                    |  |
| Notes             | CORBA compliar                                                                                                    | nt.                                                                                                   |  |
| See Also          | CosNaming::<br>CosNaming::                                                                                                    | Name<br>NamingContext                                                                                 |  |

### CosNaming::NamingContext::destroy()

| Synopsis          | void destroy ()                                                                                                    |
|-------------------|----------------------------------------------------------------------------------------------------|
| Description       | <pre>raises (NotEmpty); The operation destroy() deletes the NamingContext object on which it is called. Before deleting a NamingContext in this way, ensure that it contains no bindings. If you call destroy() on a NamingContext that contains existing bindings, the operation raises a CosNaming::NamingContext::NotEmpty exception.</pre>                                                                                                    |
|                   | To avoid leaving name bindings with no associated objects in the Naming Service, call CosNaming::NamingContext::unbind() to unbind the context name before calling destroy(). See the entry for CosNaming::NamingContext::resolve() for information about the result of resolving names of context objects that no longer exist.                                                                                                    |
| Notes             | CORBA compliant.                                                                                                    |
| See Also          | CosNaming::NamingContext::NotEmpty<br>CosNaming::NamingContext::resolve()<br>CosNaming::NamingContext::unbind()                                                                                                    |
| CosNaming::Naming | Context::InvalidName                                                                                                    |
| Synopsis          | <pre>exception InvalidName {};</pre>                                                                                                    |
| Description       | If an operation receives an in parameter of type CosNaming::Name for which the sequence length is zero, the operation raises an InvalidName exception.                                                                                                    |
|                   | <pre>The following operations can raise this exception:<br/>CosNaming::NamingContext::bind()<br/>CosNaming::NamingContext::bind_context()<br/>CosNaming::NamingContext::bind_new_context()<br/>CosNaming::NamingContext::rebind()<br/>CosNaming::NamingContext::rebind_context()<br/>CosNaming::NamingContext::resolve()<br/>CosNaming::NamingContext::resolve()<br/>CosNaming::NamingContext::resolve_object_group()<br/>CosNaming::NamingContext::unbind()</pre> |
| Notes             | CORBA compliant.                                                                                                    |
| CosNaming::Naming | Context::list()                                                                                                    |
| Synopsis          | void list (in unsigned long how_many,<br>out BindingList bl, out BindingIterator bi);                                                                                                    |
| Description       | The operation list() returns a list of the name bindings in the naming context on which the operation is called. The parameter how_many specifies the maximum number of bindings that should be returned in the BindingList parameter, bl.                                                                                                    |
|                   | The BindingList parameter is a sequence of Binding structures<br>where each Binding indicates the name and type of the binding—<br>the type indicates whether the name is that of an object, or<br>whether it is the name of a node in the naming graph which<br>participates in name resolution.                                                                                                    |
|                   | If the naming context contains more than the requested number (how_many) of bindings, the list() operation returns a BindingIterator which contains the remaining bindings. This is returned in parameter bi. If the naming context does not contain any additional bindings, the parameter bi is a nil object reference.                                                                                                    |

#### Parameters

|                   | how_many                | The maximum number of bindings to be returned in parameter bl.                                                                                                    |
|-------------------|-------------------------|----------------------------------------------------------------------------------------------------|
|                   | bl                      | A list of at most how many bindings contained in the naming context on which the operation is called.                                                                                                    |
|                   | bi                      | A BindingIterator object that provides access to all remaining bindings contained in the naming context on which the operation is called.                                                                           |
| Notes             | CORBA co                | mpliant.                                                                                                    |
| See Also          |                         | ing::BindingIterator<br>ing::BindingList                                                                                                    |
| CosNaming::Naming | <b>JContext</b>         | ::new_context()                                                                                                    |
| Synopsis          | NamingCo                | <pre>ontext new_context ();</pre>                                                                                                    |
| Description       | the Namin<br>a naming o | tion new_context() creates a new NamingContext object in g Service, without binding a name to it. After you create context with this operation, you can bind a name to it by Naming::NamingContext::bind_context(). |
| Return Value      | There is no             | reference to the newly created NamingContext object.<br>o relationship between this object and the NamingContext<br>which you call the operation.                                                                   |
| Notes             | CORBA co                | mpliant.                                                                                                    |
| See Also          |                         | <pre>ing::NamingContext::bind_context() ing::NamingContext::bind_new_context()</pre>                                                                                                    |

### CosNaming::NamingContext::NotEmpty

| Synopsis    | <pre>exception NotEmpty {};</pre>                                                                                                    |
|-------------|----------------------------------------------------------------------------------------------------|
| Description | An application can call the operation<br>CosNaming::NamingContext::destroy() to delete a naming context<br>object in the Naming Service. For this operation to succeed, the<br>naming context must contain no bindings. If bindings exist in the<br>naming context, the operation raises a NotEmpty exception. |
| Notes       | CORBA compliant.                                                                                                    |

### CosNaming::NamingContext::NotFound

| Synopsis          |                                                                                                    | otFound {<br>dReason why;<br>st_of_name;                                                                                                    |
|-------------------|----------------------------------------------------------------------------------------------------|----------------------------------------------------------------------------------------------------|
| Description       | Several operations in the interface CosNaming::NamingContext<br>require an existing name binding to be passed as an in parameter.<br>If such an operation receives a name binding that it determines is<br>invalid, the operation raises a NotFound exception. This exception<br>contains two member fields: |                                                                                                    |
|                   | why                                                                                                    | The reason why the name binding is invalid. See CosNaming::NamingContext::NotFoundReason for more details.                                                                                                    |
|                   | rest_of_name                                                                                                    | The remainder of the compound name following the component that the operation determined to be invalid.                                                                                                    |
|                   | CosNaming<br>CosNaming<br>CosNaming<br>CosNaming<br>CosNaming<br>CosNaming<br>CosNaming                                                                                                    | <pre>operations can raise this exception:<br/>g::NamingContext::bind()<br/>g::NamingContext::bind_context()<br/>g::NamingContext::bind_new_context()<br/>g::NamingContext::rebind()<br/>g::NamingContext::rebind_context()<br/>g::NamingContext::resolve()<br/>g::NamingContext::resolve_object_group()<br/>g::NamingContext::unbind()</pre> |
| Notes             | CORBA compli                                                                                                    | iant.                                                                                                    |
| See Also          | CosNaming                                                                                                    | ::NamingContext::NotFoundReason                                                                                                    |
| CosNaming::Naming | Context::N                                                                                                    | otFoundReason                                                                                                    |
| Synopsis          | enum NotFo<br>not_objec                                                                                                    | oundReason {missing_node, not_context,<br>t};                                                                                                    |
| Description       |                                                                                                    | n raises a NotFound exception, a value of enumerated<br>Reason indicates the reason why the exception was                                                                                                    |
|                   | missing_node                                                                                                    | A component of the name passed to the operation did not exist in the Naming Service.                                                                                                    |
|                   | not_context                                                                                                    | The operation expected to receive a name bound to a naming context, for example using<br>CosNaming::NamingContext::bind_context(), but the name received did not satisfy this requirement.                                                                                                    |
|                   | not_object                                                                                                    | The operation expected to receive a name bound to an application object, for example using CosNaming::NamingContext::bind(), but the name received did not satisfy this requirement.                                                                                                    |
| Notes             | CORBA compli                                                                                                    | iant.                                                                                                    |
| See Also          | CosNaming                                                                                                    | ::NamingContext::NotFound                                                                                                    |
| CosNaming::Naming | Context::0                                                                                                    | Bfactory()                                                                                                    |
| Synopsis          | Object OB:                                                                                                    | factory ();                                                                                                    |

| Description       | factory<br>narrow<br>use thi<br>groups                                                                                                    | peration <code>OBfactory()</code> returns a reference to the object group<br>y in the Naming Service. Before using the returned object,<br>y it to type <code>LoadBalancing::ObjectGroupFactory</code> . You can then<br>is object to create new object groups and to find existing<br>s, as described in the chapters "Load Balancing with<br>lames Using C++" or "Load Balancing with OrbixNames<br>Java". |
|-------------------|----------------------------------------------------------------------------------------------------|----------------------------------------------------------------------------------------------------|
| Return Value      | referer                                                                                                    | as a reference to the object group factory. To use this object nce, first narrow it to type lancing::ObjectGroupFactory.                                                                                                    |
| Notes             | OrbixN                                                                                                    | lames specific.                                                                                                    |
| See Also          | Loa                                                                                                    | dBalancing<br>dBalancing::ObjectGroup<br>dBalancing::ObjectGroupFactory                                                                                                    |
| CosNaming::Naming | Conte                                                                                                    | ext::rebind()                                                                                                    |
| Synopsis          |                                                                                                    | l rebind (in Name n, in Object obj)<br>aises (NotFound, CannotProceed, InvalidName);                                                                                                    |
| Description       | The operation rebind() creates a binding between a name that is<br>already bound in the target naming context and an object. The<br>previous name is unbound and the new binding is created in its<br>place. As is the case with CosNaming::NamingContext::bind(), all but<br>the last component of a compound name must exist, relative to<br>the naming context on which you call the operation. |                                                                                                    |
| Parameters        |                                                                                                    |                                                                                                    |
|                   |                                                                                                    | The name to be bound to the specified object, relative to the naming context on which the operation is called.                                                                                                    |
|                   | obj .                                                                                                    | The application object to be associated with the specified name.                                                                                                    |
| Notes             | CORBA                                                                                                    | A compliant.                                                                                                    |
| See Also          | CosNaming::NamingContext::bind()<br>CosNaming::NamingContext::CannotProceed<br>CosNaming::NamingContext::InvalidName<br>CosNaming::NamingContext::NotFound<br>CosNaming::NamingContext::resolve()                                                                                                    |                                                                                                    |

### CosNaming::NamingContext::rebind\_context()

| Synopsis         | <pre>void rebind_context (in Name n, in NamingContext nc) raises (NotFound, CannotProceed, InvalidName);</pre>                                                                                                    |  |
|------------------|----------------------------------------------------------------------------------------------------|--|
| Description      | The rebind_context() operation creates a binding between a name that is already bound in the context on which the operation is called, and a naming context. The previous name is unbound and the new binding is made in its place. As is the case for CosNaming::NamingContext::bind_context(), all but the last component of a compound name must name an existing NamingContext. |  |
| Parameters       |                                                                                                    |  |
|                  | n The name to be bound to the specified naming context, relative to the naming context on which the operation is called.                                                                                                    |  |
|                  | nc The naming context to be associated with the specified name.                                                                                                    |  |
| Notes            | CORBA compliant.                                                                                                    |  |
| See Also         | CosNaming::NamingContext::bind_context()<br>CosNaming::NamingContext::CannotProceed<br>CosNaming::NamingContext::InvalidName<br>CosNaming::NamingContext::NotFound<br>CosNaming::NamingContext::resolve()                                                                                                    |  |
| CosNaming::Namin | gContext::resolve()                                                                                                    |  |
| Synopsis         | Object resolve (in Name n)<br>raises (NotFound, CannotProceed, InvalidName);                                                                                                    |  |
| Description      | The resolve() operation returns the object reference bound to the specified name, relative to the naming context on which the operation was called. The first component of the specified name is resolved in the target naming context.                                                                                                    |  |
|                  | The return type is IDL <code>Object</code> , which maps to type <code>CORBA::Object_ptr</code> in C++ or to type <code>org.omg.CORBA.Object</code> in Java. You must narrow the result to the appropriate type before using it in your application.                                                                                                    |  |
|                  | If the name n refers to a naming context, it is possible that the corresponding NamingContext object no longer exists in the Naming Service. For example, this could happen if you call CosNaming::NamingContext::destroy() to destroy a context without first unbinding the context name. In this case, resolve() raises a CORBA system exception.                                 |  |
| Parameters       |                                                                                                    |  |
|                  | n The name to be resolved, relative to the naming context on which the operation is called.                                                                                                    |  |
| Return Value     | Returns a reference to the object associated with the specified name.                                                                                                    |  |

 
 Notes
 CORBA compliant.

 See Also
 CosNaming::NamingContext::CannotProceed CosNaming::NamingContext::InvalidName CosNaming::NamingContext::NotFound CosNaming::NamingContext::resolve object group()

### CosNaming::NamingContext::resolve\_object\_group()

| Synopsis          | Object resolve_object_group (in Name n)<br>raises (NotFound, CannotProceed, InvalidName);                                                                                                    |
|-------------------|----------------------------------------------------------------------------------------------------|
| Description       | The operation resolve_object_group() returns the<br>LoadBalancing::ObjectGroup Object associated with a name binding.<br>Before using the returned object, narrow it to type<br>LoadBalancing::ObjectGroup. You can then use this object to<br>manipulate the contents of the object group, as described in the<br>chapters "Load Balancing with OrbixNames Using C++" or "Load<br>Balancing with OrbixNames Using Java".                            |
|                   | The required LoadBalancing::ObjectGroup object must already exist<br>and the specified name must be bound to it. To create a<br>LoadBalancing::ObjectGroup object, first call the operation<br>OBfactory() on a naming context to create a<br>LoadBalancing::ObjectGroupFactory object, then use this object to<br>create the required type of object group.                                                                                         |
|                   | If the name passed to <pre>resolve_object_group()</pre> is bound to an object that is not of type <pre>LoadBalancing::ObjectGroup</pre> , the operation returns the associated object reference. However, if you then attempt to narrow this object to type <pre>LoadBalancing::ObjectGroup</pre> , the narrow operation will fail.                                                                                                    |
| Parameters        |                                                                                                    |
|                   | n The name bound to the required object group, relative to the naming context on which the operation is called.                                                                                                    |
| Return Value      | Returns a reference to the object group to which the specified name is bound. To use this object reference, first narrow it to type LoadBalancing::ObjectGroup.                                                                                                    |
| Notes             | OrbixNames specific.                                                                                                    |
| See Also          | LoadBalancing<br>LoadBalancing::ObjectGroup                                                                                                    |
| CosNaming::Naming | Context::unbind()                                                                                                    |
| Synopsis          | <pre>void unbind (in Name n)     raises (NotFound, CannotProceed, InvalidName);</pre>                                                                                                    |
| Description       | The operation unbind() removes the binding between a specified<br>name and the object associated with it. Unbinding a name does<br>not delete the application object or naming context object<br>associated with the name. For example, to remove a naming<br>context completely from the Naming Service, you should first<br>unbind the corresponding name, then delete the NamingContext<br>object by calling CosNaming::NamingContext::destroy(). |
| Parameters        |                                                                                                    |
|                   | n The name to be unbound in the Naming Service, relative to the naming context on which the operation is called.                                                                                                    |
| Notes             | CORBA compliant.                                                                                                    |
| See Also          | CosNaming::NamingContext::CannotProceed<br>CosNaming::NamingContext::destroy()<br>CosNaming::NamingContext::InvalidName<br>CosNaming::NamingContext::NotFound                                                                                                    |

## LoadBalancing

| Synopsis | The module <code>LoadBalancing</code> , defined in the OrbixNames file <code>LoadBalancing.idl</code> , provides access to the load balancing features of OrbixNames described in the chapters "Load Balancing with OrbixNames Using C++" or "Load Balancing with OrbixNames Using Java". The definitions in this module are specific to OrbixNames.                  |
|----------|----------------------------------------------------------------------------------------------------|
|          | There are four IDL interfaces in the module LoadBalancing:<br>ObjectGroup, ObjectGroupFactory, RandomObjectGroup, and<br>RoundRobinObjectGroup. This chapter describes all data types<br>defined directly within the scope of the LoadBalancing module,<br>other than these four interfaces. These four interfaces are<br>described in detail in subsequent chapters. |
| IDL      | <pre>// IDL module LoadBalancing {     exception no_such_member{};     exception duplicate_member{};     exception duplicate_group{};     exception no_such_group{};</pre>                                                                                                    |
|          | typedef string memberId;<br>typedef sequence <memberid> memberIdList;</memberid>                                                                                                    |
|          | <pre>struct member {    Object obj;    memberId id; }; </pre>                                                                                                    |
|          | typedef string groupId;<br>typedef sequence <groupid> groupList;</groupid>                                                                                                    |
|          | <pre>interface ObjectGroup;<br/>interface RoundRobinObjectGroup;<br/>interface RandomObjectGroup;</pre>                                                                                                    |
|          | <pre>interface ObjectGroupFactory {     RoundRobinObjectGroup createRoundRobin (in groupId id)     raises (duplicate_group);     RandomObjectGroup createRandom (in groupId id)     raises (duplicate_group);     ObjectGroup findGroup (in groupId id)     raises (no_such_group);     groupList rr_groups();     groupList random_groups(); };</pre>                |
|          | <pre>interface ObjectGroup {    readonly attribute string id;    Object pick();    void addMember (in member mem)     raises (duplicate_member);    void removeMember (in memberId id)     raises (no_such_member);    Object getMember (in memberId id)     raises (no_such_member);    memberIdList members();</pre>                                                |

|          | <pre>void destroy(); };</pre>                                                                                             |
|----------|----------------------------------------------------------------------------------------------------|
|          | <pre>interface RandomObjectGroup : ObjectGroup {};<br/>interface RoundRobinObjectGroup : ObjectGroup<br/>{};<br/>};</pre> |
| See Also | CosNaming::NamingContext::OBfactory()<br>CosNaming::NamingContext::resolve_object_group()                                 |

### LoadBalancing::no\_such\_group

| Synopsis    | <pre>exception no_such_group {};</pre>                                                                                                    |
|-------------|----------------------------------------------------------------------------------------------------|
| Description | The operation LoadBalancing::ObjectGroupFactory::findGroup()<br>returns a reference to a specified object group. This operation<br>takes the group identifier as an in parameter and then searches<br>for the group in the Naming Service. If no group exists for the<br>specified identifier, the operation raises a no_such_group exception. |
| Notes       | OrbixNames specific.                                                                                                    |

### LoadBalancing::no\_such\_member

| Synopsis                        | <pre>exception no_such_member {};</pre>                                                                                                    |  |
|---------------------------------|----------------------------------------------------------------------------------------------------|--|
| Description                     | An operation that finds or removes an existing member of an object group takes a member identifier as an in parameter. In such cases, the identifier must correspond to an existing group member. If it does not, the operation raises a no_such_member exception. |  |
|                                 | <pre>The following operations can raise this exception:<br/>LoadBalancing::ObjectGroup::getMember();<br/>LoadBalancing::ObjectGroup::removeMember();</pre>                                                                                                    |  |
| Notes                           | OrbixNames specific.                                                                                                    |  |
| LoadBalancing::duplicate_group  |                                                                                                    |  |
| Synopsis                        | <pre>exception duplicate_group {};</pre>                                                                                                    |  |
| Description                     | An operation that creates an object group takes the new group identifier as a parameter. If the group identifier is already used in the Naming Service, the operation raises a duplicate_group exception.                                                          |  |
|                                 | <pre>The following operations can raise this exception:<br/>LoadBalancing::ObjectGroupFactory::createRandom();<br/>LoadBalancing::ObjectGroupFactory::createRoundRobi<br/>n();</pre>                                                                               |  |
| Notes                           | OrbixNames specific.                                                                                                    |  |
| LoadBalancing::duplicate_member |                                                                                                    |  |
| Synopsis                        | <pre>exception duplicate_member {};</pre>                                                                                                    |  |

|             | —                                                                                                    |
|-------------|----------------------------------------------------------------------------------------------------|
| Description | The operation LoadBalancing::ObjectGroup::addMember() adds a member to an object group. This operation takes a parameter that          |
|             | specifies the object to be added to the group, and the member<br>identifier to be associated with the object. If the member identifier |

|                          | is already used in the group, the operation raises a                                                                                                    |  |
|--------------------------|----------------------------------------------------------------------------------------------------|--|
|                          | is already used in the group, the operation raises a duplicate_member exception.                                                                                                    |  |
| Notes                    | OrbixNames specific.                                                                                                    |  |
| LoadBalancing::gro       | upId                                                                                                    |  |
| Synopsis                 | typedef string groupId;                                                                                                    |  |
| Description              | Each object group has an associated identifier, of type groupId.<br>The format of this identifier is application specific and is not<br>specified by OrbixNames. However, the identifier for each group<br>must be unique within the Naming Service.                        |  |
| Notes                    | OrbixNames specific.                                                                                                    |  |
| See Also                 | LoadBalancing::groupList                                                                                                    |  |
| LoadBalancing::groupList |                                                                                                    |  |
| Synopsis                 | <pre>typedef sequence<groupid> groupList;</groupid></pre>                                                                                                    |  |
| Description              | The operations<br>LoadBalancing::ObjectGroupFactory::random_groups() and<br>LoadBalancing::ObjectGroupFactory::rr_groups() allow you to<br>obtain a list of object groups in the Naming Service. These<br>operations return a list of group identifiers, as type groupList. |  |
| Notes                    | OrbixNames specific.                                                                                                    |  |
| See Also                 | LoadBalancing::groupId<br>LoadBalancing::ObjectGroupFactory::random_groups()<br>LoadBalancing::ObjectGroupFactory::rr_groups()                                                                                                    |  |
| LoadBalancing::mer       | nber                                                                                                    |  |
| Synopsis                 | <pre>struct member {    Object obj;    memberId id; };</pre>                                                                                                    |  |
| Description              | An object group contains a set of member objects. For each object in the group, the group maintains a reference to the object and an identifier that is unique within the group. This information is stored in a member structure.                                          |  |
|                          | A member structure contains two fields:                                                                                                    |  |
|                          | obj A reference to the member object.                                                                                                    |  |
|                          | id The member identifier for the object. This value must be unique within the object group.                                                                                                    |  |
| Notes                    | OrbixNames specific.                                                                                                    |  |
| See Also                 | LoadBalancing::memberId                                                                                                    |  |

### LoadBalancing::memberId

| Synopsis    | typedef string memberId;                                                                                                    |
|-------------|----------------------------------------------------------------------------------------------------|
| Description | Each object reference in an object group has an associated<br>member identifier, of type memberId. The format of this identifier is<br>application specific and is not specified by OrbixNames. However,<br>each member identifier must be unique within a given object<br>group. |
| Notes       | OrbixNames specific.                                                                                                    |
| See Also    | LoadBalancing::member<br>LoadBalancing::memberIdList                                                                                                    |

### LoadBalancing::memberIdList

| Synopsis    | <pre>typedef sequence<memberid> memberIdList;</memberid></pre>                                                                                                    |
|-------------|----------------------------------------------------------------------------------------------------|
| Description | The operation LoadBalancing::ObjectGroup::members() returns a list of the member identifiers in a given object group. This list is returned as type memberIdList, which is a sequence of memberId values. |
| Notes       | OrbixNames specific.                                                                                                    |
| See Also    | LoadBalancing::memberId<br>LoadBalancing::ObjectGroup::members()                                                                                                    |

## LoadBalancing::ObjectGroup

| Synopsis            | The interface LoadBalancing::ObjectGroup allows you to manage the contents of an existing object group. This interface is usually accessed in server applications.                                                                                                    |
|---------------------|----------------------------------------------------------------------------------------------------|
|                     | This interface also supports the operation pick(), which<br>OrbixNames calls when a client resolves a name bound to an<br>object group. This operation selects a member of the group in<br>accordance with the group selection algorithm.                                                                                                    |
|                     | The interfaces LoadBalancing::RandomGroup and LoadBalancing::RoundRobinGroup inherit this interface.                                                                                                    |
| IDL                 | <pre>// IDL module LoadBalancing {    </pre>                                                                                                    |
|                     | <pre>interface ObjectGroup {     readonly attribute string id;</pre>                                                                                                    |
|                     | <pre>Object pick();<br/>void addMember (in member mem)<br/>raises (duplicate_member);<br/>void removeMember (in memberId id)<br/>raises (no_such_member);<br/>Object getMember (in memberId id)<br/>raises (no_such_member);<br/>memberIdList members();<br/>void destroy();<br/>};</pre>                                                                                                    |
|                     | ····<br>};                                                                                                    |
| See Also            | CosNaming::NamingContext::resolve_object_group()<br>LoadBalancing::ObjectGroupFactory<br>LoadBalancing::RandomObjectGroup<br>LoadBalancing::RoundRobinObjectGroup                                                                                                    |
| LoadBalancing::Obje | ectGroup::addMember()                                                                                                    |
| Synopsis            | <pre>void addMember (in member mem)   raises (duplicate_member);</pre>                                                                                                    |
| Description         | An Orbix server calls the operation addMember() to add a member object to a group. This operation takes an in parameter, of type member, that specifies the member identifier and provides a reference to the object. The member identifier must not already exist in the object group on which the operation is called. If the identifier exists, addMember() raises a duplicate_member exception. |
| Parameters          |                                                                                                    |
|                     | mem A structure containing a reference to the new member object and the member identifier.                                                                                                    |
| Notes               | OrbixNames specific.                                                                                                    |
| See Also            | LoadBalancing::member                                                                                                    |

#### LoadBalancing::ObjectGroup::destroy()

| Synopsis                       | void destroy ();                                                                                                    |  |
|--------------------------------|----------------------------------------------------------------------------------------------------|--|
| Description                    | Calling operation destroy() on an object group completely removes that group from the Naming Service. It is not necessary to remove the members of a group before calling destroy().                                                                                                    |  |
|                                | Operation destroy() does not affect the name binding associated with the group. Before calling destroy(), call CosNaming::NamingContext::unbind() to remove the associated name binding.                                                                                                    |  |
| Notes                          | OrbixNames specific.                                                                                                    |  |
| See Also                       | CosNaming::NamingContext::unbind()                                                                                                    |  |
| LoadBalancing::Obje            | ectGroup::getMember()                                                                                                    |  |
| Synopsis                       | Object getMember (in memberId id)<br>raises (no_such_member);                                                                                                    |  |
| Description                    | An application calls the operation getMember() to obtain a reference<br>to a specific member object in an object group. This operation<br>takes the member identifier as an in parameter, of type memberId.<br>If this identifier does not correspond to an object in the group on<br>which getMember() is called, the operation raises a no_such_member<br>exception. |  |
| Parameters                     |                                                                                                    |  |
|                                | id The identifier of the member object for which an object reference is required.                                                                                                    |  |
| Return Value                   | Returns a reference to the object associated with the specified member identifier.                                                                                                    |  |
| Notes                          | OrbixNames specific.                                                                                                    |  |
| See Also                       | LoadBalancing::memberId                                                                                                    |  |
| LoadBalancing::ObjectGroup::id |                                                                                                    |  |
| Synopsis                       | readonly attribute string id;                                                                                                    |  |
| Description                    | This attribute stores the identifier of the object group. The format<br>of this identifier is application specific and is not specified by<br>OrbixNames. However, the group identifier must be unique within                                                                                                    |  |

Notes

the Naming Service. OrbixNames specific.

#### LoadBalancing::ObjectGroup::members()

| Com en ele          |                                                                                                    |
|---------------------|----------------------------------------------------------------------------------------------------|
| Synopsis            | <pre>memberIdList members ();</pre>                                                                                                    |
| Description         | The operation members() returns a list of all members in the group<br>on which it is called. Only the identifier for each member is<br>returned. To obtain a reference to a member object associated<br>with a specific identifier, call the operation<br>LoadBalancing::ObjectGroup::getMember().                                                                         |
| Return Value        | Returns a list of identifiers of all members in the object group.                                                                                                    |
| Notes               | OrbixNames specific.                                                                                                    |
| See Also            | LoadBalancing::memberIdList<br>LoadBalancing::ObjectGroup::getMember()                                                                                                    |
| LoadBalancing::Obje | ectGroup::pick()                                                                                                    |
| Synopsis            | Object pick();                                                                                                    |
| Description         | The operation pick() selects a member of an object group and returns a reference to the member object. In a round-robin selection object group, the operation pick() implements a round-robin selection algorithm to choose a member of the object group. In a random selection object group the operation pick() randomly chooses a member of the group.                  |
|                     | When a client resolves a Naming Service name that has been bound to an object group, OrbixNames calls operation $pick()$ to determine which member object the name should resolve to.                                                                                                    |
| Return Value        | Returns a reference to the object selected by OrbixNames.                                                                                                    |
| Notes               | OrbixNames specific.                                                                                                    |
| LoadBalancing::Obje | ectGroup::removeMember()                                                                                                    |
| Synopsis            | <pre>void removeMember (in memberId id) raises (no_such_member);</pre>                                                                                                    |
| Description         | An Orbix server calls the operation removeMember() to remove a member object from a group. This operation takes an in parameter, of type memberId, which specifies the identifier of the member object to be removed. If this identifier does not correspond to an object in the group on which removeMember() is called, the operation raises a no_such_member exception. |
| Parameters          |                                                                                                    |
|                     | id The identifier of the member to be removed.                                                                                                    |
| Notes               | OrbixNames specific.                                                                                                    |
| See Also            | LoadBalancing::memberId                                                                                                    |

## LoadBalancing::ObjectGroupFactory

| Synopsis            | The interface LoadBalancing::ObjectGroupFactory allows you to create object groups and find existing groups in the Naming Service. To obtain a reference to a LoadBalancing::ObjectGroupFactory, Call CosNaming::NamingContext::OBfactory() On any CosNaming::NamingContext Object.                                                                                                    |  |
|---------------------|----------------------------------------------------------------------------------------------------|--|
| IDL                 | <pre>// IDL module LoadBalancing {    </pre>                                                                                                    |  |
|                     | <pre>interface ObjectGroupFactory {     RoundRobinObjectGroup createRoundRobin (in groupId id)     raises (duplicate_group);     RandomObjectGroup createRandom (in groupId id)     raises (duplicate_group);     ObjectGroup findGroup (in groupId id)     raises (no_such_group);     groupList rr_groups();     groupList random_groups(); };</pre>                                                                                                    |  |
|                     | ····<br>};                                                                                                    |  |
| See Also            | CosNaming::NamingContext::OBfactory()<br>LoadBalancing::ObjectGroup                                                                                                    |  |
| LoadBalancing::Obje | ctGroupFactory::createRandom()                                                                                                    |  |
| Synopsis            | RandomObjectGroup createRandom (in groupId id) raises (duplicate_group);                                                                                                    |  |
| Description         | <ul> <li>This operation creates a new object group. When OrbixNames calls the operation LoadBalancing::ObjectGroup::pick() to choose a member from the resulting group, a random selection algorithm is used.</li> <li>The operation createRandom() takes a group identifier as an in parameter. This identifier must be unique within the Naming Service. If an existing group is already associated with this identifier, the operation raises a LoadBalancing::duplicate_group</li> </ul> |  |
| Parameters          | exception.                                                                                                    |  |
|                     | id The group identifier for the new object group. This value must be unique within the Naming Service.                                                                                                    |  |
| Return Value        | Returns a reference to the RandomObjectGroup object for the newly created group.                                                                                                    |  |
| Notes               | OrbixNames specific.                                                                                                    |  |
| See Also            | LoadBalancing::duplicate_group<br>LoadBalancing::groupId<br>LoadBalancing::RandomObjectGroup                                                                                                    |  |

#### LoadBalancing::ObjectGroupFactory::createRoundRobin()

| Synopsis            | RoundRobinObjectGroup createRoundRobin (in groupId<br>id)<br>raises (duplicate group);                                                                                                    |  |
|---------------------|----------------------------------------------------------------------------------------------------|--|
| Description         | This operation creates a new object group. When OrbixNames calls the operation LoadBalancing::ObjectGroup::pick() to choose a member from the resulting group, a round-robin selection algorithm is used.                                                                                                    |  |
|                     | The operation createRoundRobin() takes a group identifier as an in parameter. This identifier must be unique within the Naming Service. If an existing group is already associated with this identifier, the operation raises a LoadBalancing::duplicate_group exception.                                                   |  |
| Parameters          |                                                                                                    |  |
|                     | id The group identifier for the new object group. This value must be unique within the Naming Service.                                                                                                    |  |
| Return Value        | Returns a reference to the RoundRobinObjectGroup object for the newly created group.                                                                                                    |  |
| Notes               | OrbixNames specific.                                                                                                    |  |
| See Also            | LoadBalancing::duplicate_group<br>LoadBalancing::groupId<br>LoadBalancing::RoundRobinObjectGroup                                                                                                    |  |
| LoadBalancing::Obje | ectGroupFactory::findGroup()                                                                                                    |  |
| Synopsis            | ObjectGroup findGroup (in groupId id)<br>raises (no_such_group);                                                                                                    |  |
| Description         | An application calls the operation $findGroup()$ to obtain a reference to a specific object group. This operation takes the group identifier as an in parameter, of type groupId. If this identifier does not correspond to an existing object group in the Naming Service, the operation raises a no_such_group exception. |  |
| Parameters          |                                                                                                    |  |
|                     | id The group identifier for the required object group.                                                                                                    |  |
| Return Value        | Returns a reference to the ObjectGroup object for the required group.                                                                                                    |  |
| Notes               | OrbixNames specific.                                                                                                    |  |
| See Also            | LoadBalancing::groupId<br>LoadBalancing::no_such_group                                                                                                    |  |

#### LoadBalancing::ObjectGroupFactory::random\_groups()

| Synopsis                                       | groupList random_groups ();                                                                                                    |  |
|------------------------------------------------|----------------------------------------------------------------------------------------------------|--|
| Description                                    | The operation <pre>random_groups()</pre> returns a list of all random groups that currently exist in the Naming Service. Only the group identifiers are returned. To obtain a reference to a group associated with a specific identifier, call the operation LoadBalancing::ObjectGroupFactory::findGroup(). |  |
| Return Value                                   | Returns a list of the identifiers of all random groups in the Naming Service.                                                                                                    |  |
| Notes                                          | OrbixNames specific.                                                                                                    |  |
| See Also                                       | LoadBalancing::groupList<br>LoadBalancing::ObjectGroupFactory::findGroup()                                                                                                    |  |
| LoadBalancing::ObjectGroupFactory::rr_groups() |                                                                                                    |  |
| Synopsis                                       | groupList rr_groups ();                                                                                                    |  |
| Description                                    | The operation rr_groups() returns a list of all round-robin groups                                                                                                    |  |

|              | that currently exist in the Naming Service. Only the group<br>identifiers are returned. To obtain a reference to a group<br>associated with a specific identifier, call the operation<br>LoadBalancing::ObjectGroupFactory::findGroup(). |  |
|--------------|----------------------------------------------------------------------------------------------------|--|
| Return Value | Returns a list of the identifiers of all round-robin groups in the Naming Service.                                                                                                    |  |
| Notes        | OrbixNames specific.                                                                                                    |  |
| See Also     | LoadBalancing::groupList<br>LoadBalancing::ObjectGroupFactory::findGroup()                                                                                                    |  |

## LoadBalancing::RandomObjectGroup

| Synopsis | The interface LoadBalancing::RandomObjectGroup represents an object group in which OrbixNames applies a random selection algorithm when choosing a member object. This interface is a simple specialization of LoadBalancing::ObjectGroup, and adds no new attributes or operations. |
|----------|----------------------------------------------------------------------------------------------------|
| IDL      | <pre>// IDL module LoadBalancing {    </pre>                                                                                                    |
|          | <pre>interface RandomObjectGroup : ObjectGroup {     }; };</pre>                                                                                                    |
| See Also | LoadBalancing::ObjectGroup<br>LoadBalancing::ObjectGroup::pick()<br>LoadBalancing::RoundRobinObjectGroup                                                                                                    |

## LoadBalancing::RoundRobinObjectGroup

| Synopsis | The interface LoadBalancing::RoundRobinObjectGroup represents an object group in which OrbixNames applies a round-robin selection algorithm when choosing a member object. This interface is a simple specialization of LoadBalancing::ObjectGroup, and adds no new attributes or operations. |  |
|----------|----------------------------------------------------------------------------------------------------|--|
| IDL      | <pre>// IDL module LoadBalancing {    </pre>                                                                                                    |  |
|          | <pre>interface RoundRobinObjectGroup : ObjectGroup {     }; };</pre>                                                                                                    |  |
| See Also | LoadBalancing::ObjectGroup<br>LoadBalancing::ObjectGroup::pick()<br>LoadBalancing::RandomObjectGroup                                                                                                    |  |

# Part VI Appendices

#### In this part

This part contains the following:

**Configuration Variables** 

page 149

## **Configuration Variables**

There are two forms of Orbix configuration variables: those that are common to multiple Orbix products and variables that are specific to OrbixNames only.

Note

The Configuration Explorer is no longer automatically installed. It is available as an optional component. To install, please download and extract the GUI components archive and follow the installation instructions contained therein.

The GUI components archive can be downloaded from our Software License & Download (SLD) site, which is part of the Micro Focus Support Portal. Among other benefits, this site provides access to product license keys and install-kits, including the relevant GUI components.

For more information on the SLD, please see our Support Portal overview:

https://support.microfocus.com/help/support-portal-overview.pdf

The GUI components have been separated from the product as they do not fully comply with the Section 508 and WCAG accessibility requirements and guidelines. It is intended that future product releases will include updated GUI components that comply with the relevant accessibility guidelines.

#### **Common Configuration Variables**

You can set the following variables using the Configuration Explorer GUI tool, or by editing the <code>common.cfg</code> configuration file, or as environment variables.

| Variable               | Description                                                                                                    |
|------------------------|----------------------------------------------------------------------------------------------------|
| IT_DAEMON_PORT         | TCP port number for the Orbix daemon.                                                                                                    |
| IT_DAEMON_SERVER_BASE  | The starting TCP port number for servers launched by the Orbix daemon.                                                                                      |
| IT_DAEMON_SERVER_RANGE | The number set in this variable is used together with that set in IT_DAEMON_SERVER_BASE to determine the range of port numbers available for Orbix servers. |
| IT_IMP_REP_PATH        | The full path name of the Implementation Repository directory.                                                                                              |
| IT_INT_REP_PATH        | The full path name of the Interface Repository directory.                                                                                                   |
| IT_LOCAL_DOMAIN        | The name of the local internet domain; for example, ABigBank.com.                                                                                           |
| IT_LOCATOR_PATH        | The full path name of the directory holding the locator files.                                                                                              |

### **OrbixNames-Specific Configuration Variables**

You can set the following variables using the Configuration Explorer GUI tool, or by editing the <code>orbixnames3.cfg</code> configuration file, or as environment variables:

| Variable                 | Description                                                                                                    |
|--------------------------|----------------------------------------------------------------------------------------------------|
| IT_NAMES_HOME            | This variable specifies the full path to the bin directory of your Orbix installation.                                                                                                    |
| IT_NAMES_IP_ADDR         | By default, a call to CORBA::ORB::<br>resolve_initial_reference("NameService") expects<br>the location of the OrbixNames server to be specified in<br>the Orbix locator configuration files. You can also<br>specify the IP address of the server host by setting the<br>variable IT_NAMES_IP_ADDR. This value overrides the<br>Orbix locator. |
|                          | If this value is set, IT_USE_HOSTNAME_IN_IOR must be set to false.                                                                                                    |
| IT_NS_PORT               | By default, an application contacts the OrbixNames<br>server using the port number defined in the Orbix<br>IT_DAEMON_PORT configuration variable. However, if the<br>OrbixNames server uses another port, you can override<br>IT_DAEMON_PORT by setting the value of IT_NS_PORT.                                                               |
| IT_NAMES_REPOSITORY_PATH | This variable specifies the path name to the Bindings<br>Repository. The Bindings Repository is a persistent<br>repository of name bindings maintained by the Naming<br>Service. The results of all update operations, such as<br>bind(), rebind(), and bind_new_context(), are<br>committed to the Bindings Repository.                       |
|                          | An alternative approach is to use the '-r' flag of the naming service executable. This flag also specifies a Bindings Repository and overrides IT_NAMES_REPOSITORY_PATH.                                                                                                    |
| IT_NAMES_SERVER          | By default, a call to CORBA::ORB::<br>resolve_initial_reference("NameService") expects<br>an OrbixNames server to be registered in the<br>Implementation Repository with the name NS.                                                                                                    |
|                          | If this variable is set, resolve_initial_references() searches for an OrbixNames server with the name specified.                                                                                                    |
| IT_NAMES_SERVER_HOST     | By default, a call to COREA::ORB::<br>resolve_initial_reference("NameService") expects<br>the location of the OrbixNames server to be specified in<br>the Orbix locator configuration files. You can also<br>specify the server host name by setting the variable<br>IT_NAMES_SERVER_HOST. This value overrides the Orbix<br>locator.          |
|                          | If this value is set, IT_USE_HOSTNAME_IN_IOR must be set to true.                                                                                                    |
| IT_USE_HOSTNAME_IN_IOR   | When OrbixNames stores an IOR in the Bindings<br>Repository, the host on which the object runs is<br>embedded in the IOR. If IT_USE_HOSTNAME_IN_IOR is set<br>to true, the name of the host is embedded in the IOR; if<br>it is set to false, the IP address is embedded. The<br>default setting is true.                                      |

| Variable                                  | Description                                                                                                    |
|-------------------------------------------|----------------------------------------------------------------------------------------------------|
| IT_NS_HASH_TABLE_SIZE                     | This variable specifies the size of the hash table<br>associated with each naming context to store references<br>to bindings. By default, this variable is set to 23.                    |
|                                           | You can also alter this value when executing the<br>OrbixNames server using the -h <hash size="" table=""><br/>flag.</hash>                                                              |
| IT_NS_HASH_TABLE_SIZE_LO<br>AD_F<br>ACTOR | This variable specifies the factor by which the hash table<br>associated with a naming context is increased to when<br>full.                                                             |
| IT_NAMES_TIMEOUT                          | This specifies the amount of time, in seconds, that the server may remain idle before timing out. The default value is $-1$ , or infinite. This means that the server does not time out. |
|                                           | You can also alter this value when executing the OrbixNames server using the -t <timeout> flag.</timeout>                                                                                |
| IT_NAMES_DIAGNOSTICS                      | This variable specifies the diagnostic level used by Orbix within the naming service. The default value is $0$ , with a maximum value of 255.                                            |
| IT_NAMES_THREAD_POOL_SIZ<br>E             | This variable sets the size of the thread pool used to<br>handle incoming requests to the multi-threaded<br>OrbixNames server. The default value of this variable is<br>11.              |
|                                           | You can also alter this value when executing the<br>OrbixNames server using the -p <thread pool="" size=""><br/>flag.</thread>                                                           |
| IT_NAMES_CACHE_SIZE                       | This variable sets the number of naming contexts that should be cached in memory by the OrbixNames server. The default value of this variable is 10.                                     |
|                                           | You can also alter this value when executing the OrbixNames server using the -e <cache size=""> flag.</cache>                                                                            |
| IT_SSL_IIOP_LISTEN_PORT                   | This variable sets the port number that the secure OrbixNames server listens on.                                                                                                    |

Note

Entries in Orbix configuration files are scoped with a prefix; for example, Common.IT\_DAEMON\_PORT or OrbixNames.IT\_NAMES\_REPOSITORY\_PATH. Environment variables are not scoped.

For further details of Orbix-specific configuration variables, refer to the C++ or Java edition of the **Orbix Administrator's Guide**.

## Index

#### A

adding objects to object groups 32, 35, 38, 42, 70, 73, 80, 98, 135 addMember() operation 32, 43, 70, 81, 132, 135 add\_member utility 97, 98, 99 add\_object\_to\_group() function 38, 42, 80 algorithms, selection 32, 70, 98, 137 random 139, 141, 143 round-robin 140, 141, 145 AlreadyBound exception 122 associating names with naming contexts 123 with object groups 41, 79 with objects 5, 13-15, 53-55, 91, 93, 109, 122 authentication, SSL 22, 63 authenticating clients 23, 64

#### B

bind() operation 5, 13-15, 53-55, 117, 122 bind\_context() operation 123 BindingIterator interface 4, 17, 115, 119-120, 125 BindingList type 117, 125 binding names to naming contexts 123 to object groups 41, 79 to objects 5, 13-15, 53-55, 91, 93, 109, 122 bindings. See name bindings 3 Bindings Repository 150 Binding structure 116, 125 BindingType enumerated type 117 bind name to group() function 40, 41, 79 bind\_new\_context() operation 6, 14, 55, 123 browser, OrbixNames 101-111 connecting to OrbixNames server 102 disconnecting from OrbixNames server 105 starting 101

#### С

CA 22, 63 caching in the OrbixNames server 21, 62 cat\_group utility 97, 99 cat\_member utility 97, 98, 99 catnsj utility 96 catns utility 91, 94, 96 certificates 22, 63 Certification Authority 22, 63 client authentication 23, 64 code examples 12, 52 compiling OrbixNames applications 18, 59 components 4, 118, 122 compound names 4, 5, 122 configuration file 19,60 IT\_NAMES\_CACHE\_SIZE variable 151 IT\_NAMES\_DIAGNOSTICS variable 151 IT\_NAMES\_HOME variable 150 IT\_NAMES\_IP\_ADDR variable 150 IT\_NAMES\_PATH variable 20, 61 IT\_NAMES\_REPOSITORY\_PATH variable 150 IT\_NAMES\_SERVER\_HOST variable 150 IT\_NAMES\_SERVER variable 12, 52, 150 IT\_NAMES\_THREAD\_POOL\_SIZE variable 151 IT\_NAMES\_TIMEOUT variable 151 IT\_NS\_HASH\_TABLE\_SIZE\_LOAD\_FAC TOR variable 151 IT\_NS\_HASH\_TABLE\_SIZE variable 151 IT\_NS\_PORT variable 150 IT\_SSL\_IIOP\_LISTEN\_PORT variable 151 IT\_USE\_HOSTNAME\_IN\_IOR variable 150 of locator for OrbixNames server 19, 59 OrbixNames scope 19, 60 server switches 20, 61 SSL IT\_AUTHENTICATE\_CLIENTS variable 23, 64 IT\_CA\_LIST\_FILE variable 23, 64 IT\_CERTIFICATE\_FILE variable 22, 63 IT\_PRIVATEKEY\_FILE variable 22, 63 IT\_SECURITY\_POLICY variable 22, 63 contacting the Naming Service 5, 12, 13, 52, 53 contexts. See naming contexts CORBA Initialization Service 12, 52 CORBA module BOA interface impl\_is\_ready() operation 38, 44 ORB interface resolve initial references() operation 12, 17, 52, 54 CORBA Naming Service. See Naming Service CORBAservices specification 3 CosNaming module 3, 115-118 BindingIterator interface 4, 17, 115, 119-120, 125 destroy() operation 119 next\_n() operation 17, 57, 119 next\_one() operation 119

BindingList type 117, 125 Binding structure 116, 125 BindingType enumerated type 117 Istring type 4, 117 NameComponent structure 4, 118 Name type 4, 14, 17, 55, 57, 118 NamingContext interface 4, 115, 121 AlreadyBound exception 122 bind() operation 5, 13-15, 53-55, 117, 122 bind\_context() operation 123 bind\_new\_context() operation 14, 55, 123 CannotProceed exception 124 destroy() operation 6, 125 InvalidName exception 125 list() operation 17, 57, 116, 119, 125 new\_context() operation 18, 58, 123, 126 NotEmpty exception 126 NotFound exception 127 NotFoundReason enumerated type 127 OBfactory() operation 32, 37, 70, 75, 121, 128, 139 rebind() operation 95, 117, 128 rebind\_context() operation 129 resolve() operation 5, 17, 57, 129 resolve\_object\_group() operation 34, 72, 121, 130 unbind() operation 6, 125, 130, 136 NamingContext interface0 bind\_new\_context() operation 6 create\_group() function 37, 40, 75, 78, 79 createRandom() operation 32, 70, 139 createRoundRobin() operation 40, 78, 140 creating name bindings 93, 109, 122 naming contexts 6, 91, 92, 106, 123, 126 object groups 32, 35, 40, 70, 73, 97, 128, 130, 139, 140

#### D

del\_group utility 97, 98, 99 del\_member utility 97, 98, 99 destroy() operation 6, 33, 71, 119, 125, 136 documentation .pdf format ix updates on the web ix domains 149 duplicate\_group exception 132 duplicate\_member exception 43, 81, 132

#### Ε

environment variables 19, 60 -e switch to the OrbixNames server 20, 21, 61, 62 examples code 12, 52 load balancing 34, 72

#### F

factories, object group 32, 70, 128, 139 federation of name spaces 25–27, 65–66, 124 files, IDL 11, 19, 51, 59 find\_group() function 44, 82 findGroup() operation 33, 45, 71, 83, 132, 140 finding members of object groups 136 object groups 34, 44, 72, 82, 130, 140 objects by name 5, 15–16, 55–56, 91, 94 format of names 3, 7, 118 in lost+found naming context 18, 58 -f switch to the OrbixNames utilities 97

getMember() operation 136 get\_root\_context() function 37, 75 graphs, naming 123 example of 12, 52 group identifiers 32, 34, 70, 72 groupId type 133 groupList type 133 groups, object. See object groups

#### Η

hash tables for naming contexts 21, 61 -h switch to the OrbixNames server 21, 61 -h switch to the OrbixNames utilities 97, 99

#### Ι

id attribute 136 identifiers in name components 4, 118 of object group members 32, 70, 133, 134 of object groups 32, 70, 133, 136 IDL files, OrbixNames 11, 19, 51, 59 IIOP 97, 99 Implementation Repository 19, 59 directory path 149 impl\_is\_ready() operation 38, 44 Initialization Service 12, 52, 97 internet domains 149 Internet Inter-ORB Protocol. See IIOP Interoperable Object References. See IORs InvalidName exception 125 **IORs 150** Istring type 4, 117 I switch to the OrbixNames server 12, 20, 52.61 -i switch to the OrbixNames utilities 98, 99 IT\_AUTHENTICATE\_CLIENTS variable 23, 64 IT\_CA\_LIST\_FILE variable 23, 64 IT\_CERTIFICATE\_FILE variable 22, 63 DAEMON\_PORT 149 IΤ IT DAEMON\_SERVER\_BASE 149 IT\_DAEMON\_SERVER\_RANGE 149

IT IMP REP PATH 149 IT INT REP PATH 149 IT LOCAL DOMAIN 149 IT LOCATOR PATH 149 IT\_NAMES\_CACHE\_SIZE variable 151 IT\_NAMES\_DIAGNOSTICS variable 151 IT\_NAMES\_HOME variable 150 IT\_NAMES\_IP\_ADDR variable 150 IT\_NAMES\_PATH variable 20, 61 IT\_NAMES\_REPOSITORY\_PATH variable 150 IT\_NAMES\_SERVER\_HOST variable 150 IT\_NAMES\_SERVER variable 12, 52, 150 IT\_NAMES\_THREAD\_POOL\_SIZE variable 151 IT\_NAMES\_TIMEOUT variable 151 IT\_NS\_HASH\_TABLE\_SIZE\_LOAD\_FACTO R variable 151 IT\_NS\_HASH\_TABLE\_SIZE variable 151 IT\_NS\_PORT variable 150 IT\_PRIVATEKEY\_FILE variable 22, 63 IT\_SECURITY\_POLICY variable 22, 63 IT\_SSL\_IIOP\_LISTEN\_PORT 151 IT\_USE\_HOSTNAME\_IN\_IOR variable 150

#### Κ

keys, private 22, 63 killing the OrbixNames server 20, 61 kind values in name components 4, 118 -k switch to the OrbixNames utilities 94

#### L

libraries 59 list() operation 17, 57, 116, 119, 125 list\_groups utility 99 list\_group utility 98 listing bindings in a context 16-17, 56-58, 91, 94, 116, 119, 125 members of object groups 98, 134, 137 object groups 98, 133, 141 list\_members utility 98, 99 list\_member utility 97 load balancing 20, 29-47, 61, 67-87, 131 example of 34, 72 LoadBalancing.idl file 19, 31, 59, 69 LoadBalancing module 31, 69, 131–134 duplicate\_group exception 132 duplicate\_member exception 43, 81, 132 groupId type 133 groupList type 133 memberIdList type 134 memberId type 134 member structure 42, 81, 133 no\_such\_group exception 132 no such member exception 132 ObjectGroupFactory interface 32, 70, 131, 139-141 createRandom() operation 32, 70, 139 createRoundRobin() operation 32, 40, 70, 78, 140

findGroup() operation 33, 45, 71, 83, 132, 140 random\_groups() operation 133, 141 rr\_groups() operation 133, 141 ObjectGroup interface 32, 70, 130, 131, 135-137 addMember() operation 32, 43, 70, 81, 132, 135 destroy() operation 33, 71, 136 getMember() operation 136 id attribute 136 members() operation 134, 137 pick() operation 135, 137, 139, 140 removeMember() operation 33, 71, 137 RandomObjectGroup interface 131, 143 RoundRobinObjectGroup interface 131, 145 locator, configuring for OrbixNames server 19, 59 looking up names. See resolving names lost+found naming context 18, 58, 95 Isnsj utility 96 Isns utility 91, 94, 96 -I switch to the OrbixNames server 20, 61

#### Μ

memberIdList type 134 memberId type 134 members, object group 32, 70, 98, 135 finding 136 identifiers 32, 70, 98, 133, 134 listing 98, 134, 137 removing 98, 137 viewing object references for 98 members() operation 134, 137 member structure 42, 81, 133

#### Ν

name bindings 3 creating 5, 13-15, 53-55, 93, 109, 122 listing in a context 16-17, 56-58, 91, 94, 116, 119, 125 managing 91 removing 6, 91, 96, 110, 130 types 3, 116, 117 NameComponent structure 4, 118 name management utilities 91-97 names associating with naming contexts 123 associating with objects 5, 13-15, 53-55, 91, 93, 109, 122 compound 4, 5, 122 differentiating 4, 118 format in Naming Service 3, 118 IDL type of 4 of length zero 125 rebinding to contexts 129 to objects 91, 95, 128

removing association with objects 6, 91, 96, 110, 130 resolving 5, 15-16, 55-56, 91, 94, 129 string format of 7 unbinding 6, 91, 125, 130 name spaces, federation of 25-27, 65-66, 124 Name type 4, 14, 17, 55, 57, 118 NamingContext interface 4, 115, 121 naming contexts 3 associating names with 6, 123 caching in the OrbixNames server 21, 62 creating 6, 91, 92, 106, 123, 126 finding unreachable contexts 18, 58 getting the root naming context 5, 12, 13, 37, 39, 52, 53, 75 hash tables for 21.61 listing bindings in 16-17, 56-58, 91, 94, 116, 119, 125 lost+found 18, 58, 95 rebinding names to 129 removing 6, 18, 58, 91, 108, 125 naming graphs 123 example of 12, 52 Naming Service applications compiling 59 running 59 contacting 5, 12, 13, 52, 53 format of names 3 IDL definitions 11, 51 interface to 3 introduction to 3 NamingService.idl file 19, 59 ncontext binding type 117 new context() operation 18, 58, 123, 126 new groupj utility 97 new group utility 97, 99 newncnsj utility 96 newncns utility 91, 92, 96 next\_n() operation 17, 57, 119 next\_one() operation 119 nobject binding type 117 no\_such\_group exception 132 no\_such\_member exception 132 NotEmpty exception 126 NotFound exception 127 NotFoundReason enumerated type 127 -n switch to the OrbixNames utilities 98, 99

#### 0

OBfactory() operation 32, 37, 70, 75, 121, 128, 139 ObjectGroupDemo module 35, 73 ObjectGroupFactory interface 32, 70, 131, 139–141 ObjectGroup interface 130, 131, 135–137 object groups 30–47, 68–87, 135 accessing from clients 45, 83

adding objects to 32, 35, 42, 70, 73, 80, 98, 135 binding names to 41, 79 creating 32, 35, 40, 70, 73, 97, 128, 130, 139, 140 factories for 32, 70, 128, 139 finding 34, 44, 72, 82, 130, 140 finding members of 136 group identifiers 32, 70, 133, 136 listing 98, 133, 141 listing members of 98, 134, 137 member identifiers 32, 70, 133, 134 removing 33, 71, 97, 98, 136 removing objects from 33, 71, 98, 137 selection algorithms 32, 70, 98 utilities 91, 97-99 Object Management Group. See OMG objects associating names with 5, 13-15, 53-55, 91, 93, 122 finding by name 5, 15-16, 55-56, 94 rebinding names to 91, 110, 128 removing association with names 6, 96, 110.130 removing from object groups 33, 71 OMG 3 options to the OrbixNames server 20, 61 OrbixNames browser 101-111 configuration file 19,60 IDL files 11, 19, 51, 59 server 11, 12, 19, 20, 51, 52, 59, 60 -e switch 20, 21, 61, 62 -h switch 21, 61 -I switch 12, 20, 52, 61 -l switch 20, 61 -p switch 21, 62 -r switch 20, 61 running securely 23, 24, 64, 65 -secure switch 24,65 -semisecure switch 24,65 switches to 20, 61 v switch 20, 61 utilities 7, 27, 66, 91-99 add member 97, 98, 99 cat group 97, 99 cat member 97, 98, 99 catns 91, 94, 96 catnsj 96 del group 97, 98, 99 del member 97, 98, 99 list group 98 list\_groups 99 list\_member 97 list\_members 98, 99 Isns 91, 94, 96 Isnsj 96 new\_group 97, 99 new\_groupj 97 newncns 91, 92, 96 newncnsi 96 pick member 97, 98, 99

putncns 91, 93, 96 putncnsj 96 putnewncns 91, 92, 96 putnewncnsj 96 putns 91, 93, 96 putnsj 96 reputncns 91, 95, 96 reputncnsj 96 reputns 91, 95, 96 reputnsj 96 rmns 91, 96 rmnsj 96 running securely 24, 65 syntax of 96, 99 version information 97, 99 OrbixNames scope in configuration files 19.60 Orbix protocol 97, 99 -orbixprot switch to the OrbixNames utilities 92, 97, 99 OrbixSSL 21-25, 62-65

#### Ρ

pick() operation 135, 137, 139, 140 pick\_member utility 97, 98, 99 port for OrbixNames server 150 ports for Orbix daemon 149 for servers 149 private keys 22, 63 protocols IIOP 97, 99 Orbix 97, 99 -p switch to the OrbixNames server 21, 62 putnensj utility 96 putnens utility 91, 93, 96 putnewncnsj utility 96 putnewncns utility 91, 92, 96 putnsj utility 96 putns utility 91, 93, 96

#### R

random\_groups() operation 133, 141 RandomObjectGroup interface 131, 143 random selection algorithm 139, 141, 143 rebind() operation 95, 117, 128 rebind\_context() operation 129 rebinding names to naming contexts 129 to objects 91, 95, 110, 128 registering the OrbixNames server 19, 20, 59,60 registry, system 19, 20, 60, 61 removeMember() operation 33, 71, 137 removing members of object groups 98 name bindings 6, 91, 96, 110 naming contexts 6, 18, 58, 91, 108, 125 object groups 33, 71, 97, 98, 136 objects from object groups 33, 71, 137 Repository, Bindings 150

reputncnsj utility 96 reputnens utility 91, 95, 96 reputnsj utility 96 reputns utility 91, 95, 96 resolve() operation 5, 17, 57, 129 resolve initial references() operation 12, 17, 52, 54 resolve object group() operation 34, 72, 121, 130 resolving names 5, 15-16, 55-56, 91, 94, 129 of object groups 45, 83 rmnsj utility 96 rmns utility 91, 96 root naming context 5, 37, 39, 75 RoundRobinObjectGroup interface 131, 145 round-robin selection algorithm 98, 140, 141.145 -round robin switch to the OrbixNames utilities 98 rr\_groups() operation 133, 141 -r switch to the OrbixNames server 20, 61 runnina OrbixNames applications 18, 59 the OrbixNames server 20, 61

#### S

scoping configuration variables 19,60 -secure switch to the OrbixNames server 24,65 security, SSL 21-25, 62-65 selecting object group members 137 selection algorithms 137 random 139, 141, 143 round-robin 98, 140, 141, 145 -semisecure switch to the OrbixNames server 24, 65 server, OrbixNames 11, 12, 19, 20, 51, 52, 59, 60 connecting to 102 disconnecting from 105 -I switch 12, 52 running securely 23, 24, 64, 65 switches to 20, 61 server locator directory path 149 SSL security 21-25, 62-65 authentication 22, 63 -s switch to the OrbixNames utilities 97 starting the OrbixNames server 20, 61 stock market example 34, 72 stopping the OrbixNames server 20, 61 string format of names 7 switches to the OrbixNames server 20, 61 -e 20, 21, 61, 62 -h 21, 61 -I 20,61 -l 20, 61 -p 21, 62 -r 20, 61 -v 20,61

to the OrbixNames utilities 96 -f 97 -h 97, 99 -i 98, 99 -k 94 -n 98, 99 -orbixprot 92, 97, 99 -round\_robin 98 -s 97 -v 97, 99 -x 97 syntax of object group utilities 99 of the name management utilities 96 system registry 19, 20, 60, 61

#### Т

tables, hash 21, 61 thread pool in OrbixNames server 21, 62 types of name binding 116, 117

#### U

unbind() operation 6, 125, 136 unbinding names 6, 125 unreachable naming contexts 18, 58 utilities 7 name management 91-97 catns 91, 94, 96 catnsj 96 Isns 91, 94, 96 Isnsj 96 newncns 91, 92, 96 newncnsj 96 putncns 91, 93, 96 putncnsj 96 putnewncns 91, 92, 96 putnewncnsj 96 putns 91, 93, 96 putnsj 96 reputncns 91, 95, 96 reputncnsj 96 reputns 91, 95, 96 reputnsj 96 rmns 91, 96 rmnsj 96 syntax of 96 object group 91, 97-99 add\_member 97, 98, 99 cat\_group 97,99 cat\_member 97, 98, 99 del\_group 97, 98, 99 del\_member 97, 98, 99 list\_group 98 list\_groups 99 list member 97 list\_members 98, 99 new\_group 97, 99 new\_groupj 97 pick member 97, 98, 99 syntax of 99 OrbixNames 27, 66, 91–99

running securely 24, 65

#### V

version information for OrbixNames 97, 99 -v switch to the OrbixNames server 20, 61 -v switch to the OrbixNames utilities 97, 99

#### X

-x switch to the OrbixNames utilities 97

#### Ζ

zero length names 125